<span id="page-0-0"></span>

UNIVERSIDAD NACIONAL AUTÓNOMA DE MÉXICO

## Facultad de Ciencias

### CARACTERIZACIÓN DE LA MODULACIÓN ARACTERIZACIÓN DE LA MODULACIÓ<br>AZIMUTAL DEL FLUJO DE CASCADAS AZIMO JAL DEL FLOJO DE CASCADAS<br>ATMOSFÉRICAS CON EL OBSERVATORIO HAWC

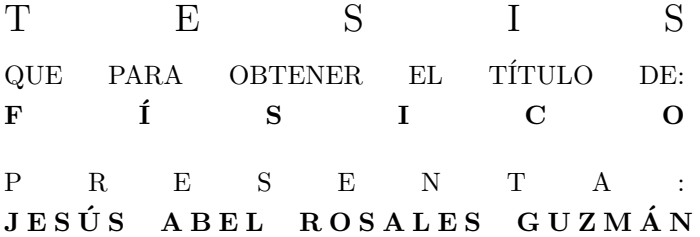

DIRECTOR DE TESIS: DR. HERMES LEÓN VARGAS

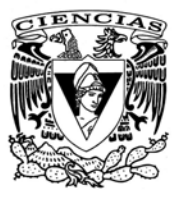

Ciudad Universitaria, Cd. Mx., Junio 2017

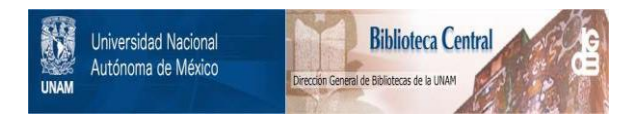

### **UNAM – Dirección General de Bibliotecas Tesis Digitales Restricciones de uso**

### **DERECHOS RESERVADOS © PROHIBIDA SU REPRODUCCIÓN TOTAL O PARCIAL**

Todo el material contenido en esta tesis está protegido por la Ley Federal del Derecho de Autor (LFDA) de los Estados Unidos Mexicanos (México).

El uso de imágenes, fragmentos de videos, y demás material que sea objeto de protección de los derechos de autor, será exclusivamente para fines educativos e informativos y deberá citar la fuente donde la obtuvo mencionando el autor o autores. Cualquier uso distinto como el lucro, reproducción, edición o modificación, será perseguido y sancionado por el respectivo titular de los Derechos de Autor.

#### Hoja de datos del Jurado

1. Datos del alumno Rosales Guzmán Jesús Abel Universidad Nacional Autónoma de México Facultad de Ciencias Física 307153670 2. Datos del Tutor Dr. Hermes León Vargas 3. Datos del Sinodal 1 Dr. Ernesto José María de la Salete Belmont Moreno 4. Datos del Sinodal 2 Dra. Mirna Villavicencio Torres 5. Datos del Sinodal 3 Dra. Beatriz Elizabeth Fuentes Madariaga 6. Datos del Sinodal 4 Dr. David García Gudiño 7. Datos del trabajo escrito Caracterización de la modulación azimutal del flujo de cascadas atmosféricas con el observatorio HAWC 81 p 2017

Para mi mamá Florentina, mi papá Abel y mis hermanos, Miguel, Carmelo y Martha. Ustedes son lo mejor que me ha pasado. Esto no habría sido posi $ble$  sin su motivación y apoyo.

 $\it{Jes\'us}$  Abel Rosales  $\it Guzm\'an$ 

# Agradecimientos

A mis amigos, Gaspar Collado, Carlos Mar´ın, Jorge Rivas, Daniel Sosa y Juan Carlos Gaspar. Gracias por todos los ratos de diversión y de convivencia. Son como mi segunda familia.

A mi asesor Hermes León por confiar en mí y brindarme sus conocimientos y apoyo en la realización de este trabajo.

A mis sinodales: Ernesto Belmont, Mirna Villavicencio, Beatriz Fuentes y David García por aceptar leer y corregir lo que se encuentra escrito a través de estas páginas.

Investigación realizada gracias al Programa UNAM-DGAPA-PAPIIT IA102715, el proyecto CONACyT 254964 y el Fondo Sectoral de Investigación para la Educación.

IV Agradecimientos

# <span id="page-7-0"></span>Resumen

Utilizando datos de cascadas atmosféricas recabados por el observatorio [HAWC,](#page-15-0) se hizo un estudio sobre la distribución azimutal en la llegada de rayos cósmicos. Este estudio tiene como motivación los resultados reportados por la colaboración [ARGO-YBJ,](#page-15-1) en los cuales se atribuye dicha modulación al campo magnético de la Tierra y se da una función que bien puede describirla.

El análisis aquí reportado se llevó a cabo seleccionando eventos con energías entre ∼ 887 GeV y ~ 821 TeV en una ventana angular de entre 5<sup>o</sup> y hasta 90<sup>o</sup>. Para poder comparar los resultados obtenidos, se analizaron además las simu-laciones realizadas por la colaboración [HAWC.](#page-15-0) El procedimiento de análisis se encuentra en el capítulo [3](#page-43-0) y consiste, de una forma muy simplificada, en ver si con la función sugerida por [ARGO-YBJ](#page-15-1) es posible describir la modulación observada en [HAWC.](#page-15-0)

Se encontró que la modulación observada está dada por la combinación del efecto producido por el campo magnético de la Tierra y por efectos sistemáticos debidos al detector. Sin embargo, la función descrita por la colaboración [ARGO-YBJ](#page-15-1) funciona para describir la distribución de llegada de rayos cósmi- $\cos$  si se restringe la dirección a ángulos menores a  $25^o$ , es decir, para cascadas casi verticales.

En la sección [6.1](#page-73-0) se encuentra la comparación de los datos con las simulaciones y puede verse gran similitud entre ambos.

Derivado del análisis que aquí se describe, se espera que este trabajo sirva para que aquellos estudiantes que quieran integrarse a [HAWC](#page-15-0) puedan aprender acerca del análisis con datos de rayos cósmicos.

VI RESUMEN

# ´ Indice general

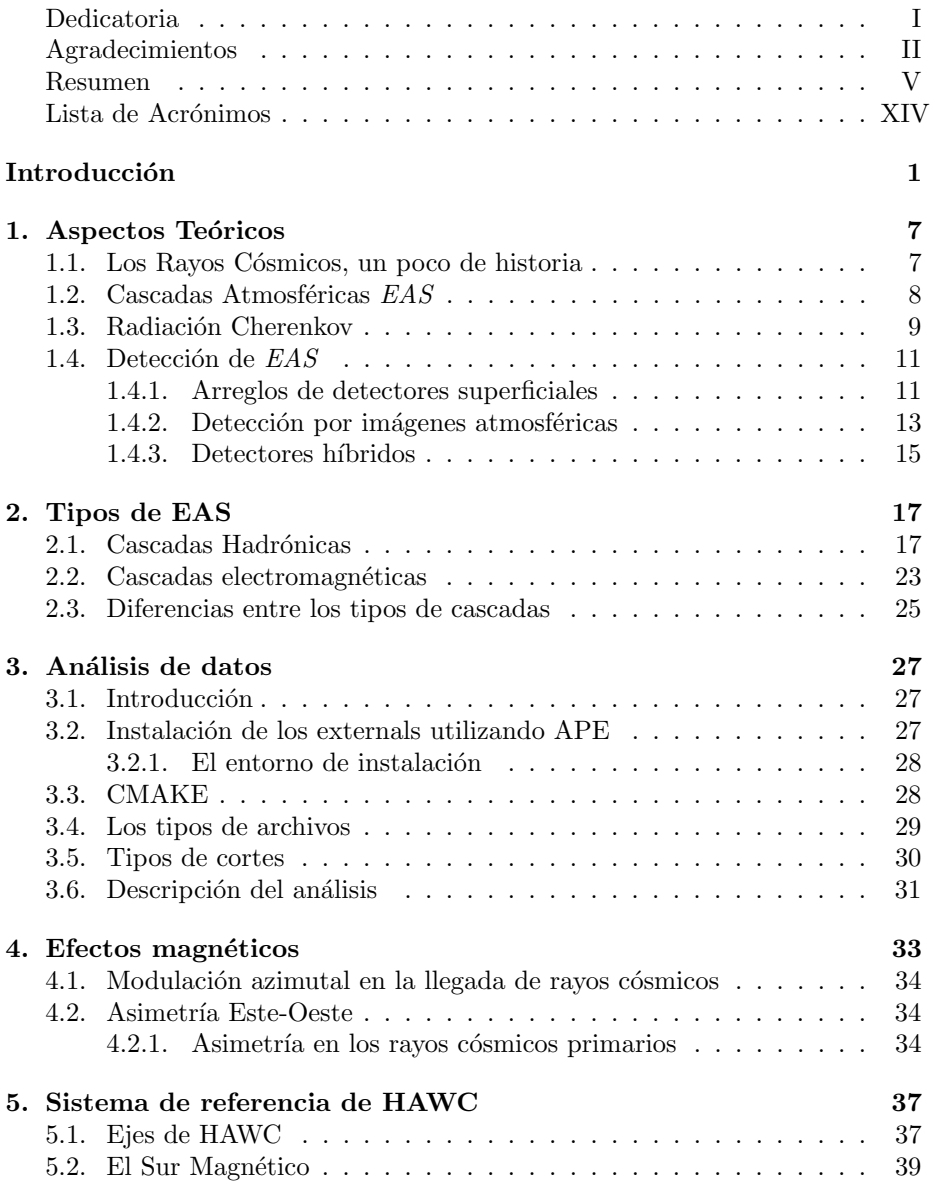

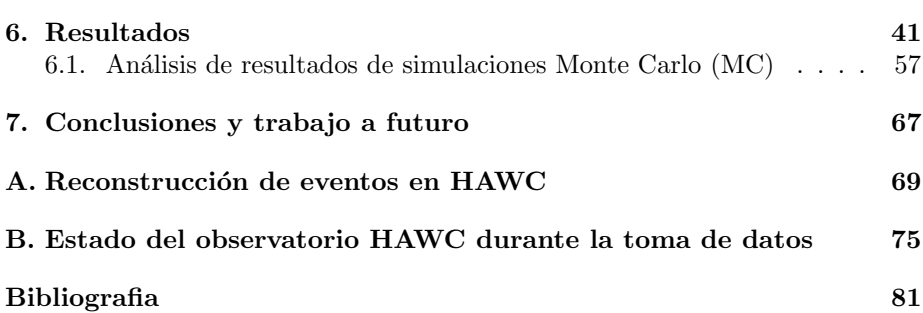

# ´ Indice de figuras

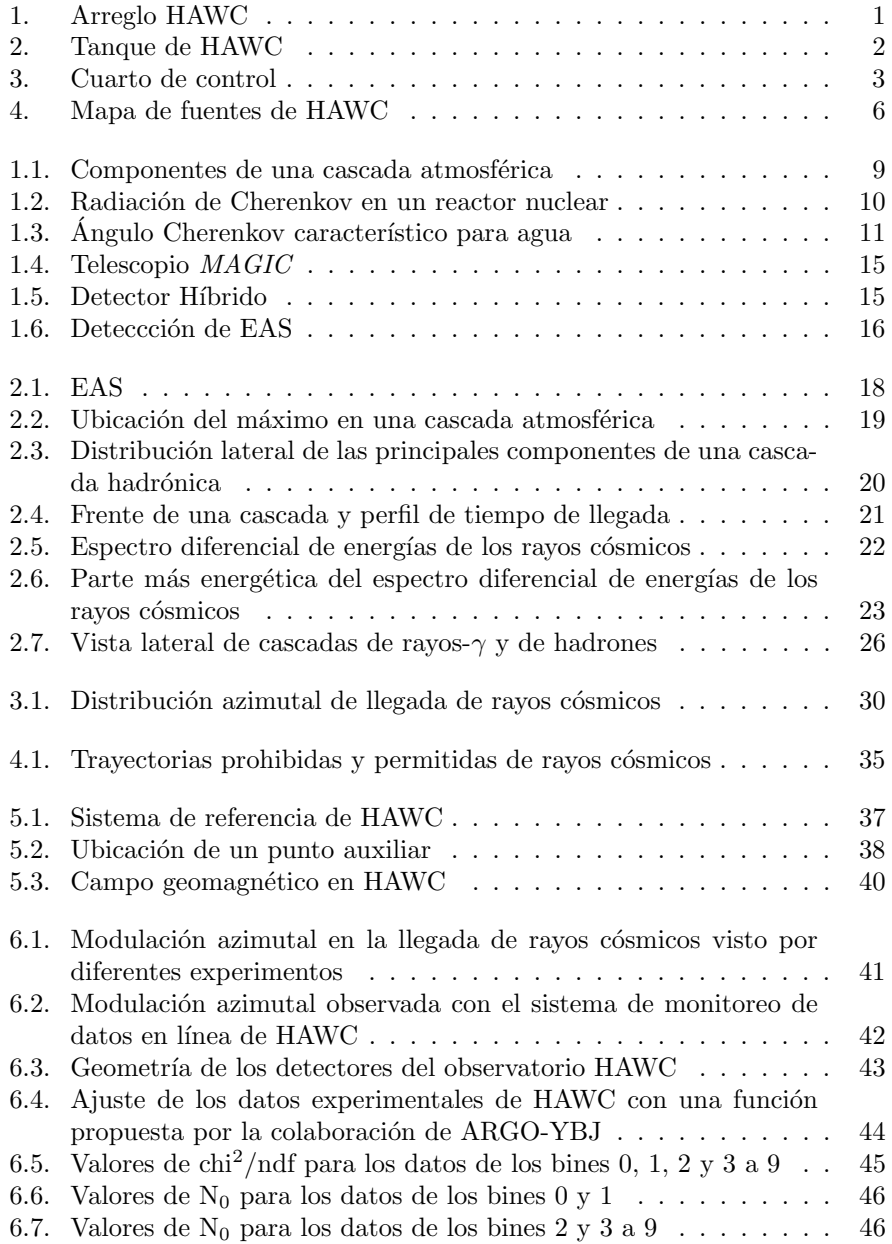

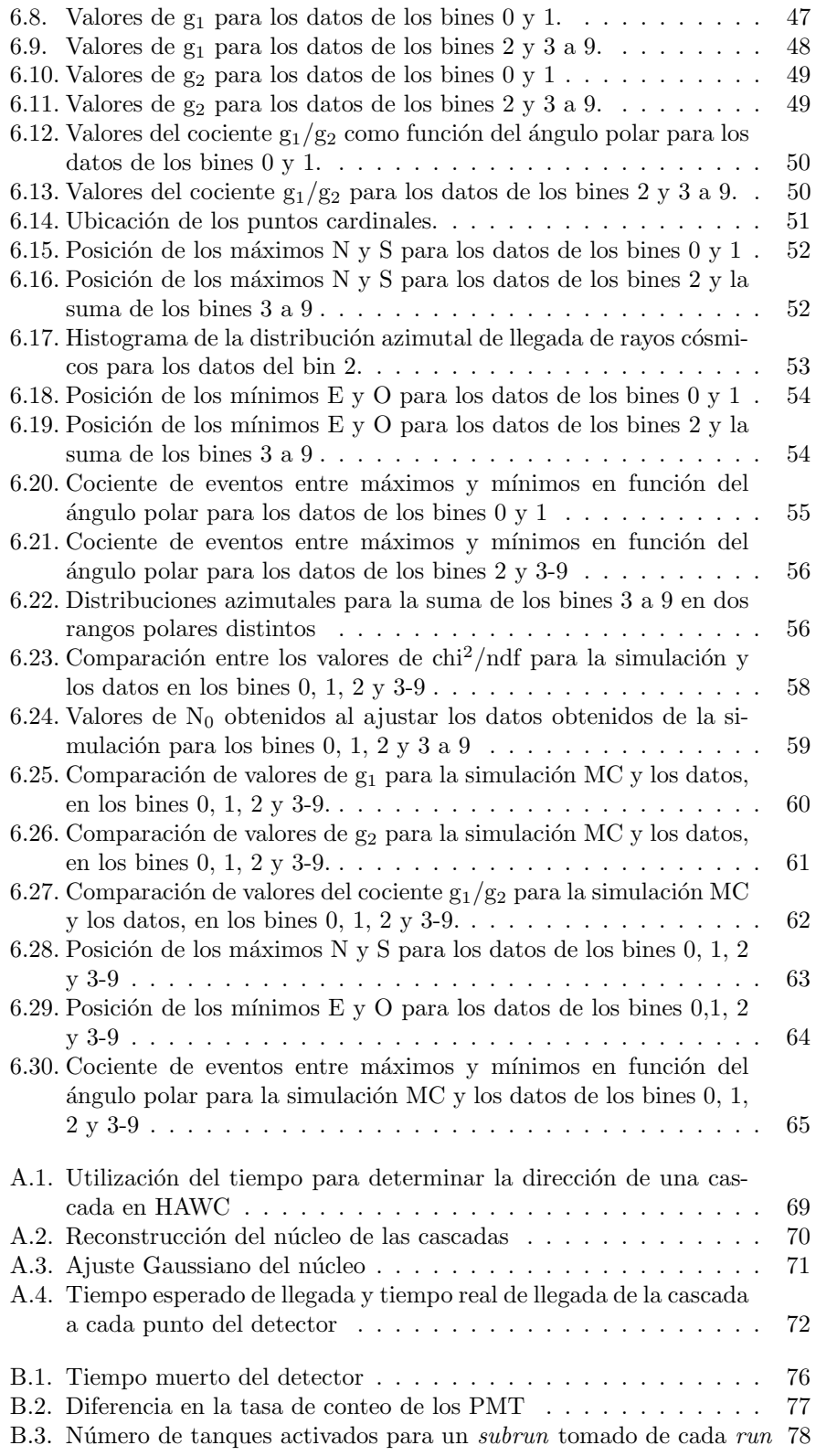

# ´ Indice de tablas

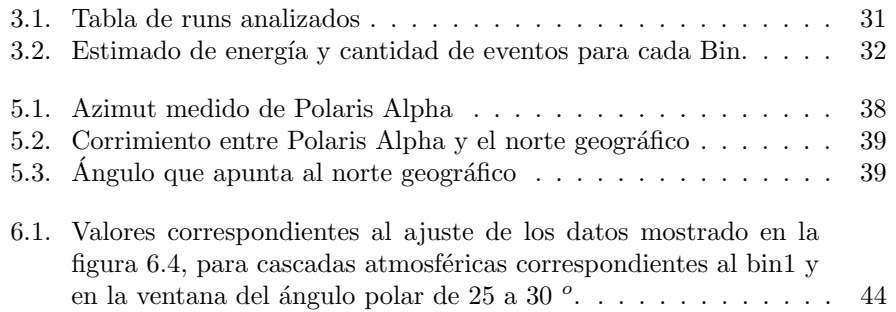

XII ´INDICE DE TABLAS

# <span id="page-15-2"></span>Lista de Acrónimos

<span id="page-15-16"></span><span id="page-15-15"></span><span id="page-15-14"></span><span id="page-15-13"></span><span id="page-15-12"></span><span id="page-15-11"></span><span id="page-15-10"></span><span id="page-15-9"></span><span id="page-15-8"></span><span id="page-15-7"></span><span id="page-15-6"></span><span id="page-15-5"></span><span id="page-15-4"></span><span id="page-15-3"></span><span id="page-15-1"></span><span id="page-15-0"></span>AERIE Analysis and Event Reconstruction Integrated Environment AGN Active Galactic Nuclei APE Auger Package Management ARGO-YBJ Astrophysical Radiation with Ground-based Observatory at Yang Ba Jing CMB Cosmic Microwave Background CR Cosmic Ray CTA Cherenkov Telescope Array EAS Extensive Air Shower FGST Fermi Gamma-ray Space Telescope GeV Gigaelectronvolt GRB Gamma Ray Burst GZK Greisen-Zatzepin-Kuzmin HAWC High Altitude Water Cherenkov HESS High Energy Stereoscopic System HiRes High Resolution Fly's Eye IACT Imaging Air Cherenkov Telescope LIGO Laser Interferometer Gravitational-Wave Observatory MAGIC Major Atmospheric Gamma-ray Imaging Cherenkov Telescope MeV Megaelectronvolt NKG Nishimura-Kamata-Greisen

PE Photoelectron

<span id="page-16-0"></span>PMT Photomultiplier

<span id="page-16-2"></span>TeV Teraelectronvolt

<span id="page-16-3"></span>VERITAS The Very Energetic Radiation Imaging Telescope Array System

<span id="page-16-1"></span>WCD Water Cherenkov Detector

# <span id="page-17-0"></span>Introducción

El observatorio HAWC, por sus siglas en inglés [High Altitude Water Che](#page-15-0)[renkov,](#page-15-0) es un arreglo de detectores de Luz Cherenkov en agua (por sus siglas en inglés [Water Cherenkov Detector \(WCD\)\)](#page-16-1) con un amplio campo de visión, diseñado para la detección de rayos- $\gamma$  y rayos cósmicos de muy altas energías (desde 0.1 hasta 100 Teraelectronvolts o [TeV'](#page-16-2)s). Está ubicado una altitud aproximada de 4100m sobre el nivel del mar en las faldas del volcán Sierra Negra dentro del Parque Nacional Pico de Orizaba en el estado de Puebla, México. El arreglo consta de 300 [WCD](#page-16-1) cada uno de 7.3 m de diámetro por 5 m de altura, con cerca de 200,000 litros de agua ultrapurificada <sup>[1](#page-17-1)</sup>(figura 1).

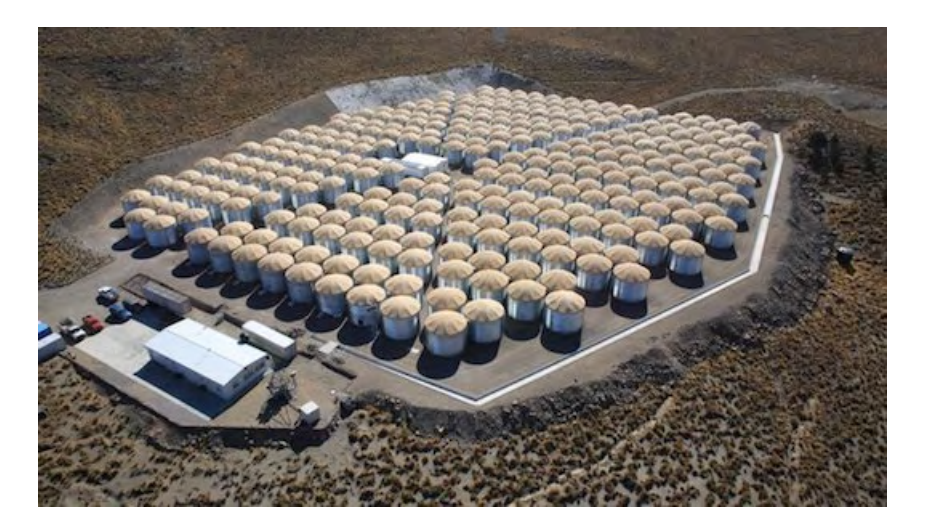

<span id="page-17-1"></span>Figura 1: Fotografía aérea los 300 tanques que conforman al observatorio [HAWC,](#page-15-0) en el centro se encuentra el cuarto de control. Imagen tomada de [HAWC](http://www.hawc-observatory.org/)

El diseño de los tanques permitió que se construyeran en el sitio, de arriba hacia abajo, es decir, primero se construyó el techo y este fue levantado por gatos hidráulicos. Para una buena estabilidad en caso de terremotos, cada tanque se enterró 60 cm debajo de la superficie. Dentro de la estructura metálica se colocó y se infló una bolsa plástica de color negro, esto para evitar reflexiones de luz. Dentro de cada [WCD,](#page-16-1) en la base, se colocaron 4 fotomultiplicadores (o [PMT'](#page-16-0)s por sus siglas en inglés) semi-esféricos dispuestos en la siguiente forma: 3 de 8 in de diámetro formando un triángulo [\(PMT'](#page-16-0)s a,b y d) y uno de 10 in de diámetro

<span id="page-17-2"></span><sup>&</sup>lt;sup>1</sup>Tiene una longitud de atenuación de 10 m

colocado en el centro [\(PMT](#page-16-0) c), como lo muestra la figura [2](#page-18-0).

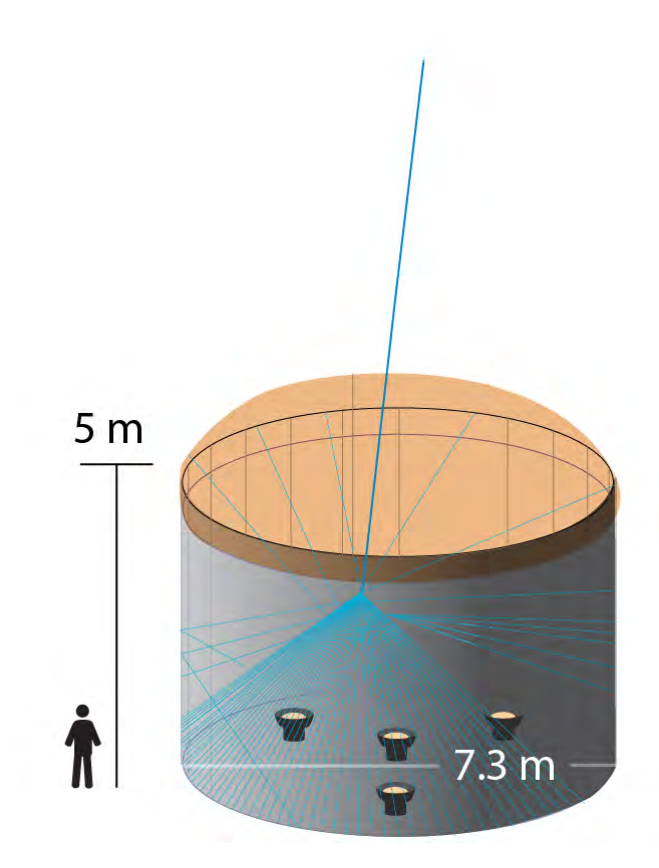

<span id="page-18-0"></span>Figura 2: Ilustración de uno de los tanques de [HAWC](#page-15-0) con los [PMT](#page-16-0) colocados en la base. Esquema basado en una imagen de WIPAC/WW-Madison.

Se diseñó una red de cableado para enviar la señal de cada uno de los 300 [WCD](#page-16-1) al cuarto de control (figura [3](#page-19-0)). Esta red está compuesta por conductos que transportan tres diferentes tipos de cable: RG59, CAT5 y fibra óptica. El cableado se encuentra enterrado con el fin de minimizar las fluctuaciones en temperatura que puedan afectar a la transmisión de las señales.

#### INTRODUCCIÓN<sup>3</sup>

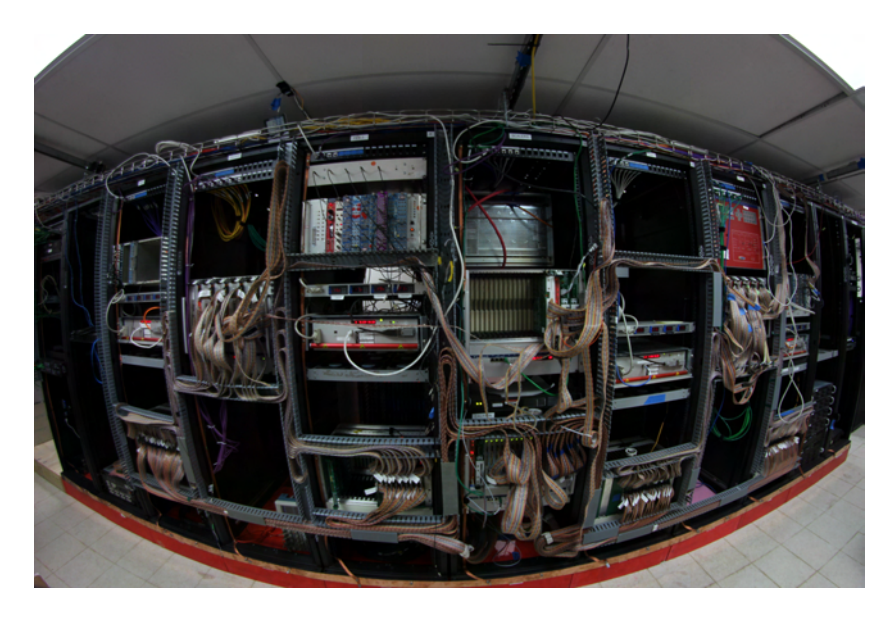

Figura 3: Fotograf´ıa del cuarto de control, en el que se encuentran los servidores que recolectan y procesan la información proveniente de los [WCD'](#page-16-1)s.

### <span id="page-19-0"></span>Ciencia en HAWC

Las características de [HAWC,](#page-15-0) como son: su amplio campo de visión, su continuo tiempo de operación y su amplio intervalo de energías proveerán observaciones únicas de la frontera cósmica. Al observar fuentes puntuales de rayos- $\gamma$  en el plano galáctico, [HAWC](#page-15-0) estudiará el origen de los rayos cósmicos galácticos. Observando fuentes transitorias en [TeV'](#page-16-2)s, [HAWC](#page-15-0) caracterizará la aceleración de partículas en lugares extremos del Universo, tales como destellos de rayos gamma ( $GRB$ 's por sus siglas en inglés) o por núcleos activos de galaxias ( $AGN$ 's por sus siglas en inglés), donde los campos magnéticos y gravitacionales son muy grandes. Para descubrir la nueva física de altas energías en [TeV'](#page-16-2)s, [HAWC](#page-15-0) hará observaciones en todo del cielo de fuentes astrofísicas en estos rangos de energía. Ejemplos de predicciones de esta nueva física son rayos- $\gamma$  con energías en [TeV'](#page-16-2)s producidos por la aniquilación de materia oscura, evidencia de axiones en los espectros de más altas energías de fuentes extragalácticas y efectos de gravedad cuántica en la velocidad de propagación de los rayos-γ más energéticos a través de la observación de fuentes transitorias. En resumen, [HAWC](#page-15-0) ayudará a entender estos aceleradores de partículas de la naturaleza, con lo que se podrá buscar nueva física en lugares tan extremos que no es posible replicarlos en un laboratorio en la Tierra.

Con el monitoreo continuo del cielo, [HAWC](#page-15-0) será capaz de enviar notificaciones a otros observatorios como [VERITAS,](#page-16-3) [HESS,](#page-15-6) [MAGIC,](#page-15-7) IceCube, [LIGO,](#page-15-8) [FGST](#page-15-9) ( mejor conocido como el telescopio Fermi) y eventualmente [CTA](#page-15-10) para poder hacer observaciones en distintas longitudes de onda. A continuación algunas capacidades científicas del observatorio [\[1\]](#page-95-1).

Podrá detectar una gran colección de fuentes de rayos- $\gamma$ , medir su espectro y variabilidad, con el fin de caracterizar los mecanismos de aceleración a

escalas de energía de [TeV'](#page-16-2)s.

- Observará los espectros duros de las fuentes galácticas con energías en [TeV'](#page-16-2)s, ya que tiene una sensibilidad muy parecida a la que tiene el te-lescopio Fermi para fuentes en [GeV'](#page-15-11)s. Detectará la emisión difusa de las regiones del plano galáctico. Su sensibilidad le permite la observación de [AGN'](#page-15-5)s conocidos. Observando fuentes transitorias como [GRB'](#page-15-4)s y [AGN'](#page-15-5)s podrá notificar rápidamente a otros observatorios para tener observaciones en diferentes longitudes de onda.
- Realizará un estudio profundo e imparcial del cielo en rayos-γ y rayos cósmicos con energías en [TeV'](#page-16-2)s con el fin de entender los fenómenos involucrados en la producción de este tipo de partículas en fuentes astrofísicas.
- $\blacksquare$  Su amplio campo de visión instantáneo (2 sr) permitirá la observación de [GRB'](#page-15-4)s, que son muy raros, duran muy poco tiempo (alrededor de segundos) y vienen de direcciones desconocidas.
- Operará por al menos 5 años con un ciclo de trabajo mayor al  $90\%$ , con lo que tendrá un gran tiempo de exposición para fuentes de altas energías con un flujo bajo pero a lo largo de un tiempo lo suficientemente amplio como para ser detectadas.
- $\blacksquare$  Tiene una energía media menor a 1 [TeV](#page-16-2) para espectros como el de la Nebulosa del Cangrejo, lo que se necesita para observar fuentes extragalácticas que se ven atenuadas a altas energías por la producción de pares con los fotones intergalácticos.
- Para energías mayores a 10 [TeV'](#page-16-2)s tiene una excelente separación del fondo con la que es posible distinguir entre cascadas generadas por hadrones y cascadas generadas por fotones. El área del detector es de aproximadamente  $20,000 \text{ m}^2$ .
- Tiene una resolución angular  $< 0.5^{\circ}(0.25^{\circ})$  para  $E > 1$  (10) [TeV'](#page-16-2)s. Esta resolución mejora la sensibilidad de [HAWC,](#page-15-0) al rechazar el fondo isotrópico y proveer localización de fuentes. lo suficiente como para que otros detectores sean capaces de apuntar y determinar la morfología espacial de dichas fuentes.

### Resultados del observatorio HAWC

Entre los primeros resultados de la colaboración [HAWC](#page-15-0) se encuentran.

La sensibilidad del Observatorio para fuentes puntuales y extendidas de rayos- $\gamma$  [\[2\]](#page-95-2). En este artículo se da una estimación de la sensibilidad del observatorio [HAWC](#page-15-0) a fuentes puntuales y extendidas de rayos-γ. Los flujos de las fuentes son modelados usando leyes de potencias con y sin corte exponencial. En un año ha mostrado sensibilidad a fuentes puntuales con un espectro de  $5\times10^{-13}$ cm<sup>-2</sup>s<sup>-1</sup> arriba de 2 [TeV'](#page-16-2)s a lo largo de 5 sr en el cielo.

#### INTRODUCCIÓN<sup>5</sup>

- Búsqueda de rayos- $\gamma$  del  $GRB$  130427A con el observatorio  $\rm{HAWC}$  $\rm{HAWC}$  $\rm{HAWC}$ [\[3\]](#page-95-3). Donde se reportan los primeros límites en la emisión de un [GRB](#page-15-4) (130427A) en la banda de energía > 100 [GeV'](#page-15-11)s. Este *[GRB](#page-15-4)* fue uno de los más potentes antes detectados, con un corrimiento al rojo  $\lesssim 0.5$  y una de las emisiones más duraderas arriba de 100 [MeV'](#page-15-12)s.
- Búsqueda de emisión de rayos- $\gamma$  de fuentes puntuales en el plano galáctico con la configuración parcial del observatorio [HAWC](#page-15-0) [\[4\]](#page-95-4). En este artículo se realizó un estudio del plano galáctico interno (longitud galáctica  $l \in [+15^o, +50^o]$  latitud galáctica  $b \in [-4^o, +4^o]$  con un tercio del observatorio [HAWC](#page-15-0) (111 tanques). Se utilizó el método maximum likelihood para abordar las ambigüedades que surgen de fuentes de baja resolución y así poder identificar candidatas a fuentes puntuales. En este an´alisis fueron identificadas diez fuentes y candidatas a fuentes; de las cuales 8 se identificaron con fuentes conocidas, sin embargo, algunos de sus flujos diferenciales no son compatibles con mediciones previas.
- Observación de anisotropía a pequeña escala en la llegada de rayos cósmicos con [HAWC](#page-15-0) [\[5\]](#page-95-5). Se hizo un estudio de la distribución de llegada de rayos cósmicos utilizando alrededor de  $4.9 \times 10^{10}$  eventos ocurridos entre Junio de 2013 y Febrero de 2014. Dicho estudio arrojó una anisotropía a nivel de  $10^{-4}$  en escalas angulares cercanas a  $10^o$ . El mapa del cielo en rayos cósmicos de [HAWC](#page-15-0) exhibe tres regiones donde el flujo de rayos cósmicos es mayor; dos de esas regiones ya fueron reportadas por el experimento Milagro.
- Sensibilidad de [HAWC](#page-15-0) a aniquilación de materia oscura  $[6]$ . En este artículo se estudia la sensibilidad de [HAWC](#page-15-0) a señales en rayos- $\gamma$ de aniquilación de partículas masivas de materia oscura. El observatorio [HAWC](#page-15-0) será sensible a diversas búsquedas de aniquilación de materia oscura, tales como aniquilación de fuentes extendidas de materia oscura, emisión difusa en rayos-γ y emisión en rayos-γ de subhalos no luminosos de materia oscura. Se consideró la sensibilidad a un conjunto de estas fuentes, incluidas galaxias enanas, la galaxia M31, el cúmulo de Virgo y el centro galáctico. Se simuló la respuesta de [HAWC](#page-15-0) a rayos- $\gamma$  provenientes de dichas fuentes en diferentes canales de aniquilación de materia oscura. De no observar los excesos esperados, el observatorio puede colocar límites en las secciones eficaces de aniquilación para dichas fuentes.

La figura [4](#page-22-0) muestra un mapa del cielo reciente (en coordenadas galácticas) obtenido con [HAWC](#page-15-0) utilizando 508 d´ıas de datos. El plano de la galaxia es claramente visible.

<span id="page-22-0"></span>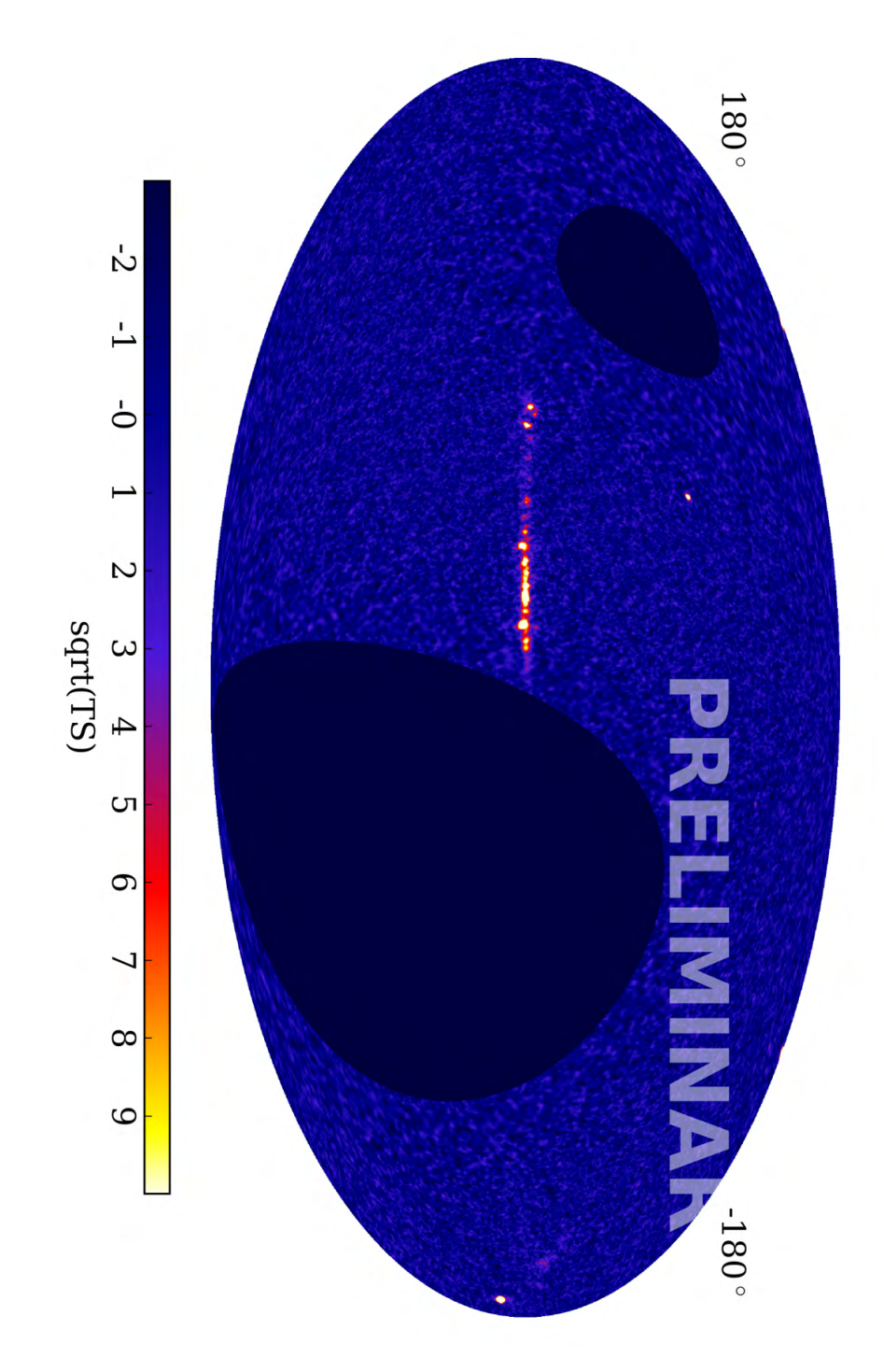

Figura 4: Mapa del cielo para 508 días de datos tomados con el arreglo [HAWC](#page-15-0)  $\,$ terminado. Las fuentes puntuales fueron analizadas asumiendo un índice espectral de 2.7.

## <span id="page-23-0"></span>Capítulo 1

# Aspectos Teóricos

En este capítulo daré una explicación sobre los aspectos más importantes de los rayos cósmicos, así como los procesos involucrados en su producción y cómo se da la interacción y consecuente producción de cascadas atmosféricas que llegan al observatorio [HAWC.](#page-15-0)

### <span id="page-23-1"></span>1.1. Los Rayos Cósmicos, un poco de historia

A continuación algunos puntos importantes en la historia de los rayos cósmi-cos. Fragmento extraído de [\[7\]](#page-95-7).

- Su descubrimiento se atribuye al físico austriaco Victor Hess (1912) quien hizo estudios con detectores de ionización y globos aerostáticos a diferentes alturas a partir de 1 km del suelo. Se dio cuenta de que sus cámaras de ionización se descargaban más rápido conforme ganaba altura. ¿La Tierra estaba siendo constantemente bombardeada por partículas capaces de producir ionización?
- R. A. Millikan acuñó el término de Rayos Cósmicos utilizándolo por primera vez en una conferencia de la British Society en la Universidad de Leeds (1926) y asociándolo con rayos- $\gamma$  que eran la radiación más penetrante conocida hasta la fecha. Ahora se sabe que los rayos- $\gamma$  son sólo una pequeña fracción de esta radiación que es capaz de producir ionización estudiada por Hess.
- La gran mayoría de los rayos cósmicos que llegan a la Tierra son núcleos atómicos como el hidrógeno o el uranio que se aceleran en los lugares más extremos del Universo.
- Clay estableci´o este hecho haciendo estudios sobre la intensidad de la radiación incidente como función de la latitud geomagnética. Encontró que dicha densidad disminuía por cerca del 15 % [\[7\]](#page-95-7) entre dos latitudes geomagnéticas: Ámsterdam y el ecuador geomagnético.
- $\blacksquare$  Tiempo después, en un viaje entre Europa y Buenos Aires Leprince-Ringuet y Auger repitieron las mediciones confirmando las observaciones de Clay y demostrando así que la radiación incidente estaba compuesta por partículas cargadas [\[7\]](#page-95-7).
- Estudios sobre la travectoria de partículas cargadas en campos magnéticos hechos por Stormer y Vallarta reforzaron aún más la interpretación de Clay, Leprince-Ringuet y Auger.
- ¿Cómo se supo el signo de éstas partículas? El primero en pensar acerca de esto fue Rossi, quien sugirió que si había un exceso de partículas de cierta carga, debería verse reflejado en la razón del flujo de partículas viniendo del Este y del Oeste.
- $\blacksquare$  Con esta idea en mente Johnson, Compton y Álvarez (1933) demostraron en efecto, que había un exceso de partículas provenientes del Oeste. Esto implicaba entonces que la mayoría de éstas partículas tenía carga positiva.
- $\blacksquare$  ¿Positrones, tal vez? En (1932) se descubrieron los positrones, entonces existía la sospecha de que las partículas detectadas fueran positrones. La idea fue descartada por Schein en 1939.
- Globos aerostáticos. Schein y sus colaboradores demostraron que el grueso de partículas detectadas eran probablemente protones.
- $\blacksquare$  Conocer el espectro completo de partículas que conforman a los rayos cósmicos llevó un tiempo, hasta el desarrollo de la técnica de emulsión nuclear con la que se comprobó que había núcleos desde hidrógeno hasta hierro presentes en los rayos cósmicos primarios<sup>[1](#page-24-1)</sup>[\[7\]](#page-95-7).
- $\blacksquare$  Se detectó también un exceso de elementos como Li, Be y B presentes en los rayos cósmicos en cantidades que sobrepasaban a las abundancias ya establecidas. Concluyendo así que los rayos cósmicos, en su camino, debieron atravesar por nubes de hidrógeno interestelar.

### <span id="page-24-0"></span>1.2. Cascadas Atmosféricas EAS

En 1938, Auger y sus colaboradores descubrieron que las partículas que forman las cascadas de muy alta energía pueden llegar a nivel de tierra más o menos al mismo tiempo. Este descubrimiento fue posible gracias a Maze, quien diseñó un circuito con una resolución temporal,  $\tau$ , de 10  $\mu$ s. Con este circuito, Maze mejoró la resolución en tiempo de los circuitos de coincidencia [\[7\]](#page-95-7).

Una forma de medir la resolución temporal es encontrar la tasa de probabilidades de tener coincidencia entre dos contadores que están separados una distancia relativamente razonable. De esta forma si las cuentas entre ambos detectores son independientes, esta razón de probabilidad está dada por:

$$
Change Rate = 2N_1N_2\tau
$$
\n<sup>(1.1)</sup>

donde  $N_1$  y  $N_2$  son las tasas en cada contador. Se encontró que la razón de coincidencia era mucho m´as alta de la esperada, aun cuando los contadores se encontraban separados distancias mayores a 300 m. Con esto Auger y sus colaboradores concluyeron que existían estos  $EAS$  y que eran los responsables de esta correlación en la llegada de partículas a detectores muy separados entre sí.

<span id="page-24-1"></span> $1$ Se le conoce como rayo cósmico primario a la partícula (rayo cósmico) que interactúa en la atmósfera de la Tierra produciendo una reacción en cadena de partículas, llamadas secundarias, lo que da lugar a una cascada atmosférica

#### 1.3. RADIACIÓN CHERENKOV 9

Suponiendo fotones como partículas primarias y utilizando las nuevas técnicas para el estudio de cascadas atmosféricas, Auger calculó una energía de  $10^{15}$ eV para las partículas primarias. Este valor era 6 órdenes de magnitud mayor que aquel que se dedujo para los rayos cósmicos cargados a partir del análisis de su comportamiento en el campo magnético de la Tierra.

Se profundizó en el estudio de  $EAS$  para establecer cuál sería la energía máxima que podían portar los rayos cósmicos y si los más energéticos podrían, en principio pasar a través de los campos magnéticos galácticos e intergalácticos sin perder la memoria de su origen al ser detectados en la Tierra. El avance en el estudio fue lento hasta que un grupo del MIT liderado por Rossi, desarrolló un método para determinar el tiempo relativo de llegada de las cascadas de partículas a detectores que se encontraban dispersos. Luego se demostró que con un arreglo de detectores de centelleo se podía medir la dirección y distribución en tiempo de las partículas en el plano de la cascada. Se asumió que la dirección de la partícula primaria incidente sería perpendicular al plano de la cascada [\[7\]](#page-95-7). La figura [1.1](#page-25-1) muestra las componentes de una cascada atmosférica: el eje, el plano, la partícula primaria y las subsecuentes partículas secundarias así como el plano del detector.

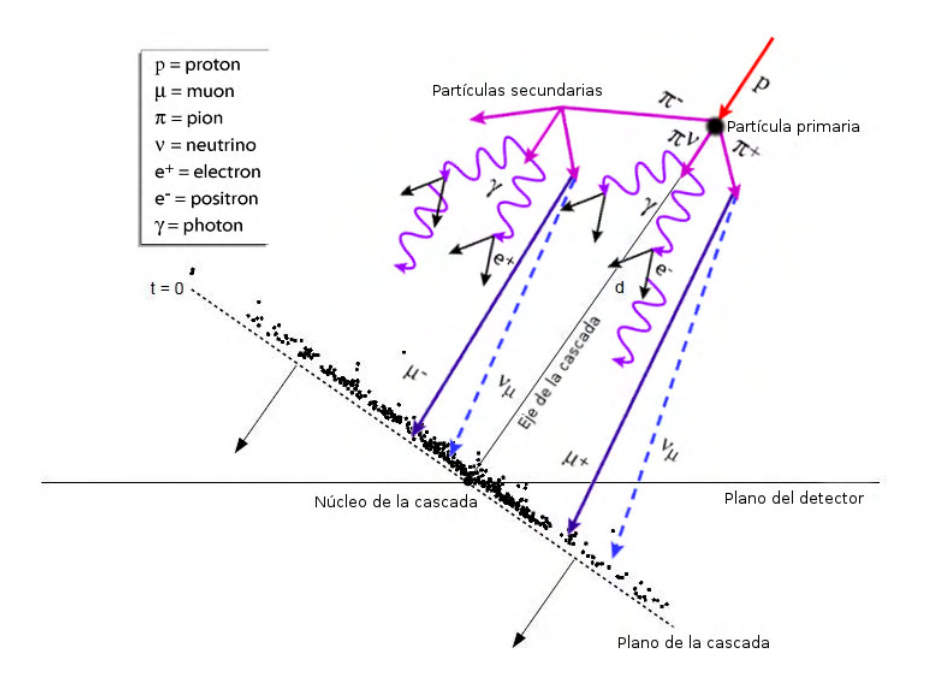

<span id="page-25-1"></span>Figura 1.1: Ilustración de las componentes de una cascada atmosférica iniciada por un protón. Imagen basada en  $[8]$  y  $[9]$ .

### <span id="page-25-0"></span>1.3. Radiación Cherenkov

Cuando las partículas que componen a las cascadas viajan a través de la atm´osfera emiten radiaci´on Cherenkov si se cumplen ciertas condiciones. De manera muy simplificada se puede pensar que esta radiación es el equivalente electromagn´etico a lo que pasa cuando se rompe la barrera del sonido. Ocurre cuando una partícula al atravesar un medio es capaz de viajar más rápido que la luz en dicho medio. La velocidad que tiene la luz en un medio depende del índice de refracción de éste [\[10\]](#page-95-10). Por ejemplo, en agua el índice de refracción es de 1.33, la velocidad de la luz es entonces:

$$
c_{agua} = c/n_{agua} = c/1.33 = 0.7519
$$
 c

En este caso la velocidad de la luz se ve disminuida, es por ello que si una partícula es muy energética, es probable que al atravesar el agua produzca luz Cherenkov. Por ejemplo, las piscinas utilizadas para el enfriamiento de reactores nucleares se ven iluminadas por esta radiación que se produce por la enorme cantidad de partículas provenientes del núcleo del reactor (figura [1.2](#page-26-0)).

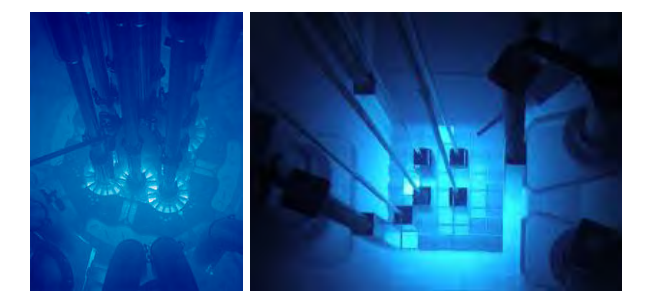

Figura 1.2: En un reactor nuclear hay una gran cantidad de partículas produciendo el efecto Cherenkov en todas direcciones, es por ello que es posible ver el destello azul. Imágenes tomadas de [Wikipedia.](https://es.wikipedia.org/wiki/Radiaci%C3%B3n_de_Cherenkov)

El ángulo característico (figura [1.3](#page-27-2)) al que se producirá la radiación Cherenkov depende del índice de refracción del medio en la siguiente forma :

<span id="page-26-0"></span>
$$
\cos \theta = \frac{1}{n} \tag{1.2}
$$

con n el índice de refracción del medio. Como ya vimos, el índice de refracción del agua es n=1.33, entonces para el caso de [HAWC](#page-15-0) el cono de luz Cherenkov tendrá un ángulo característico  $\theta$ :

$$
\theta = \cos^{-1}\left(\frac{1}{1.33}\right) = 41.2^o \tag{1.3}
$$

<span id="page-27-2"></span>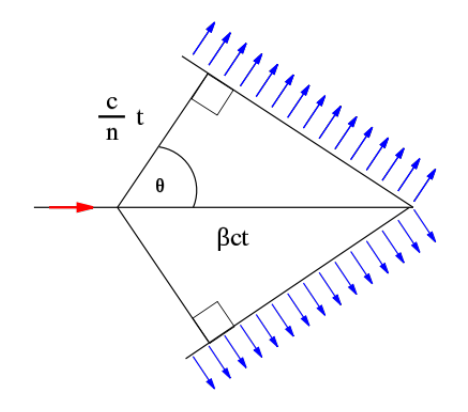

Figura 1.3: El ángulo  $\theta$  al que se produce la luz Cherenkov en agua es 41.2<sup>o</sup>. Imagen tomada de [Wikipedia.](https://en.wikipedia.org/wiki/Cherenkov_radiation)

La radiación Cherenkov se emite principalmente en la parte azul-ultravioleta del espectro electromagnético y forma un cono alrededor de la dirección de movimiento de la partícula. En una cascada atmosférica una partícula cargada producirá de 10 a 20 fotones Cherenkov por metro al viajar a través del aire, y dado que un [EAS](#page-15-3) contiene entre  $10^8$  y  $10^9$  partículas cargadas cuando está cerca de su máximo<sup>[2](#page-27-3)</sup> [\[9\]](#page-95-9) entonces se tiene una gran cantidad de luz Cherenkov moviendose en la dirección de las partículas.

### <span id="page-27-0"></span>1.4. Detección de  $EAS$

Existen dos técnicas clásicas para la detección de cascadas atmosféricas  $(EAS)$  $(EAS)$  $(EAS)$ , detección en la superficie y detección mediante imágenes atmosféricas. En el pasado los detectores de rayos cósmicos usaban una de las dos técnicas. Ambos métodos de detección tienen diferentes errores sistemáticos fundamentales y pronto se llegó a la conclusión de que para tener un mejor entendimiento, lo mejor era operar estos dos tipos de detectores de manera simultánea en el mismo sitio.

El Observatorio Pierre Auger en Argentina y el arreglo de telescopios en Utah , hacen observaciones utilizando los dos métodos de detección descritos anteriormente.

En esta sección se dará una breve descripción de las técnicas de detección mencionadas, además de la actual generación de detectores y cómo estos miden los tres principales parámetros que caracterizan a los rayos cósmicos primarios: energía, dirección de llegada y composición química.

#### <span id="page-27-1"></span>1.4.1. Arreglos de detectores superficiales

Para partículas primarias con energías superiores a  $10^{18}$ eV, las cascadas atmosféricas alcanzan su máximo a una profundidad de entre 700 gcm<sup>-2</sup> y 800

<span id="page-27-3"></span> $^2$ El máximo de una cascada atmosférica,  $X_{max},$ es la altura respecto al suelo para la cual se tiene un número máximo de partículas secundarias, es función de la energía del hadrón primario. En el observatorio [HAWC](#page-15-0) tiene un valor cercano a los 4100 m [\[9\]](#page-95-9).

gcm<sup>-2</sup> [\[11\]](#page-96-0). La cantidad de eventos con energía mayor al límite [GZK](#page-15-13) es de una partícula por metro cuadrado por siglo y las partículas secundarias producidas que llegan a la superficie terrestre se extienden sobre áreas de muchos kilómetros cuadrados.

Para detectar un gran número de cascadas los detectores deben ocupar áreas lo suficientemente grandes, como es el caso de [HAWC](#page-15-0) que cubre un área aproximada de 22,000 m<sup>2</sup> y Pierre Auger que cubre un área de 3000 km<sup>2</sup>. A una altitud de 1400 metros sobre el nivel del mar, correspondientes a una profundidad atmosférica vertical de 875 gcm<sup>-2</sup>, las cascadas detectadas se encuentran cerca de su máximo [\[11\]](#page-96-0).

Cuando las partículas del frente de la cascada llegan a la superficie terrestre, la dirección de llegada y el rayo cósmico primario pueden ser inferidos de acuerdo con los tiempos de llegada relativos de partículas a tres o más detectores no colineales. El punto de impacto del eje de la cascada (conocido como núcleo de la cascada) y las señales de cada detector individual se usan para reconstruir la función de distribución lateral  $S(r)$ , que da la densidad de partículas S como función de la distancia  $r$  al núcleo de la cascada.

Dado que la distancia entre detectores individuales es grande, la función de distribución lateral,  $S$ , se obtiene a pequeñas distancias discretas. Para reconstruir  $S(r)$  de tan escasos datos, se asume que  $S(r)$  tiene una forma funcional, co-nocida como función [Nishimura-Kamata-Greisen \(NKG\)](#page-15-14), que parece describir relativamente bien estos datos. Se ajusta una función tipo  $NKG$  a la señal del detector como función de la distancia. En principio la energía de la cascada puede obtenerse mediante la integración de la función [NKG](#page-15-14) y encontrar el tama˜no de la cascada. Esto no es tan sencillo ya que rara vez se puede localizar el núcleo de las cascadas directamente y la extrapolación de la función  $NKG$  en esta región produce muchas incertidumbres. Una primera aproximación sugiere usar la densidad de partículas a cierta distancia lejos del núcleo de la cascada. Se puede elegir una distancia óptima,  $r_{opt}$ , tal que las fluctuaciones entre cascadas, la dependencia en la masa de la partícula primaria y en los modelos de interacción sean mínimas. Esta distancia dependerá del tamaño del arreglo; para Auger  $r_{opt}$ =1000 m y para [HAWC](#page-15-0)  $r_{opt}$ =100 m.

Ahora, es necesario establecer una relación entre el estimador de energía  $S(r_{opt})$ y la energía de la cascada. Esto suele hacerse mediante simulaciones que hacen que la medición de la energía dependa de la masa y del modelo utilizado, incluso para un radio óptimo. Auger tiene la ventaja de que al ser un detector híbrido puede obtener la relación entre  $S(r_{opt})$  y la energía de la cascada sin necesitar de simulaciones. Esto a través del uso de sus detectores de fluorescencia, los cuales serán detallados en la sección [1.4.2.](#page-29-0)

Los detectores de superficie tienen un ciclo de trabajo de casi el 100 %, pero no son capaces de observar directamente el desarrollo de las cascadas en la atmósfera, lo cual es una gran desventaja. Para conocer la composición química del flujo de rayos c´osmicos, los arreglos de detectores superficiales utilizan la altitud donde ocurre el máximo de una cascada, por lo que requieren información indirecta que proveen ciertos observables sobre  $X_{max}$  para poder hacer mediciones sobre la composición. Uno de estos observables es la curvatura del frente de la cascada. Los tiempos de llegada de las primeras partículas del frente de la cascada a cierta distancia del núcleo aumentan a menor altura (mayor valor de  $X_{max}$ ). Esto causa que el radio de curvatura del frente de una cascada sea menor para cascadas iniciadas por protones que tienen un  $X_{max}$  mayor [\[11\]](#page-96-0). Consultar

Apéndice para una descripción detallada del proceso de reconstrucción utilizado en el observatorio [HAWC.](#page-15-0)

#### <span id="page-29-0"></span>1.4.2. Detección por imágenes atmosféricas

Dentro de esta técnica se encuentra la fluorescencia del nitrógeno y la técnica de imágenes Cherenkov, las cuales describiré brevemente a continuación.

#### Fluorescencia del nitrógeno

Esta técnica tiene la ventaja de mostrar el desarrollo de una cascada directamente. Los detectores de fluorescencia utilizan el hecho de que las partículas cargadas que forman las cascadas atmosféricas son capaces de ionizar las moléculas del aire a su alrededor dejando en su camino una estela de electrones poco energéticos. Estos electrones excitan a las moléculas de aire, las cuales emiten en el ultravioleta mediante fluorescencia<sup>[3](#page-29-1)</sup>. El nitrógeno es un componente muy importante para que se de tal fen´omeno en el aire. Su espectro de fluorescencia consiste de muchas bandas, de las cuales las más intensas se encuentran centradas en 316 nm, 337 nm, y 391 nm. La mayoría de la energía se emite entre 290 nm y 430 nm. El número de fotones producido por una partícula cargada por unidad de longitud de camino depende de la presión, la temperatura y la humedad. En aire seco, bajo condiciones normales, es de 3-4 fotones m<sup>−</sup><sup>1</sup> por MeV por electrón [\[11\]](#page-96-0). Además de los fotones provenientes de la fluorescencia, existen también fotones Cherenkov producidos por las partículas de la cascada que se propagan a lo largo del eje. Esta luz Cherenkov forma un cono que apunta en la dirección de propagación de las partículas, por lo que parte de esta luz puede contaminar a la luz producida por fluorescencia. Esto es algo que debe considerarse al momento de realizar la reconstrucción.

Para detectar la luz debida a fluorescencia se utilizan tubos fotomultiplicadores [\(PMT'](#page-16-0)s) y la luz que proviene de cascadas atmosféricas distantes se colecta mediante espejos (que pueden tener áreas grandes) que la reflejan hacia cámaras [PMT](#page-16-0) colocadas en el plano focal. Dichas cámaras consisten de arreglos de cien-tos de [PMT'](#page-16-0)s. Para tener un campo de visión más amplio se colocan muchos de estos sistemas de espejos y cámaras apuntando hacia distintas partes del cielo. Durante las noches oscuras las cascadas atmosféricas manifiestan su presencia como señales en una sucesión de [PMT'](#page-16-0)s. El detector [HiRes](#page-15-15) consistía de unida-des con 256 [PMT'](#page-16-0)s hexagonales en un arreglo de  $16 \times 16$ . Cada [PMT](#page-16-0) tenía un campo de visión de 1<sup>o</sup> por 1<sup>o</sup> y detectaba la luz de una parte de la trayectoria de la cascada.

La reconstrucción de la dirección de llegada de la cascada comienza con encontrar el plano definido por la posición del detector y el arco en el cielo dado por los [PMT](#page-16-0) que se dispararon. Este plano puede ser determinado con una alta resolución (menos de 1<sup>o</sup>) y la posición de la cascada dentro de este plano se determina mediante los tiempos de los [PMT,](#page-16-0) que no son tan precisos (del orden de 6<sup>o</sup>). Esto es un problema si se quiere obtener la dirección de llegada de las cascadas a partir de un simple telescopio detector.

Una forma de superar este problema es como lo hizo [HiRes](#page-15-15) que utilizó dos detectores para observar una misma cascada a la vez (modo estéreo). Al observar

<span id="page-29-1"></span> $3$ De hecho es un fenómeno de luminiscencia, se ha adoptado fluorescencia ya que es un término muy usado en el contexto de cascadas atmosféricas de rayos cósmicos.

una cascada en modo estéreo la dirección de llegada es básicamente la intersección de ambos planos. Otra manera de superar el problema es, por ejemplo, mediante la información brindada por un arreglo de detectores superficiales que operen en el mismo lugar. A esto se le conoce como modo h´ıbrido y se utiliza en el observatorio Pierre Auger y con el se obtiene una resolución angular que empata con la de los detectores en modo estéreo.

Como ya se mencionó, los detectores aéreos de fluorescencia observan directamente el desarrollo de la cascada y proporcionan algo parecido a un estimado calorimétrico de su energía. Sabemos que la luz fluorescente se emite de forma isotrópica, además, la cantidad de luz observada es proporcional a las partículas electromagnéticas en la cascada, que a su vez es proporcional a la energía de la cascada. Es necesario tomar en cuenta aquellas partículas que no son detectadas (ya que no producen fluorescencia) como los neutrinos que atraviesan la Tierra sin interactuar o los muones y también es necesario considerar aquellas partes de la cascada que no están en el campo de visión del detector.

Los detectores de fluorescencia sólo pueden funcionar en noches oscuras sin luna y con excelentes condiciones atmosféricas, lo que limita su ciclo de funcionamiento hasta aproximadamente el 10% a comparación del ciclo de funcionamiento de los detectores superficiales que es, esencialmente, del  $100\%$ . Además es necesario hacer correcciones por fenómenos de dispersión y absorción ocasionados por moléculas y aerosoles. Dichos efectos atmosféricos atenúan la señal de luz y crean un fondo no despreciable de luz Cherenkov dispersada. Entonces es muy importante monitorear continuamente la calidad de la atmósfera durante la toma de datos. El Observatorio Pierre Auger utiliza extensos programas para monitorear la calidad de la atmósfera en el lugar del detector.

#### IACT's

Como se mencionó en la sección sobre fluorescencia del nitrógeno, las cascadas también producen luz Cherenkov en el aire. Esta luz se puede recolectar utilizando telescopios sensibles al ultravioleta. El instrumento capaz de realizar esta tarea se denomina [Imaging Air Cherenkov Telescope \(IACT\)](#page-15-16). Un [IACT](#page-15-16) consiste de un espejo grande que apunta en la dirección de la radiación Cheren-kov proveniente de la atmósfera, esta luz se depositará en un arreglo de [PMT'](#page-16-0)s (figura [1.4](#page-31-1)). Las propiedades de la imagen que se forma en el plano focal pueden usarse para determinar la energía, la dirección de llegada y el tipo de partícula que inició la cascada [\[11\]](#page-96-0) (rayos-γ o rayos cósmicos).

<span id="page-31-1"></span>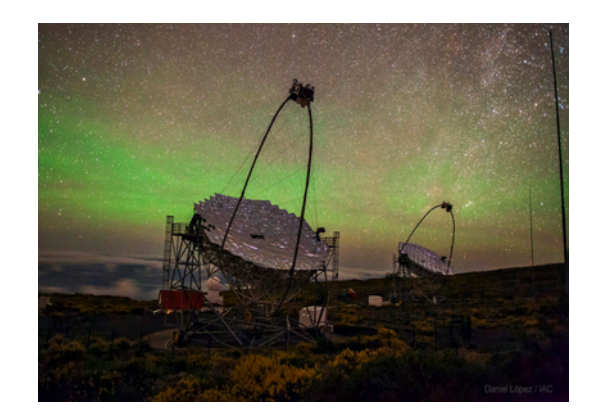

Figura 1.4: [MAGIC](#page-15-7) es un arreglo de dos *[IACT'](#page-15-16)s* de 17 m de diámetro dedicados a la observación de rayos gamma de fuentes galácticas y extragalácticas en el rango de energías entre 30 [GeV'](#page-15-11)s y 10 [TeV'](#page-16-2)s. Imagen tomada de [\[12\]](#page-96-1).

### <span id="page-31-0"></span>1.4.3. Detectores híbridos

El hecho de operar detectores híbridos claramente ofrece una mejor ventaja que operar cada tipo de detector por separado. Se pueden comparar los estimados de la energía de ambos detectores y reducir así efectos sistemáticos en la reconstrucción de las propiedades de las cascadas.

Pierre Auger utiliza la información de la cascada obtenida por sus detectores de fluorescencia para calibrar la energía de sus detectores superficiales. El propósito de esta calibración es encontrar una relación empírica entre  $S(r_{opt})$  y la energía de la cascada que es determinada por los detectores de fluorescencia. La relación obtenida de esta forma puede aplicarse a todos los eventos, incluso permite observar grandes eventos ocurridos de día, cuando los detectores de fluorescencia no pueden brindar información.

<span id="page-31-2"></span>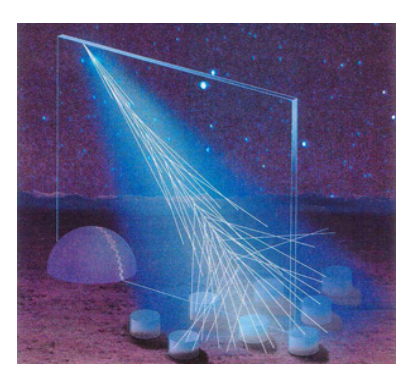

Figura 1.5: Ilustración de un detector híbrido detectando una cascada atmosférica. Imagen tomada de [\[13\]](#page-96-2).

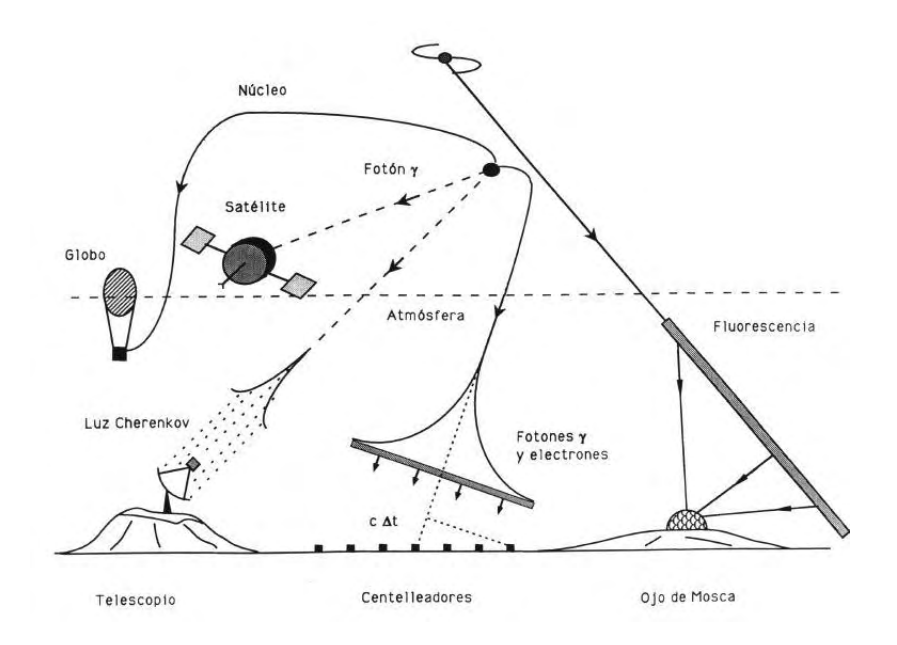

<span id="page-32-0"></span>Figura 1.6: Ilustración de los diferentes métodos de detección cascadas atmosféricas. Imagen tomada de [\[14\]](#page-96-3).

## <span id="page-33-0"></span>Capítulo 2

# Tipos de EAS

Como se mencionó al final del capítulo anterior, existen dos tipos de cascadas que toman su nombre en relación con la partícula primaria, aquella que inicia este proceso en el que se producen las partículas secundarias que conforman la cascada. Estas cascadas se denominan hadrónicas cuando la partícula primaria es un hadrón y electromagnéticas cuando la partícula primaria es un fotón o un electrón. En este capítulo daré una explicación sobre cada tipo de cascada.

### <span id="page-33-1"></span>2.1. Cascadas Hadrónicas

La gran mayoria de las cascadas atmosféricas son iniciadas por hadrones extremadamente energéticos (con energías  $E > 10$  [TeV'](#page-16-2)s) que atraviesan la atmósfera de forma isotrópica desde el espacio exterior produciendo un gran número de partículas secundarias en una serie de colisiones sucesivas con los núcleos atómicos que constituyen a la atmósfera, tales como  $N_2$ ,  $O_2$  y Ar. Todos estos procesos que están dominados por hadrones forman una cascada (hadrónica) que se propaga de forma longitudinal, a lo largo de la dirección del vector de momento inicial de la partícula primaria incidente.

La cascada sufre también un ensanchamiento lateral debido al momento transversal y a procesos de dispersión de las partículas secundarias. Los muones y neutrinos, resultantes en su mayor parte del decaimiento de piones cargados, kaones y en menor medida de otros procesos también producen una cascada que se superpone a la cascada hadrónica. Sin embargo, los neutrinos no pueden ser detectados con las técnicas de detección convencionales en el aire.Una simple partícula primaria muy energética es capaz de crear una enorme cascada de partículas y fotones (figura  $2.1$ ) que básicamente se propaga a través de la atmósfera a la velocidad de la luz y, si el evento es muy energético, dicha cascada incluso puede llegar a nivel del mar.

Los eventos menos energéticos alcanzan su máximo de partículas muy arriba en la atm´osfera y desaparecen lentamente conforme incrementa la profundidad atmosférica. Sólo la componente muónica y los neutrinos son capaces de llegar a nivel del mar e incluso pueden ir m´as all´a. A diferencia de los eventos menos energéticos, los eventos más energéticos producen cascadas cuyos máximos pueden estar cerca del nivel del mar.

Al número total de partículas que se produce en un [\(EAS\)](#page-15-3) a cierta profundidad

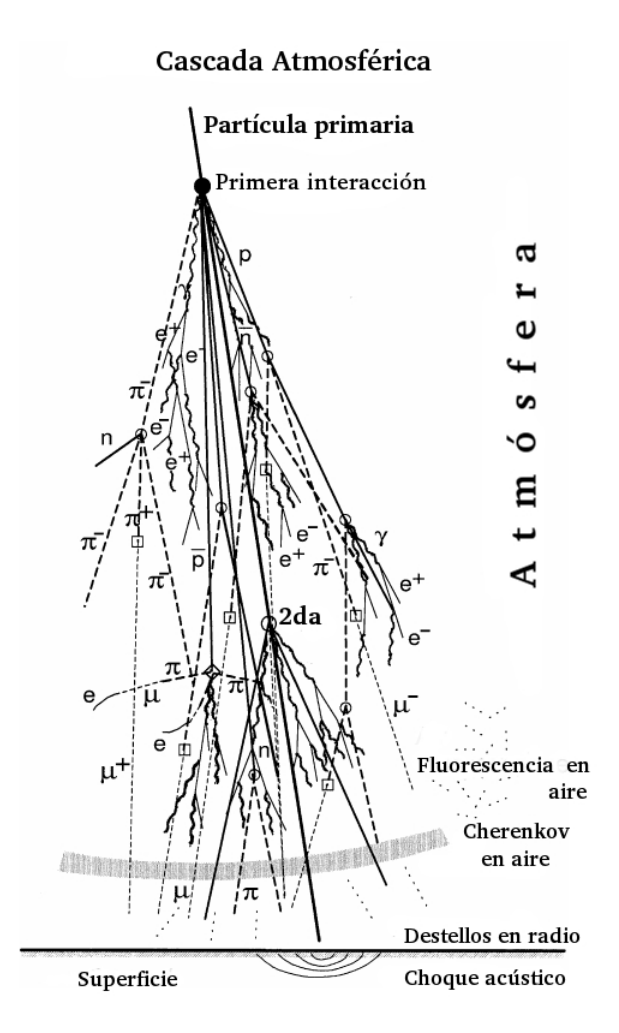

<span id="page-34-0"></span>Figura 2.1: Esquema simplificado de cómo se desarrolla lateral y longitudinalmente una cascada atmosférica iniciada por un protón. Se muestran las partícu-las que se detectan más comúnmente. Esquema basado en la imagen de [\[15\]](#page-96-4).

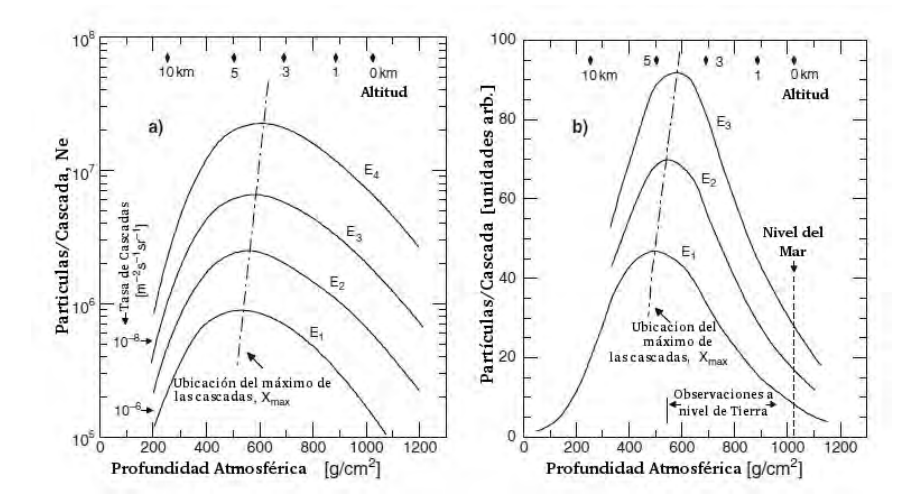

<span id="page-35-0"></span>Figura 2.2: Desarrollo longitudinal de una cascada atmosférica. La gráfica muestra el tamaño de la cascada como función de la profundidad atmosférica en escala semi-logar´ıtmica (izquierda) y lineal (derecha) para hadrones primarios con energía ( $E_1$  < $E_2$  < $E_3$  < $E_4$ ). Esquema basado en la imagen de [\[15\]](#page-96-4).

en la atmósfera se le conoce como el tamaño de la cascada, N y usualmente sólo considera partículas cargadas; los rayos- $\gamma$  y neutrinos son rechazados en este contexto ya que utilizando instrumentos comunes, éstos no pueden ser detectados. Algunos autores se refieren al tamaño de la cascada como el número de electrones y positrones,  $N_e$ , ya que en una cascada bien desarrollada el grueso de partículas cargadas son electrones [\[15\]](#page-96-4).

El tamaño de la cascada es función de la energía,  $E_0$ , el ángulo de incidencia (ángulo zenital),  $\theta$ , y la altura donde se llevó a cabo la primera interacción,  $\mathbf{h}_1$ , del hadrón primario con la atmósfera y hay mucha dependencia con la masa del primario, A.

La figura [2.2](#page-35-0) muestra el desarrollo de una cascada atmosférica mientras se propaga a trav´es de la atm´osfera. Puede verse este desarrollo para cascadas atmosféricas comenzadas por diferentes energías. Nótese que la ubicación del máximo de partículas en la cascada se recorre conforme aumenta la energía del hadrón primario. La línea punteada de la figura en la derecha resalta este hecho. La figura [2.3](#page-36-0) muestra las distribuciones laterales en densidad de las mayores componentes que forman una cascada atmosférica de tamaño medio. La distribución lateral de las partículas en las regiones bajas de la atmósfera, a nivel de montaña o a nivel del mar es muy grande y puede cubrir grandes áreas (de varios kilómetros dependiendo de la energía de la cascada).
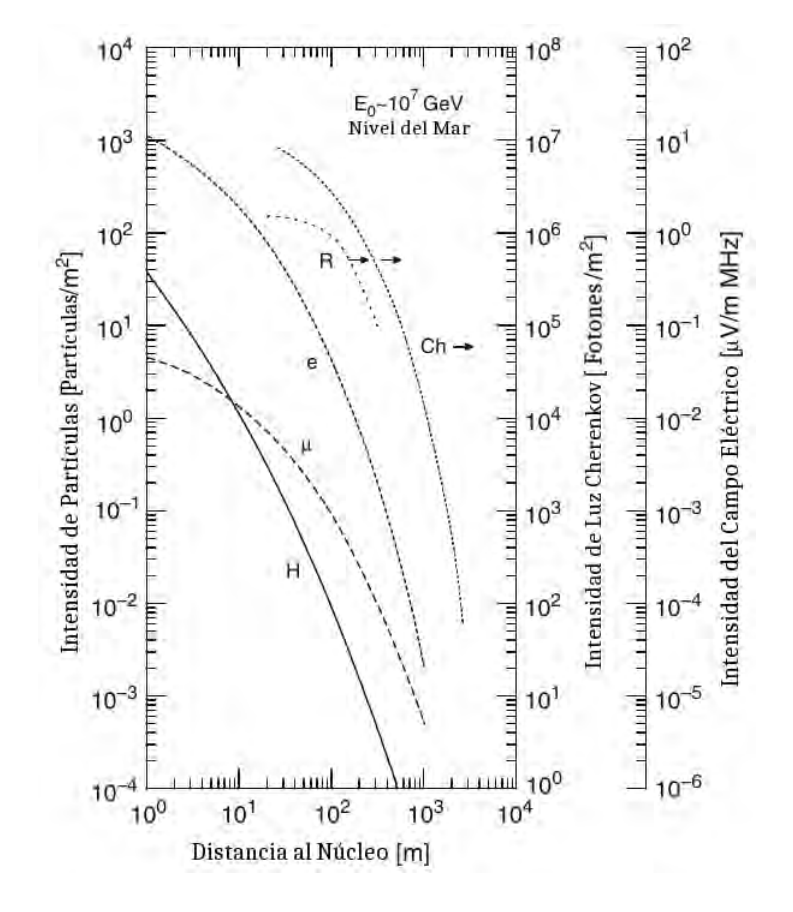

Figura 2.3: Distribución radial de densidades de las principales componentes de una cascada hadrónica simulada para un protón con energía de  $10^7$  [GeV'](#page-15-0)s. Se muestran las densidades de hadrones(H $\geq 1$  [GeV\)](#page-15-0), muones ( $\mu^{\pm} \geq 1$  GeV),  $\text{electrones}(e^{\pm} \geq 10 \text{MeV})$  (ordenada izquierda), densidad atmosférica de fotones Cherenkov (Ch) (ordenada derecha) y la intensidad del campo eléctrico (R) del radio pulso (ordenada extrema derecha). Esquema basado en la imagen de [\[15\]](#page-96-0).

Cuando una partícula primaria entra en la atmósfera, lo hace con un momento inicial. Si se extiende la dirección del momento inicial de esta partícula primaria es posible conocer el eje de la cascada. Para conocer la densidad lateral de partículas en la cascada, experimentalmente se reconstruye la intersección del eje de la cascada con el plano de observación sección [1.4.1](#page-27-0). Su dirección de incidencia, es decir, el ángulo zenital y azimutal de llegada se pueden determinar mediante mediciones de los tiempos de llegada del frente de la cascada en el plano de observación. El observatorio [HAWC](#page-15-1) utiliza este método para conocer la dirección de la partícula primaria.

El frente de la cascada tiene la forma de un disco y presenta cierta curvatura para eventos m´as grandes (figura [2.4a](#page-37-0)). Cerca del eje de la cascada, puede verse que la mayoría de las partículas llega en un intervalo de tiempo del orden de 1 o 2 nanosegundos y lejos del eje este tiempo de llegada puede extenderse hasta mas de 10 nanosegundos (figura [2.4b](#page-37-0)). Sin embargo, la cola de la distribución que contiene solamente partículas poco energéticas, en su mayoría

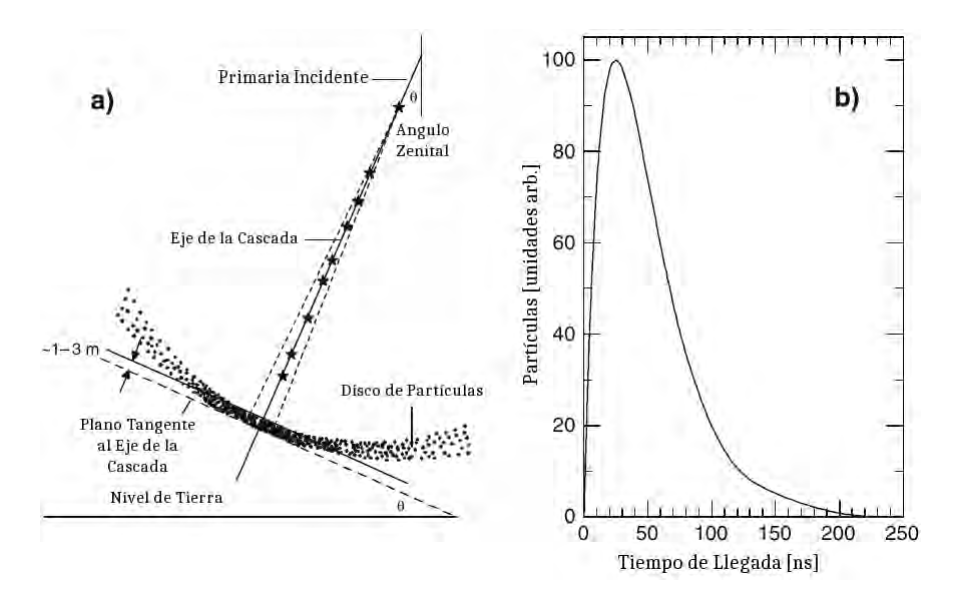

<span id="page-37-0"></span>Figura 2.4: La figura a) muestra el frente de una cascada con inclinación moderada y cerca de llegar a tierra, puede apreciarse un disco delgado de partículas. La figura b) muestra el perfil de tiempos de llegada a nivel de tierra de todas las partículas de la cascada. Esquema basado en la imagen de [\[15\]](#page-96-0).

muones, aunque también hay nucleones, etc. puede llegar a extenderse hasta más allá de los microsegundos [\[15\]](#page-96-0). Como se ha visto, el espectro de energía de una cascada, así como su composición dependerá de si la cascada ha alcanzado su máximo o no. Un concepto apropiado para este caso es el parámetro de edad, s usualmente conocido como edad de la cascada. Así las cascadas jóvenes (s  $<$  1) son aquellas que no han alcanzado su máximo desarrollo a un nivel de observación en particular y las cascadas viejas (s  $> 1$ ) por el contrario son las que ya han pasado de su máximo. En el máximo  $s = 1$  y cuando la cascada ha desaparecido casi por completo s = 2.

A nivel de tierra una cascada atmosférica contiene el 1 % de hadrones, cerca del  $10\%$  son muones y el  $90\%$  o incluso más son electrones y positrones de baja energía. Las partículas más energéticas de la cascada se encuentran en el núcleo v alrededor de éste usualmente hay hadrones.

El espectro de energías de los rayos cósmicos primarios puede verse en las figu-ras [2.5](#page-38-0) y [2.6.](#page-39-0) Sin tomar muy en cuenta la parte menos energética, el espectro se comporta como una ley de potencias con un pliegue cercano a los 10<sup>6</sup> [GeV'](#page-15-0)s conocido como la rodilla. El espectro muestra un comportamiento cerca de la rodilla que no ha sido explicado aun pero que se cree puede ser el resultado de limitaciones en la aceleración de partículas en supernovas conocidas [\[11\]](#page-96-1).

Cerca de 10<sup>9</sup> [GeV'](#page-15-0)s hay otro pliegue suave conocido como el tobillo donde el espectro se aplana. La estadística es baja en esa zona, por lo que la incertidumbre es grande. Sin embargo, los datos sugieren un ´ındice espectral de -1.8 cerca de los  $10^{10}$  [GeV'](#page-15-0)s y parece que el límite de [Greisen-Zatzepin-Kuzmin \(GZK\),](#page-15-2) que ocurre entre  $(3-5)\times10^{10}$  [GeV'](#page-15-0)s está siendo violado (figura [2.5\)](#page-38-0) [\[15\]](#page-96-0). Se cree también que el segundo cambio de pendiente en el espectro, el tobillo, se debe a que hay una contribución extragaláctica al flujo de radiación cósmica de la

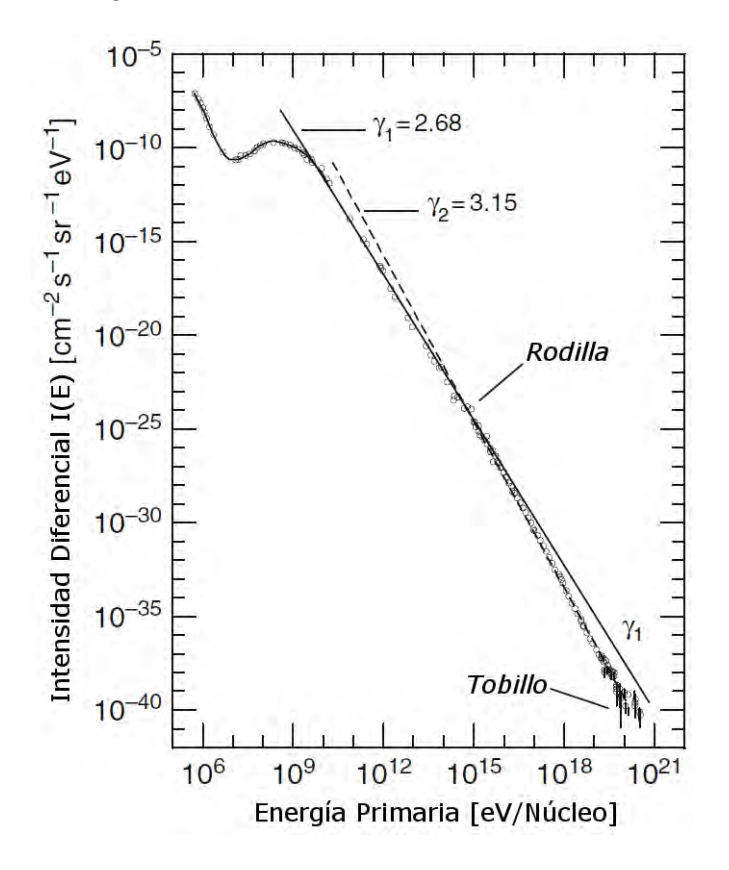

galaxia, que tiene un espectro más aplanado; esta contribución empieza a ser dominante a energías cercanas a  $10^{10}$  [GeV'](#page-15-0)s.

<span id="page-38-0"></span>Figura 2.5: Espectro diferencial de energía de los rayos cósmicos primarios, nótense los dos cambios de pendiente conocidos como la rodilla  $10^6$  [GeV'](#page-15-0)s y el tobillo 10<sup>9</sup> [GeV'](#page-15-0)s. Esquema basado en la imagen de [\[15\]](#page-96-0).

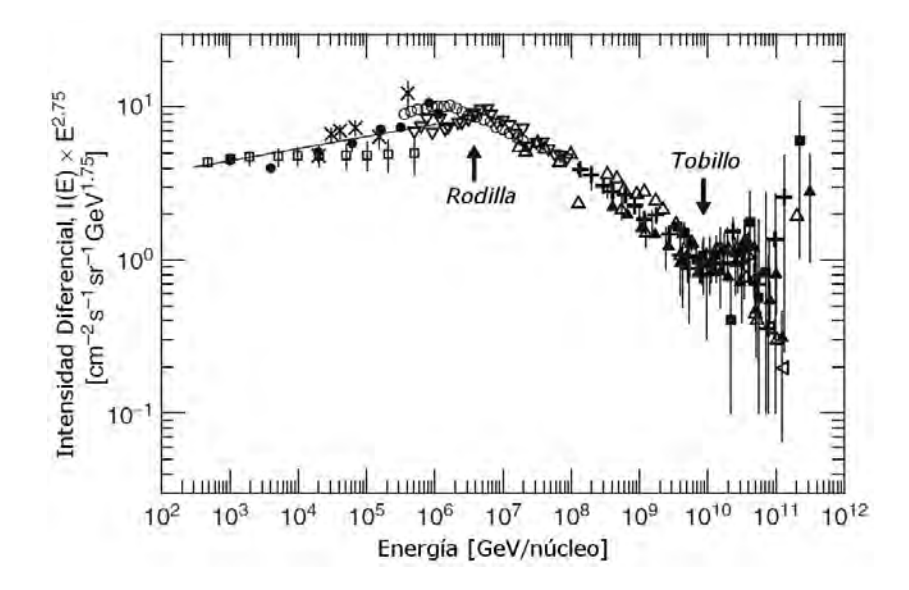

<span id="page-39-0"></span>Figura 2.6: A lo largo de la ordenada se muestra la intensidad multiplicada por la energía a la potencia 2.75 para enfatizar las características espectrales y los cambios de pendiente. Esquema basado en la imagen de [\[15\]](#page-96-0).

### 2.2. Cascadas electromagnéticas

Las cascadas iniciadas por rayos-γ de altas energías (E<sub>γ</sub>  $\geq$  1 [TeV\)](#page-16-0) son de particular interés para los físicos de rayos cósmicos, astrofísicos y cosmólogos ya que estas no se ven afectadas por los campos magn´eticos que existen en el Universo, algo que sí pasa con los rayos cósmicos. Dado que la dirección de la partícula primaria (en este caso el fotón) se puede determinar con detectores colocados en tierra como los [IACT'](#page-15-3)s o como [HAWC,](#page-15-1) en principio es posible conocer la fuente que emitió al fotón. Con esto es posible identificar las fuentes de rayos-γ que podrían ser fuertes candidatos a fuentes de rayos cósmicos hadrónicos.

Algo a resaltar es que los rayos-γ primarios pueden ser el resultado de procesos puramente electromagn´eticos o pueden provenir de hadrones. En el primer caso se originan como producto de la desaceleración de los electrones (bremsstrah-lung [\[15\]](#page-96-0)) al chocar con el medio que los rodea. Los fotones de baja energía pueden llegar a ganar grandes cantidades de energía por medio de la *dispersión* inversa de Compton. Este proceso se vuelve importante cuando la densidad de fotones (y electrones) en el medio es alta.

Otro mecanismo con el que se puede producir radiación es el de sincrotrón + Compton inverso [\[15\]](#page-96-0), pero este no es capaz de generar rayos- $\gamma$  de altas energías. En el caso de padres hadrónicos, los rayos- $\gamma$  se generan principalmente por el decaimiento de piones neutros  $(\pi^0)$ , producidos en interacciones hadrónicas energéticas de las cuales la mayoría se da en colisiones protón-protón y protónnúcleo. En el siguiente esquema se muestran los procesos que dan lugar a rayos- $\gamma$  y muones  $(\mu^{\pm})$ , donde n<sub>1</sub> y n<sub>2</sub> representan el número de partículas.

$$
p + p \rightarrow N + N + n_1 \pi^{\pm} + n_2 \pi^0
$$

$$
\pi^0 \rightarrow 2\gamma
$$

$$
\pi^{\pm} \rightarrow \mu^{\pm} + (\overline{\nu})_{\mu}
$$

$$
\mu^{\pm} \rightarrow e^{\pm} + (\overline{\nu})_{\mu} + (\overline{\nu})_e
$$
(2.1)

El proceso para kaones y otras partículas es muy similar, sin embargo estas partículas son menos abundantes y por ende sus contribuciones son menos relevantes.

Cocconi [\[16\]](#page-96-2) es considerado como uno de los primeros en sugerir la búsqueda de cascadas iniciadas por rayos- $\gamma$  de altas energías, así como de fuentes puntuales de rayos-γ, esto en un intento de identificar fuentes parecidas de rayos cósmicos. Un candidato considerado para ser una fuente de rayos- $\gamma$  en esa época fue la nebulosa del Cangrejo, un remanente de supernova muy cercano a la Tierra  $(\sim 2 \text{kpc})$  que estalló en el año 1054 y fue documentada por astrónomos Chinos de la época y citada en algunos archivos eclesiásticos en Europa. Para 1960 ya se había observado una emisión altamente polarizada en el visible, debida a radiación sincrotrón. Esto reveló la presencia de electrones energéticos.

Basado en la información que se tenía del Cangrejo, Cocconi hizo una primera estimación de la intensidad de los rayos- $\gamma$  provenientes de este objeto astrofísico [\[16\]](#page-96-2). Los siguientes estudios fallaron debido a que la intensidad era mucho más baja de lo que se esperaba.

Para estimar correctamente la intensidad de los rayos-γ provenientes de objetos distantes hay que tomar en cuenta que estos están sujetos a interacciones y procesos de dispersión con el medio interestelar, la radiación de fondo o la luz de las estrellas, lo que limita la distancia de propagación sin perturbaciones. El Universo es esencialmente opaco a fotones con energías entre  $10^2$  [TeV'](#page-16-0)s y hasta  $10^6$  [TeV'](#page-16-0)s, va que a estas energías existe una interacción con la radiación cósmica de fondo de 2.7K.

Los principales procesos que limitan la propagación de los rayos-γ de altas energías, haciendo que estos pierdan energía y sean dispersados por el medio son los siguientes:

- Interacción de los rayos-γ con la radiación( 2.7 K [CMB,](#page-15-4) ondas de radio, etc.)(interacciones fotón-fotón).
- Producción de pares de electrones en el campo de Coulomb de partículas cargadas en el medio interestelar.
- Producción de pares de muones en el campo de Coulomb de partículas cargadas.
- Interacciones fotonucleares con los nucleones y núcleos del medio interestelar.
- $\blacksquare$  Producción de pares de electrones en campos magnéticos.

Los procesos tales como la dispersión de Compton, el efecto fotoeléctrico, excitación y ionización de los átomos no se mencionan ya que no son relevantes en este régimen de energía.

### 2.3. Cascadas hadrónicas y electromagnéticas, diferencias

A primera vista las cascadas iniciadas por hadrones se parecen a las iniciadas por fotones, sin embargo, a un nivel de investigación más profundo resaltan ciertas diferencias entre ambas. A continuación las diferencias más notables entre estos dos tipos de cascadas.

- $\blacksquare$  Estructura espacial diferente. Las cascadas electromagnéticas son más compactas que las hadrónicas de energías comparables, esto es, las partículas están mas concentradas en el núcleo de las cascadas electromagnéticas. Esto se debe a que los electrones y fotones provenientes de la producción de pares y de la radiación bremsstrahlung respectivamente no adquieren el gran momento transversal característico de las interacciones hadrónicas (figura [2.7](#page-42-0)).
- Tiempos de llegada. Las partículas de las cascadas iniciadas por rayos- $γ$ se amontonan en un disco con un grosor de apenas 1 m [\[15\]](#page-96-0). Al pasar por un detector muy delgado, se dispara un pulso con una duración de 3-5ns. Estas cascadas carecen de la cola de muones y hadrones tardíos.
- Las cascadas de rayos- $\gamma$  carecen totalmente del núcleo hadrónico energético y tienen una componente hadrónica despreciable.
- Como vimos, las cascadas hadr´onicas sufren grandes fluctuaciones durante su desarrollo, esto no pasa con las electromagnéticas. Esto es evidente al comparar simulaciones de cascadas iniciadas por hadrones con cascadas de rayos-γ.
- La componente muónica es muy baja en las cascadas de rayos- $\gamma$ , los muones son resultado de interacciones fotonucleares, en particular las de fotones-piones.

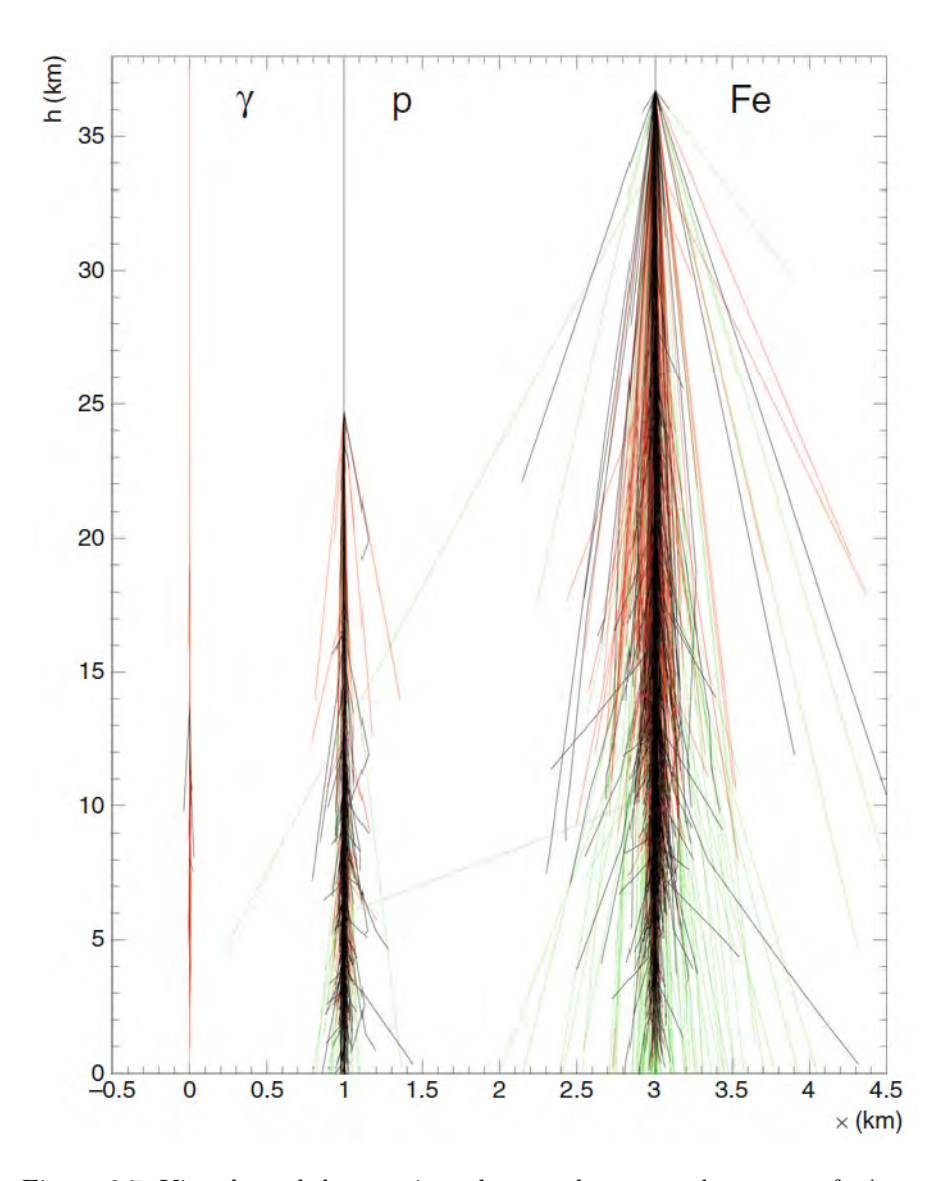

<span id="page-42-0"></span>Figura 2.7: Vista lateral de tres tipos de cascadas genaradas por un fotón, un protón y un núcleo de Fe cada uno con una energía de  $10^5 {\rm GeV}$ 's. Las partículas que componen la cascada tienen energías  $\,>10\mathrm{GeV}$ s. En rojo la componente electromagnética, en negro la hadrónica y en verde la muónica. Imagen tomada de [\[15\]](#page-96-0)

### Capítulo 3

# Análisis de datos

### 3.1. Introducción

Antes de comenzar con el análisis de los datos del observatorio HAWC fue necesario hacerse con la instalación del software utilizado llamado [Analysis and](#page-15-5) [Event Reconstruction Integrated Environment \(AERIE\).](#page-15-5) Dicha instalación se detallará a continuación.

Para poder utilizar todas las herramientas con las que [AERIE](#page-15-5) cuenta, es necesaria la instalación de ciertos paquetes que se denominan externals, dichos paquetes incluyen: boost,root,cmake,cfitsio,fftw, gsl, xerces, healpix-cxx y **photospline**. La instalación de estos paquetes requiere de un software que fue creado para el observatorio Pierre Auger en Argentina y que fue adaptado para su uso en [HAWC](#page-15-1) [\[17\]](#page-96-3). Dicho software lleva por nombre [Auger Package](#page-15-6) [Management \(APE\).](#page-15-6)

### 3.2. Instalación de los externals utilizando APE

Se utilizó la versión 2.02.00p2 de [APE](#page-15-6) para instalar los externals. Se crea el directorio donde se guardarán los externals

mkdir −p \$HAWC/ externals

Hay que copiar y descomprimir el archivo con la versión más reciente de [APE](#page-15-6) dentro de este directorio.

> cd \$HAWC/ externals tar xf ape−hawc  $-2.02.00$  p2. tar. bz2

Lo siguiente es crear un archivo de texto llamado aperc 2.02.00p2 dentro del directorio \$HAWC/externals. El archivo aperc debe llevar la siguiente información.

[DEFAULT]  $base = \text{ruta.de_tu_variable_de-ambiente/externals}/2.02.00p2$  $build = /tmp/nonbre_de_usvario -apebuild$ [ape]  $i$  o b  $s = 2$ 

 $mirrors = mx$  us

Se crea una nueva variable de ambiente, la cual apuntará al archivo de texto que se acaba de crear:

export  $APERC="HAWC/externals/aperc_2.02.00p2"$ 

La variable "base" le dice a APE dónde instalar las librerías. La línea "build" es opcional, ah´ı va la ruta de un directorio (que puede ser temporal) donde se hará la compilación. La línea "jobs" le dice a ape cuántos procesos realizar en paralelo. Los "mirrors" son los servidores de donde se bajarán los programas a instalar: mx es para el Instituto de Ciencias Nucleares y us es para la Univer-sidad de Maryland. El siguiente comando ejecutará [APE,](#page-15-6) el cual instalará los externals.

> cd ape−hawc  $-2.02.00 \text{p}2/$ ./ape --rc=\$APERC install externals

Para continuar con la instalación fue necesario el uso de la contraseña de acceso de HAWC, la cual fue proporcionada por uno de los encargados de los clusters.

Una vez hecho esto, sigue la instalación de [AERIE](#page-15-5) desde el repositorio svn que es una programa libre de Linux.

#### 3.2.1. El entorno de instalación

El siguiente script tomará las configuraciones de ape para establecer las direcciones y variables de entorno y que estas apunten hacia los externals.

eval `\$HAWC/externals/ape-hawc-2.02.00p2/ape sh externals'

Hay que crear el directorio donde se guardará [AERIE](#page-15-5)

mkdir −p \$HAWC/ a e r i e cd \$HAWC/aerie/

Se descarga una copia de AERIE desde los repositorios

svn checkout http://private.hawc-observatory.org/  $syn/hawc/workspaces/aerie/tags/v2-01-00$ .

El siguiente paso es compilar [AERIE.](#page-15-5)

### 3.3. CMAKE

CMake es una herramienta multiplataforma de generación o automatización de código. Esta herramienta creará un archivo make y hará los preparativos para la posterior compilación.

```
cd $HAWC/aerie/build
cmake -DCMAKEINSTALLPREFIX =../install ../src
```
Los siguientes comandos instalarán [AERIE](#page-15-5)

make  $-j4$ make install

AL finalizar, se crea un script llamado hawc-config dentro del directorio de [AERIE](#page-15-5) y se procede a su utilización mediante eval.

eval `\$HAWC/aerie/build/hawc-config --env-sh`

Una vez que la instalación finalizó, ya es posible la utilización de programas de AERIE, pero para poder utilizar los programas de HAWC, es necesario instalar sus archivos de configuración. Estos archivos incluyen la posición de los [PMT'](#page-16-1)s, algunas constantes de calibración, etc.

```
cd $HAWC
svn checkout http://private.hawc–observatory.org/
svn /hawc/ workspaces / config –hawc
```
La siguiente variable de ambiente apunta al archivo de configuración descargado.

e x p o r t CONFIG HAWC=\$HAWC/ c o n fi g −hawc

Con estos pasos queda completamente instalado el software de [HAWC.](#page-15-1) Lo siguiente será explicar cómo es que se almacenan los datos en los cluster y qué tipos de archivo serán utilizados en esta tesis.

### 3.4. Los tipos de archivos

El observatorio [HAWC](#page-15-1) recolecta la información de las cascadas que activan los [PMT](#page-16-1) y la guarda en archivos con terminación xcd. Existen tres tipos de archivos:

- Archivos raw. En este tipo de archivos se guardan los datos tal cual están llegando al detector y sin saber cuales en realidad son cascadas.
- Archivos trig. Estos archivos guardan información de aquellos eventos que han pasado por ciertos filtros (condiciones) y que pueden considerarse cascadas atmosféricas.
- Archivos reco. En estos archivos se guarda la información una vez que se ha reconstruido a partir de los archivos trig. Al revisar el contenido de un archivo reco, uno puede encontrar la dirección en declinación y ascensión recta ( o en zenit y azimut) de llegada de las cascadas, el núcleo de cada cascada, entre otras cosas.

El siguiente histograma tomado de un archivo reco muestra la distribución azimutal de llegada de rayos cósmicos.

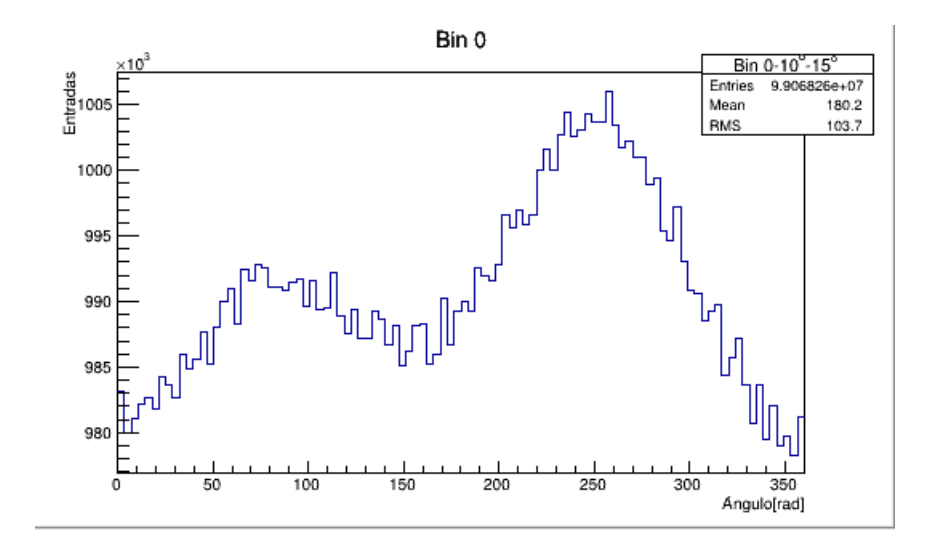

Figura 3.1: Histograma del número de eventos de rayos cósmicos respecto del angulo azimutal para un ángulo zenital entre 10 y 15 grados.

### 3.5. Tipos de cortes

Existen ciertas condiciones que se pueden aplicar a los datos antes de llenar los histogramas, estos cortes van desde seleccionar el número de [PMT'](#page-16-1)s que activó cada evento, hasta si el núcleo de las cascadas está dentro o fuera del detector. Algunos cortes también permiten seleccionar el ángulo azimutal de llegada de las cascadas. Los cortes que utilicé en mi análisis son los siguientes.

- El corte rec.angleFit. Se utiliza para remover aquellas cascadas cuya reconstrucción no se pudo llevar a cabo por diversos motivos.
- El corte zenital:  $rec\text{.zenithAngle}$ . Permite seleccionar los ángulos de llegada y puede ir desde cero para cascadas verticales, hasta 90 grados para cas-cadas horizontales. El ángulo de visión de [HAWC](#page-15-1) permite como máximo cascadas de 60 grados, más allá el área efectiva del detector disminuye.
- El corte azimutal:  $rec.azimuthAngle$ . Permite seleccionar la dirección polar de llegada de las cascadas atmosféricas, y puede ir desde 0 hasta 180 grados en el sentido antihorario y desde 0 hasta -180 grados en el sentido horario. Cabe destacar que el azimuth 0 se encuentra en el eje x de [HAWC](#page-15-1) el cual está alineado con el Este geográfico.
- El corte de eventos:  $rec.nHit$ . Con este corte es posible descartar las fluc-tuaciones, puesto que permite seleccionar un mínimo de [PMT'](#page-16-1)s que deben activarse en una ventana de 150 ns para considerar que los datos tomados corresponden realmente a cascadas atmosféricas.
- El corte rec. FiduScale. Con este corte se excluyen aquellas cascadas cuyo núcleo está fuera del detector, para esto se toma un círculo de 100m de diámetro a partir del centro del arreglo.

### 3.6. Descripción del análisis

[HAWC](#page-15-1) cuenta con clusters donde se guarda toda la información obtenida por el detector. Dicha información se agrupa por año y mes. Dentro de cada mes existen directorios llamados run y que corresponden a un día de datos. Cada run consta de ∼692 archivos denominados subruns. Cada subrun corresponde a dos minutos de datos. Aunque parezca poco tiempo, dentro de cada subrun hay 3 millones de cascadas en todas las direcciones y de todas las energías que [HAWC](#page-15-1) es capaz de observar.

Los run considerados en este análisis corresponden a dos dias de datos tomados del mes de febrero del año 20[1](#page-47-0)6<sup>1</sup>, casi un año después de la inauguración del experimento. Otra cosa a hacer notar es que algunas veces el experimento tiene que detenerse, ya sea por razones de mantenimiento o por malas condiciones clim´aticas, como por ejemplo tormentas el´ectricas. Debido a estas circunstancias algunos run no abarcan un día completo, por lo que su número de subruns es reducido. Para descartar este tipo de situaciones, consideré solamente aquellos runs que tuvieran un día completo de datos, es decir, ∼692 archivos. Para saber que runs son buenos, el experimento cuenta con una base de datos en la que se puede observar el tiempo que duró cada uno, así como la cantidad de [PMT'](#page-16-1)s que se encontraba funcionando correctamente en ese momento. En la tabla [3.1](#page-47-1) se muestran los runs utilizados y el funcionamiento del experimento en ese momento.

|                        | run005016            | run005018            |
|------------------------|----------------------|----------------------|
| Subrun diagnosticado   | reco_run005016_00600 | reco_run005018_00600 |
| Duración $(s)$         | 86440.473            | 86445.076            |
| PMT's en buen estado   | 1123                 | 1123                 |
| PMT's con problemas    | 19                   |                      |
| Total de PMT's activos | 1111                 | 1119                 |

<span id="page-47-1"></span>Tabla 3.1: Estado de los runs analizados.

El análisis de estos run se hizo de la siguiente manera:

- Se convirtieron los archivos reco.xcd correspondientes a los run en archivos root.
- Se escribió un script que se encarga de leer cada uno de los archivos reco.root
- Se selecciona la variable rec.azimuthAngle que es la variable cuyo comportamiento se quiere estudiar.
- Una vez seleccionada la variable, a cada archivo reco se le hacieron los siguientes cortes:
	- Se extrajeron los eventos no reconstruidos con rec.angleFitStatus
	- Se seleccionaron los eventos cuyo núcleo fue reconstruido dentro del detector con rec.FiduScale.

<span id="page-47-0"></span><sup>&</sup>lt;sup>1</sup>La razón para elegir estos *run* fue que el detector estuviera terminado (los 300 tanques en funcionamiento) y que tuvieran d´ıas completos sin interrupciones

- $\bullet$  Se separaron los datos en bines de energía(los bines son intervalos igualmente espaciados). En cada bin debe ir la mitad de eventos respecto al anterior, en total se tienen 10 bines de energía desde el  $0$ hasta el 9.
- Tambi´en se separaron en ´angulo zenital de llegada, en intervalos de 5 grados desde  $10^o$  hasta  $60^o$  y se agregaron dos intervalos más  $(60^o - 75^o \text{ y } 75^o - 90^o).$
- Los archivos root con los cortes aplicados van llenando histogramas, los cuales se escriben a archivos root para poder ser analizados.
- $\blacksquare$  Por cada bin angular se tienen 10 bines de energía.

La tabla [3.2](#page-48-0) muestra un estimado de la energía de los primeros 9 bines [\[18\]](#page-96-4).

<span id="page-48-0"></span>

| <b>Bin</b>     | Energía             | Eventos         |
|----------------|---------------------|-----------------|
| 0              | $887 \pm 522$ GeV   | $2.05626E + 07$ |
| $\mathbf{1}$   | $1.1\,\pm\,0.9$ TeV | $1.1677E + 10$  |
| $\mathfrak{D}$ | $1.7 \pm 1.7$ TeV   | $1.9826E+10$    |
| 3              | $5.0 \pm 4.6$ TeV   | $1.15642E+10$   |
| 4              | $17 \pm 12$ TeV     | $4.28367E + 09$ |
| 5              | $51 \pm 26$ TeV     | $1.23191E + 09$ |
| 6              | $142 \pm 59$ TeV    | $3.01374E + 08$ |
| 7              | $373 \pm 142$ TeV   | $6.92263E+07$   |
| 8              | $821 \pm 201$ TeV   | $1.85654E+07$   |

Tabla 3.2: Estimado de energía y cantidad de eventos para cada Bin.

### Capítulo 4

## Efectos magnéticos

Sin considerar el campo magnético, una partícula primaria que incide verticalmente inicia una cascada que en promedio exhibe un patrón circular de partículas en torno al eje de la cascada a nivel de tierra, cuya densidad disminuye cuando el radio (distancia al eje de la cascada) incrementa. Esta simetría se debe a que los procesos de dispersión se dan de manera aleatoria, lo que da lugar a una distribución lateral de las particulas en la cascada. Sin embargo, existen muchas otras fluctuaciones y asimetrías que se observan en diferentes cascadas. Como ya se mencionó, el campo geomagnético afecta a la propagación de las partículas y a sus trayectorias a lo largo de la atmósfera. Esta desviación en las part´ıculas depende de su velocidad, del signo de la carga, de la magnitud del campo geomagnético y del ángulo entre el campo y los vectores de velocidad. La desviación que sufre una partícula de masa  $m$  y carga e moviéndose a una velocidad  $v$  en un campo magnético de magnitud  $\bf{B}$  está gobernada por la fuerza de Lorentz de acuerdo a la ecuación:

$$
\overrightarrow{F} = m\gamma \left(\frac{d\overrightarrow{v}}{dt}\right) = e(\overrightarrow{v} \times \overrightarrow{B})
$$
\n(4.1)

donde  $\gamma$  es el factor de Lorentz de la partícula.

Esta desviación geomagnética causa trayectorias con diferentes radios de curvatura en las partículas debido a las constantes pérdidas de energía por ionización; afecta más a las partículas menos energéticas y provoca una separación de cargas. En consecuencia, este efecto afecta la simetría azimutal de las cascadas y puede llevar a asimetrías significativas en la densidad y distribución de cargas de las partículas.

Cuando incrementa el ángulo zenital de llegada de las partículas, el patrón de la cascada comienza a tomar una forma elíptica. Los electrones y muones tienen un comportamiento distinto ya que en el caso de electrones domina la dispersión de Coulomb en sus trayectorias, lo que borra los efectos geomagnéticos; esto no pasa con los muones. Para cascadas muy inclinadas y casi horizontales, el patrón de muones deja de ser elíptico y toma la forma de un doble lóbulo<sup>[1](#page-49-0)</sup>, con cada l´obulo colocado sim´etricamente sobre el vector perpendicular al campo magnético  $[15]$ .

<span id="page-49-0"></span><sup>&</sup>lt;sup>1</sup>Esto se debe a que hay una mayor separación de cargas de las partículas positivas y negativas

### 4.1. Modulación azimutal en la llegada de rayos cósmicos

En su trayecto, los rayos cósmicos primarios se ven afectados por los campos magnéticos, lo que hace que sus direcciones de llegada sean totalmente aleatorias. El campo magnético de la Tierra (campo geomagnético) evita que los rayos c´osmicos menos r´ıgidos lleguen a la atm´osfera terrestre, lo que causa un efecto conocido como asimetría Este-Oeste. El campo geomagnético también afecta a las partículas cargadas que se producen en los [EAS](#page-15-7) cuando éstas viajan a través de la atm´osfera. Cocconi [\[19\]](#page-96-5) sugiri´o que el desplazamiento lateral que induce el campo geomagn´etico no es un efecto que pueda despreciarse con respecto al de dispersión de Coulomb cuando la cascada es joven. De acuerdo con el modelo propuesto por Cocconi, este efecto geomagnético podría verse incrementado si se hacían mediciones a mayores altitudes. Además, si la eficiencia en el trigger de un arreglo de detectores es sensible a la extensión lateral de las cascadas, entonces el campo geomagnético puede afectar la tasa de adquisición de datos como función del ángulo zenital y azimutal [\[20\]](#page-96-6).

### 4.2. Asimetría Este-Oeste

Los rayos cósmicos primarios (cargados positivamente) que llegan a la atmósfera de la Tierra contienen más partículas viajando de Este a Oeste que en la dirección opuesta (efecto Este-Oeste). Esta asimetría en los [CR](#page-15-8) primarios se ve reflejada también en la intensidad del flujo de partículas secundarias que se ge-neran en las cascadas y tienen una dirección relacionada con el [CR](#page-15-8) primario [\[21\]](#page-96-7).

#### 4.2.1. Asimetría en los rayos cósmicos primarios

Debido al efecto Este-Oeste hay un mayor número de protones y núcleos que componen a los [CR](#page-15-8) viajando de Oeste a Este. Esto se debe a que el campo geomagnético impide llegar a la Tierra a las partículas menos rígidas que son aquellas que tienen un bajo momento. Dicho efecto es más fuerte para partículas positivas viajando hacia el Oeste.

Para entender mejor el efecto imaginemos que el campo geomagnético es de forma dipolar y que el norte magnético apunta hacia arriba en el hemisferio norte. Estudiemos las trayectorias de las partículas sobre el plano ecuatorial. Cerca de la superficie de la Tierra se tiene un campo magnético casi constante con un valor B ~ 0.31 G. Una partícula positiva (negativa) de carga unitaria y momento p  $\simeq$  59 [GeV](#page-15-0) tendrá una trayectoria circular en sentido horario (antihorario) que pasa cerca de la Tierra alrededor del Ecuador moviéndose de Este a Oeste (de Oeste a Este) [2](#page-50-0) . Un observador en el Ecuador mirando hacia el Este magnético sólo puede ver partículas con momento mayor a 59 [GeV,](#page-15-0) todas las partículas con momento menor tienen "trayectorias prohibidas". Si este observador se gira 180<sup>°</sup> estaría ahora viendo hacia el Oeste magnético y podría ver partículas con momento mucho menor a 59 [GeV.](#page-15-0) De esta forma es como se describe cualitativamente el efecto Este-Oeste. La figura [4.1](#page-51-0) muestra

<span id="page-50-0"></span> $2$ La trayectoria no es estable aún con un campo magnético dipolar exacto [\[21\]](#page-96-7)

### 4.2. ASIMETR´IA ESTE-OESTE 35

como se desvían las partículas al llegar a la atmósfera de la Tierra. Algunas logran llegar al detector, que en este caso es Super Kamiokande (trayectorias permitidas), y otras simplemente no logran entrar a la atmósfera (trayectorias prohibidas).

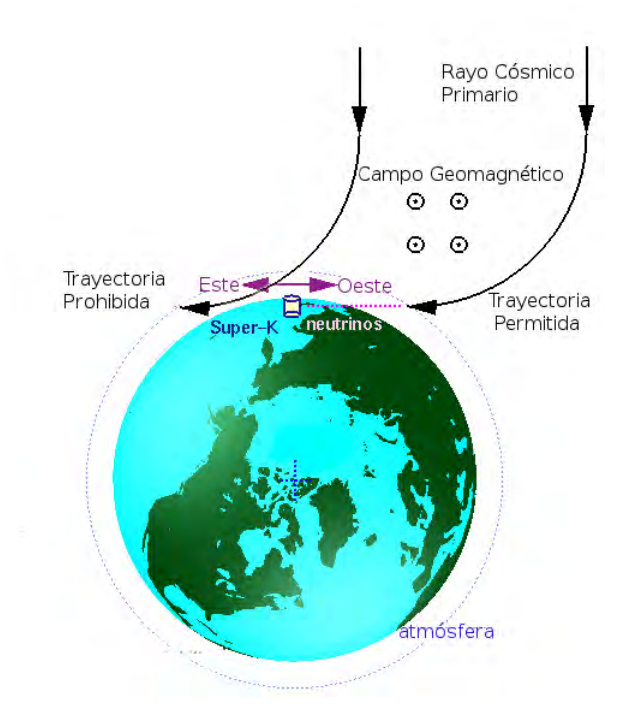

<span id="page-51-0"></span>Figura 4.1: Esquema simplificado donde se muestran diversas trayectorias, per-mitidas y prohibidas de los rayos cósmicos. Basado en la imagen de [\[22\]](#page-96-8).

 $\label{eq:capit} \text{CAPíttO4. EFECTOS MAGN\'ETICOS}$ 

### Capítulo 5

# Sistema de referencia de **HAWC**

Es importante conocer la orientación completa del observatorio [HAWC](#page-15-1) respecto al norte geográfico y magnético, ya que de ello depende la interpretación de los resultados que se obtendrán al analizar la distribución azimutal de llegada de rayos cósmicos.

En este capítulo daré una descripción del procedimiento mediante el cual se estableció la ubicación del norte geográfico y su relación con el sur magnético<sup>[1](#page-53-0)</sup> de la Tierra [\[23\]](#page-96-9).

### 5.1. Ejes de HAWC

El observatorio [HAWC](#page-15-1) cuenta con un sistema de referencia (figura [5.1](#page-53-1)) que, entre otras cosas, sirve para la ubicación espacial de cada uno de los 300 [WCD.](#page-16-2)

<span id="page-53-1"></span>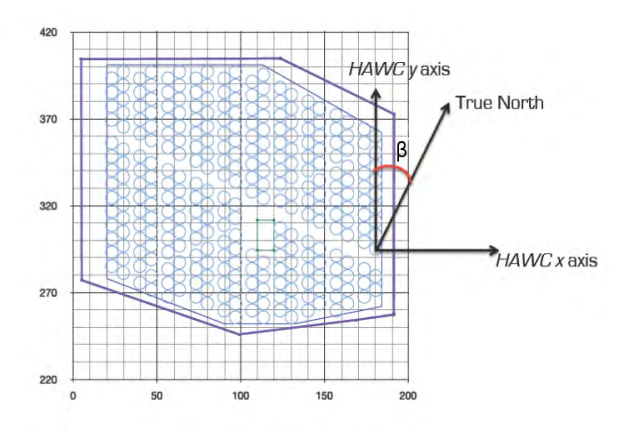

Figura 5.1: Ilustración de los ejes de coordenadas que utiliza HAWC, entre otras cosas sirve para la ubicación espacial de los [WCD.](#page-16-2)

<span id="page-53-0"></span> $^1$ Recordemos que los polos magnéticos de la Tierra están invertidos, es decir, el Sur magnético está en el Polo Norte terrestre y viceversa

Como se puede apreciar, el eje Y de [HAWC](#page-15-1) no se encuentra orientado con el norte geográfico, es necesario conocer el ángulo  $\beta$  de la figura [5.1](#page-53-1) para así poder establecer, en el sistema de referencia de [HAWC,](#page-15-1) que valor del azimut tendría una cascada que llega desde el norte geográfico.

Los siguientes pasos se realizaron para conocer este ángulo entre el eje Y de [HAWC](#page-15-1) y el norte geográfico. Cabe destacar que el procedimiento se hizo observando a la estrella Polaris Alpha y se utilizó un teodolito Wild T2.

El teodolito se colocó en el punto auxiliar 3 (figura [5.2](#page-54-0)).

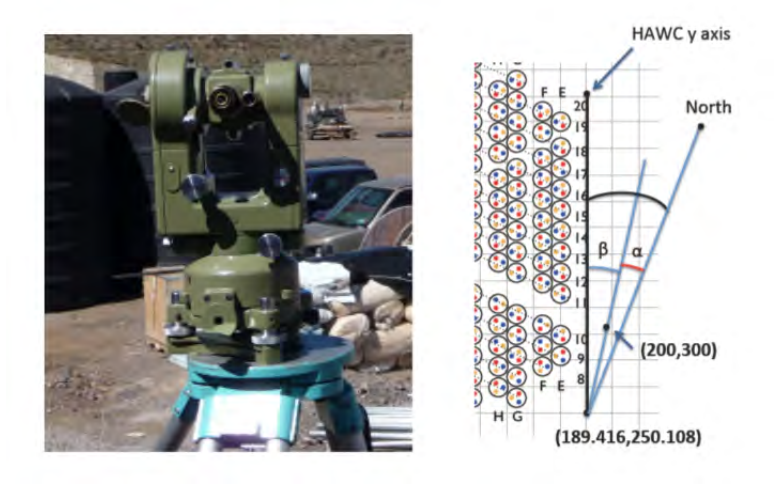

Figura 5.2: Izquierda: Teodolito Wild T2. Derecha: Esquema de las mediciones que se hicieron en el sitio. El punto auxilar 3 tiene coordenadas (189.416, 250.108) en el sistema de referencia de [HAWC.](#page-15-1)

- $\blacksquare$  Se centró y niveló el teodolito justo en las coordenadas marcadas.
- Se midió el ángulo azimutal de Polaris a diferentes horas (**tabla [5.1](#page-54-1)**). El valor del ángulo azimutal medido es arbitrario, esto significa que antes de comenzar a medir con el teodolito el azimut cero no se habia establecido aún.

<span id="page-54-0"></span>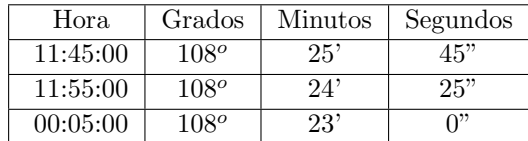

<span id="page-54-1"></span>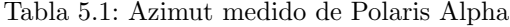

Basándose en la hora de medición del azimuth de Polaris, es necesario corregir sus posiciones respecto al norte geográfico. Esto se logró utilizando el software de c´odigo abierto Stellarium [\[24\]](#page-96-10). Con este programa se puede calcular el corrimiento entre la posición de Polaris y el norte geográfico y así corregir las mediciones hechas. El corrimiento entre Polaris y el norte

geográfico se muestra en la tabla [5.2](#page-55-0). El único dato que hay que proporcionarle a Stellarium es la ubicación desde la que se observa, la cual se obtuvo mediante GPS en el punto auxiliar 3. Las coordenadas del punto 3 según GPS son: 18<sup>o</sup> 59' 39" N y 97<sup>o</sup> 18' 24" W y a una altitud de 4089 metros sobre el nivel del mar.

<span id="page-55-0"></span>

| Hora     | Grados $(+)$ | Minutos $(+)$ | Segundos $(+)$ |
|----------|--------------|---------------|----------------|
| 11:45:00 | ∩⊘           | 29'           | 01"            |
| 11:55:00 | ∩⊘           | $27^{\circ}$  | 36"            |
| 00:05:00 | ∩⊘           | 26'           | 08"            |

Tabla 5.2: Corrimiento entre Polaris Alpha y el norte geográfico

Con los datos obtenidos de Stellarium es posible calcular el ´angulo que apunta al norte geográfico; esto se logra restando los valores de la **tabla** [5.2](#page-55-0) de los valores de la tabla [5.1](#page-54-1). Los resultados se muestran en la tabla [5.3](#page-55-1) y como puede verse los tres valores son diferentes por solamente 8 segundos de arco.

<span id="page-55-1"></span>

| Hora.    | Grados           | <b>Minutos</b> | Segundos |
|----------|------------------|----------------|----------|
| 11:45:00 | 107 <sup>o</sup> | 56'            | 44"      |
| 11:55:00 | $107^{o}$        | 56'            | 49"      |
| 00:05:00 | $107^{o}$        | 56'            | 52"      |

Tabla 5.3: Se muestra el ángulo azimutal que apunta al norte geográfico.

- Para calcular el ángulo  $\alpha$  de la figura [5.2](#page-54-0), hay que calcular el ángulo del punto auxiliar 1 de coordenadas (200,300) en el sistema de referencia de [HAWC.](#page-15-1) El ángulo resultante fue de  $104^{\circ}$  21'  $42^{\circ}$ . Si restamos esta cantidad de cada uno de los ángulos de la **tabla [5.3](#page-55-1)** el resultado es  $\langle \alpha \rangle = 3^{\circ} 35'$  $06" \pm 04"$ .
- Una vez conocido α el ángulo β de la figura [5.2](#page-54-0) puede obtenerse mediante el uso de algunos puntos cerca del HUB. El valor promedio de este ángulo resulto ser  $\langle \beta \rangle = 11^{\circ} 58' 21'' \pm 16''$ .
- Finalmente el ángulo que hay entre el norte geográfico y el eje Y de [HAWC](#page-15-1) es  $\alpha + \beta = 15^{\circ} 33' 27'' \pm 16''$ .

### 5.2. El Sur Magnético

Cuando se utiliza una brújula para saber hacia dónde está el norte, en realidad se está conociendo el sur magnético. Para este trabajo fue necesario saber los valores del campo geomagnético en el lugar donde se encuentra el observatorio. Estos valores pueden obtenerse consultando el modelo del campo geomagnético que se encuentra en el sitio [http://www.geomag.bgs.ac.uk/data\\_service/](http://www.geomag.bgs.ac.uk/data_service/models_compass/igrf.html) [models\\_compass/igrf.html](http://www.geomag.bgs.ac.uk/data_service/models_compass/igrf.html) . Basta con ir a la página y colocar las coordenadas del sitio que en este caso son las coordenadas de [HAWC](#page-15-1) y se obtiene un resultado como el siguiente (figura [5.3](#page-56-0)).

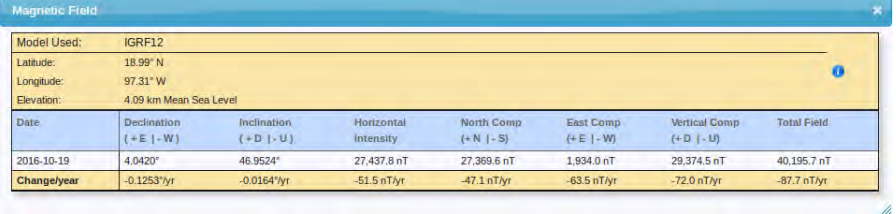

<span id="page-56-0"></span>Figura 5.3: Intensidad, declinación e inclinación de las líneas de campo magnéti-co de la Tierra en la ubicación de [HAWC.](#page-15-1)

La declinación indica cual es la diferencia entre el norte geográfico y el sur magnético, en este caso son 4.0420<sup>o</sup> al Este, es decir, el sur magnético se encuentra al Este del norte geográfico.

La inclinación indica cual es el ángulo que hacen las líneas de campo magnético respecto de la horizontal.

Aparece también la intensidad total del campo geomagnético.

# Capítulo 6 Resultados

El objetivo principal de [HAWC](#page-15-1) es estudiar cascadas atmosféricas iniciadas por rayos-γ, sin embargo m´as del 90 % de las cascadas detectadas son iniciadas por hadrones. Es por esta raz´on que es posible hacer estudios relacionados con rayos cósmicos con alta precisión utilizando la información adquirida aun con periodos de tiempo cortos.

Como se discutió anteriormente, el campo magnético terrestre produce desviaciones en las trayectorias de las partículas secundarias que componen a las cascadas atmosféricas. Esto hace que la densidad de partículas cargadas sea diferente en distintas direcciones transversales del plano de la cascada, afectando la capacidad del sistema de adquisición de datos  $(trigger)$ [\[25\]](#page-96-11). Esto tiene como efecto una modulación en la dirección azimutal de llegada de cascadas atmosféricas. Este fen´omeno ha sido observado por diferentes observatorios de cascadas atmosf´ericas como [ARGO-YBJ](#page-15-9) [\[20\]](#page-96-6), Pierre Auger [\[26\]](#page-96-12), e incluso de neutrinos como Super-Kamiokande [\[27\]](#page-96-13) (figura [6.1](#page-57-0)). Con [HAWC,](#page-15-1) utilizando el sistema de monitoreo en línea de la calidad de los datos, es posible observar una modu-lación azimutal en la llegada de los rayos cósmicos (figura [6.2](#page-58-0)). La modulación azimutal que se observa en los datos en general está conformada por dos contribuciones: una debida a la interacción del campo geomagnético con las partículas

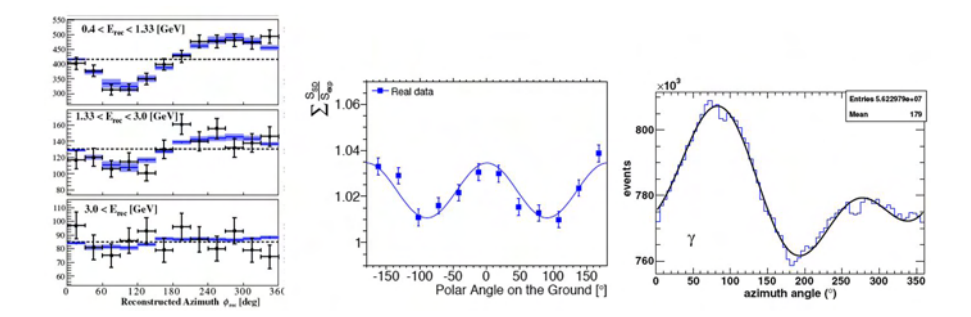

<span id="page-57-0"></span>Figura 6.1: Observaciones de la modulación azimutal en la llegada de casca-das atmosféricas observadas por [ARGO-YBJ](#page-15-9) [\[20\]](#page-96-6) (derecha), Pierre Auger [\[26\]](#page-96-12) (centro) y en la llegada de neutrinos atmosféricos por Super-Kamiokande [\[27\]](#page-96-13) (izquierda).

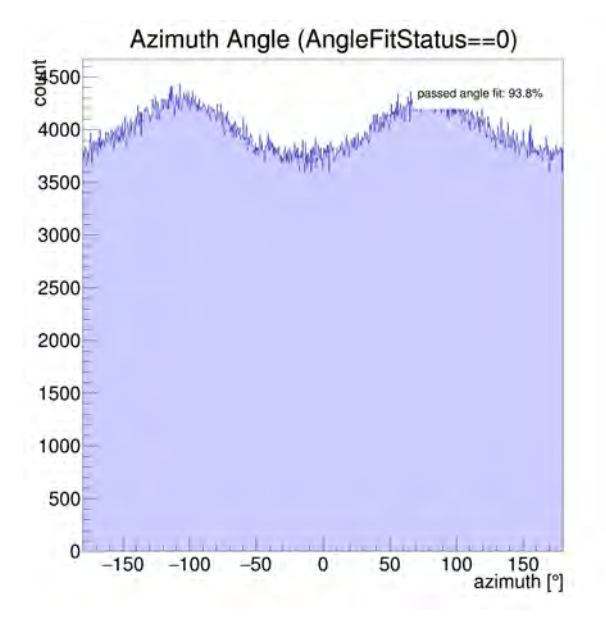

<span id="page-58-0"></span>Figura 6.2: El histograma muestra el número de eventos respecto al ángulo azimutal, tal y como se observan con el sistema de monitoreo de datos en línea del observatorio [HAWC.](#page-15-1) Es clara una diferencia de eventos para ciertos ángulos; la modulación azimutal.

secundarias de la cascada, y otra debida a efectos sistemáticos del instrumento con el cual se realizan las mediciones. Este último factor está dominado por la geometría misma del instrumento en cuestión. La caracterización de este efecto en los datos de [HAWC](#page-15-1) permite entender si la modulación detectada es un efecto puramente geomagnético, o si está dominada por un efecto sistemático del instrumento de detección. La caracterización de este fenómeno es importante puesto que se trata de una propiedad que está presente en todos los datos de [HAWC](#page-15-1) y que podría tener, por ejemplo, influencia en la calibración en energía del instrumento, como es el caso de Pierre Auger [\[26\]](#page-96-12).

El trigger de [HAWC](#page-15-1) está basado en la observación de 28 [PMT'](#page-16-1)s con señales en una ventana de tiempo de 150 ns. El que el campo magn´etico produzca una modificación de la geometría aproximada de una sección cónica del frente de la cascada atmosférica hace que el trigger sea menos eficiente en ciertas direcciones, produciendo la modulación azimutal observada. La misma geometría de [HAWC,](#page-15-1) al tener zonas no sensibles a la detección de partículas entre las filas de tanques y la región principal de acceso a los mismos (entre las filas  $9 \times 10$ de tanques) así como la superficie con geometría irregular cubierta por el observatorio, también contribuyen de manera sistemática a la ineficiencia en la detección de ciertas cascadas atmosféricas (figura [6.3](#page-59-0)).

De acuerdo a los estudios realizados por la colaboración [ARGO-YBJ](#page-15-9) [\[25\]](#page-96-11), la distribución azimutal en la llegada de rayos cósmicos se puede caracterizar con la ecuación [6.1.](#page-58-1)

<span id="page-58-1"></span>
$$
\frac{dN}{d\phi} = N_0 \{ 1 + g_1 \cos(\phi + \phi_1) + g_2 \cos[2(\phi + \phi_2)] \}
$$
(6.1)

donde  $N_0$  es un parámetro relacionado con el número inicial de eventos y, en caso de que la modulación se deba únicamente a un efecto geomagnético se encontrará que  $\phi_1 = \phi_2 = -\phi_B$ , con  $\phi_B$  el ángulo azimutal del campo geomagnético en la ubicación de [HAWC.](#page-15-1) Otra condición que se espera que se cumpla en caso de que la modulación tenga un origen principalmente geomagnético está dada por la ecuación  $6.2$   $[25]$ .

<span id="page-59-1"></span>
$$
\frac{g_1}{g_2} = \frac{\sin 2\theta_B}{\sin^2 \theta_B} \times \frac{\sin 2\theta}{\sin^2 \theta} \tag{6.2}
$$

donde  $\theta$  es el ángulo polar y  $\theta_B$  es el ángulo polar del campo geomagnético en la ubicación de [HAWC.](#page-15-1)

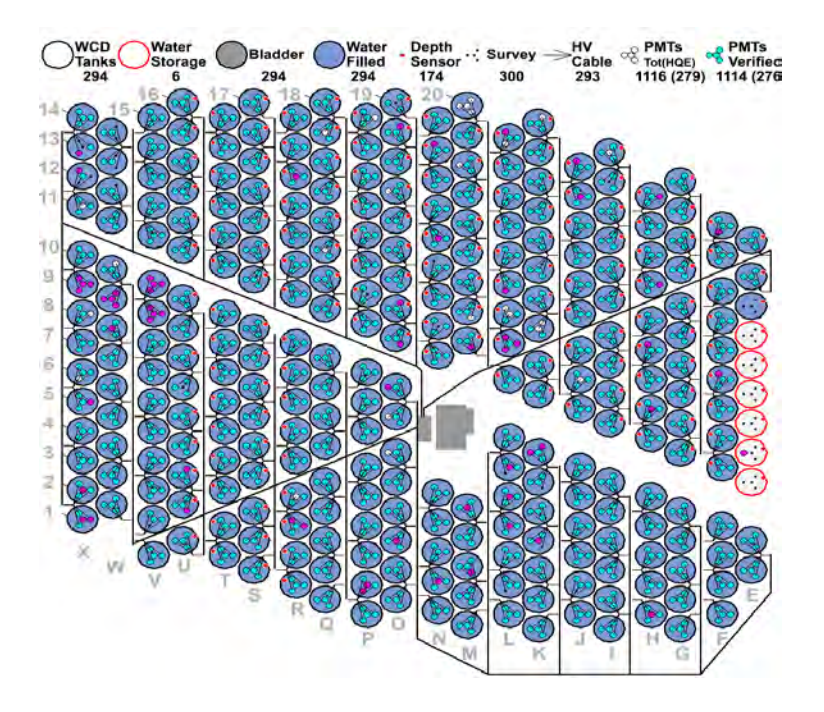

<span id="page-59-0"></span>Figura 6.3: Geometría de los detectores del observatorio [HAWC.](#page-15-1) Como se puede observar, no se trata de una superficie cubierta de manera uniforme o simétrica, existen regiones no sensibles entre las columnas de tanques  $(E-X)$ , así como en las filas  $(1-20)$ . La principal región sin cobertura es entre las filas 10 y 11, y en la región donde se encuentra el cuarto de adquisición de datos en el centro del arreglo.

El presente análisis se basa en el uso de datos de cascadas de rayos cósmicos adquiridos por [HAWC](#page-15-1) en aproximadamente 48 horas del mes de febrero de 2016, utilizando el trigger estándar del sistema de adquisición de datos. El número de cascadas atmosféricas es de aproximadamente  $3\times10^7$  y los datos se reconstruyeron usando los algoritmos más recientes de la colaboración [HAWC.](#page-15-1) La figura [6.4](#page-60-0) muestra un ejemplo del ajuste de los datos experimentales a la parametrización propuesta por [ARGO-YBJ.](#page-15-9) Los datos corresponden a cascadas atmosféricas del bin 1 y en la ventana de ángulo polar de  $25^o$  a  $30^o$ . Como se puede observar, el ajuste que se obtiene al utilizar la ecuación [6.1](#page-58-1) es bastante

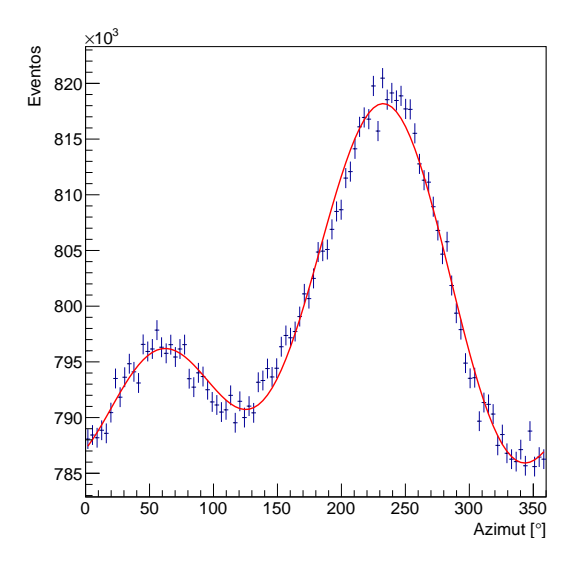

Figura 6.4: Ejemplo del ajuste de los datos experimentales de [HAWC](#page-15-1) a la para-metrización propuesta por la colaboración [ARGO-YBJ.](#page-15-9) Los puntos corresponden al bin 1 en la ventana del ángulo polar de 25 a 30<sup>o</sup>. Las barras de error muestran el error estadístico de las mediciones. La curva de color rojo muestra el ajuste a los datos utilizando la ecuación [6.1.](#page-58-1)

<span id="page-60-2"></span><span id="page-60-0"></span>

| Parámetro                    | Valor                  |
|------------------------------|------------------------|
| $N_0$                        | $5.10035\times10^{5}$  |
| $g_1$                        | $8.93447\times10^{-3}$ |
| Φ1                           | 2.25901                |
| 92                           | $8.96132\times10^{-3}$ |
| Ф2                           | $-2.85709\times10^{1}$ |
| $\chi$ chi <sup>2</sup> /ndf | 2.000048               |

Tabla 6.1: Valores correspondientes al ajuste de los datos mostrado en la figura [6.4,](#page-60-0) para cascadas atmosféricas correspondientes al bin1 y en la ventana del ángulo polar de 25 a 30 $^o$ .

bueno<sup>[1](#page-60-1)</sup>. La tabla [6.1](#page-60-2) muestra los parámetros obtenidos al realizar el ajuste a los datos experimentales. Una primera caracterización de los datos estudiados está dada por el valor chi2/ndf del ajuste de los datos experimentales a la parame-trización de [ARGO-YBJ.](#page-15-9) chi<sup>2</sup>/ndf es el parámetro que nos permite cuantificar qué tan bien se ajustan los datos a la descripción dada por la ecuación [6.1.](#page-58-1) Este resultado se muestra en la figura [6.5](#page-61-0). Como se puede ver en las figuras, la calidad del ajuste es pobre para los datos que corresponden al bin 0, con excepción de las cascadas provenientes de alrededor del zenit, es decir, ángulos polares <  $20^o$ . Para los datos del bin 1 se observa un comportamiento similar; el ajuste es relativamente bueno para ángulos  $< 30^{\circ}$ . Para cascadas atmosféricas correspondientes a los bines 2 a 9, se puede observar que globalmente el ajuste es relativamente bueno (chi $2/\text{ndf} < 4$ )en todo el intervalo de ángulos polares.

<span id="page-60-1"></span><sup>1</sup>La prueba chi2/ndf nos dice que tan bueno es el ajuste, se considera bueno el ajuste cuando chi2/ndf tiene un valor por debajo de 4 [\[20\]](#page-96-6), [\[25\]](#page-96-11).

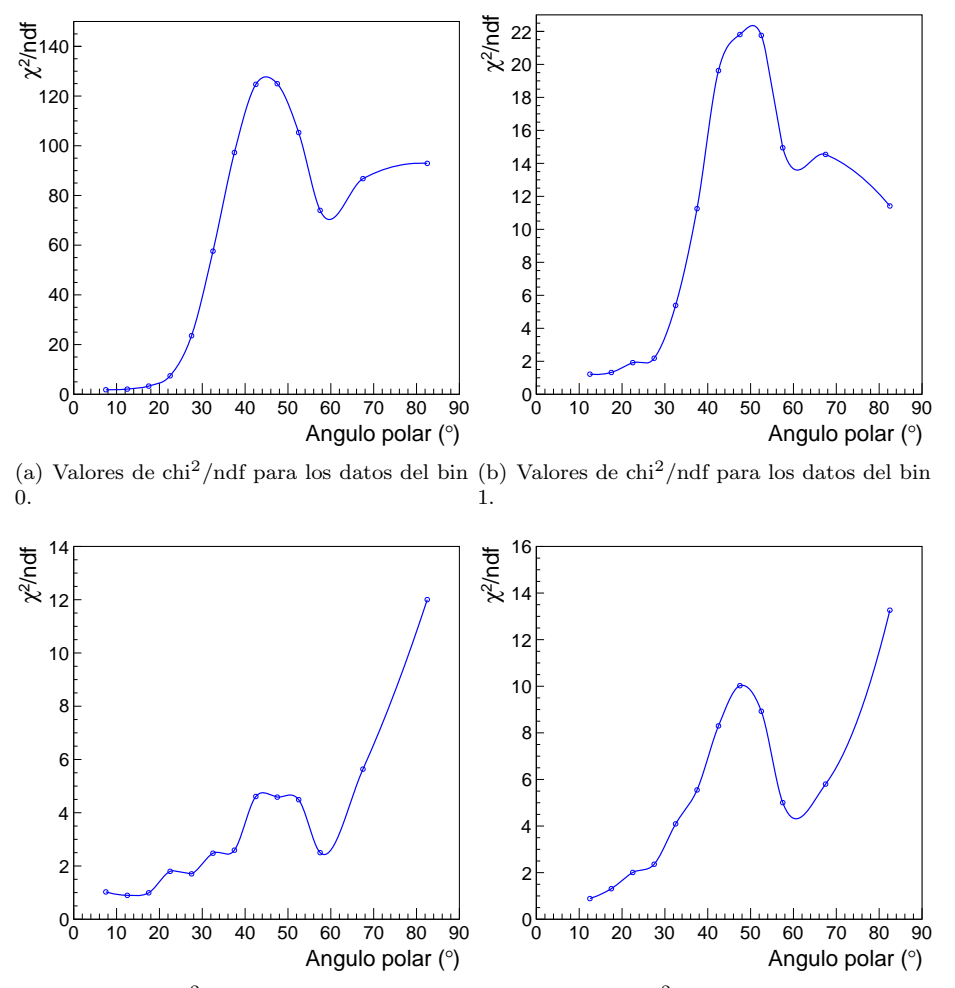

 $(c)$  Valores de chi<sup>2</sup>/ndf para los datos del bin 2. (d) Valores de chi2/ndf para los datos de la suma de los bines 3 a 9.

<span id="page-61-0"></span>Figura 6.5: La línea azul es una curva suave que une a los valores medidos.

Este resultado es interesante, puesto que actualmente los análisis de [HAWC](#page-15-1) están restringidos a utilizar datos provenientes de los bines 2 y superiores. Con base en los resultados obtenidos podría parecer factible el poder incluir en los análisis datos de los bines  $0 \times 1$ , pero utilizando sólo cascadas atmosféricas con ángulos polares con  $\theta < 25^\circ$ .

El siguiente parámetro del ajuste de los datos es  $N_0$  y tiene que ver con la amplitud de la señal. Las figuras [6.6](#page-62-0) y [6.7](#page-62-1) muestran los resultados para los mismos bines de la figura [6.5](#page-61-0).

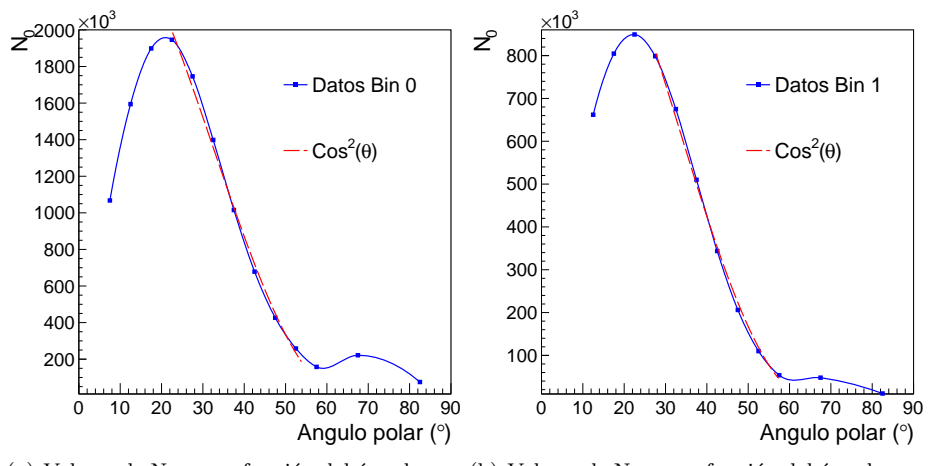

<span id="page-62-0"></span>(a) Valores de  $N_0$  como función del ángulo po- (b) Valores de  $N_0$  como función del ángulo polar para los datos del bin 0. lar para los datos del bin 1.

Figura 6.6: La curva roja muestra muestra una función coseno cuadrado del ángulo polar que se ha ajustado a la parte derecha de la distribución.

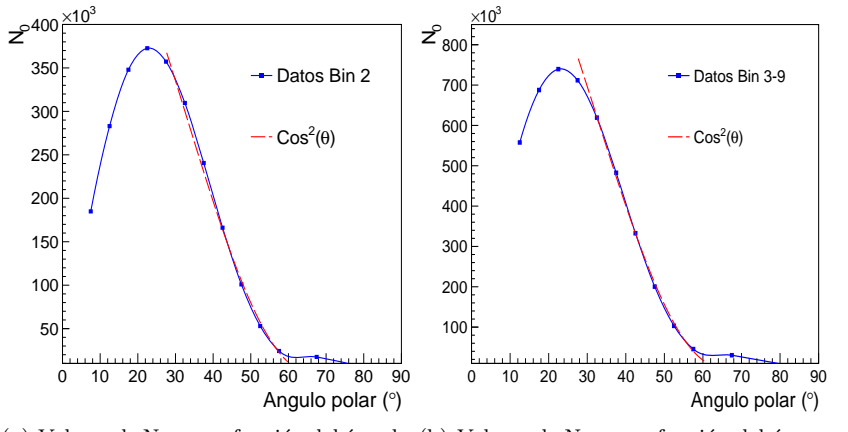

<span id="page-62-1"></span>(a) Valores de  $N_0$  como función del ángulo (b) Valores de  $N_0$  como función del ángupolar para los datos del bin 2. lo polar para los datos de la suma de los bines 3 a 9.

Figura 6.7: La curva roja muestra muestra una función coseno cuadrado del ángulo polar que se ha ajustado a la parte derecha de la distribución.

A partir de la ecuación [6.1](#page-58-1) podemos ver que  $N_0$  es un parámetro relacionado con la amplitud de la se˜nal. Debido a esto, y como la intensidad de la llegada de rayos cósmicos se suele modelar como una dependencia con el coseno cuadrado del ´angulo polar [\[28\]](#page-96-14), realizamos un ajuste utilizando esta forma funcional y se puede notar que el ajuste es bastante bueno (con chi2/ndf ∼ 1). En el caso de los bines  $0, 1, y, 2$ , se puede observar un segundo máximo alrededor de 70<sup>o</sup>. Atribuimos este efecto a que la reconstrucción no está optimizada para ángulos mayores a 45<sup>o</sup>, valor nominal hasta donde se realizan los análisis de datos en [HAWC.](#page-15-1) Es interesante notar que este segundo máximo básicamente desaparece para bines superiores al número 3. Para valores del ángulo polar menores a 25<sup>o</sup>, esta función no sigue la parametrización. Pensamos que este resultado es debido a la convolución de la medida con el ángulo sólido cubierto por los anillos que corresponden a las diferentes ventanas de ángulos polares.

El siguiente parámetro de interés a estudiar es  $g_1$ , el cual debería seguir una dependencia con el doble del ángulo polar si es que la modulación observada es puramente geomagnética de acuerdo con la ecuación  $g_1 = k_1Cos2\theta$ [\[25\]](#page-96-11). Las figuras [6.8](#page-63-0) y [6.9](#page-64-0) muestran las observaciones obtenidas con [HAWC.](#page-15-1)

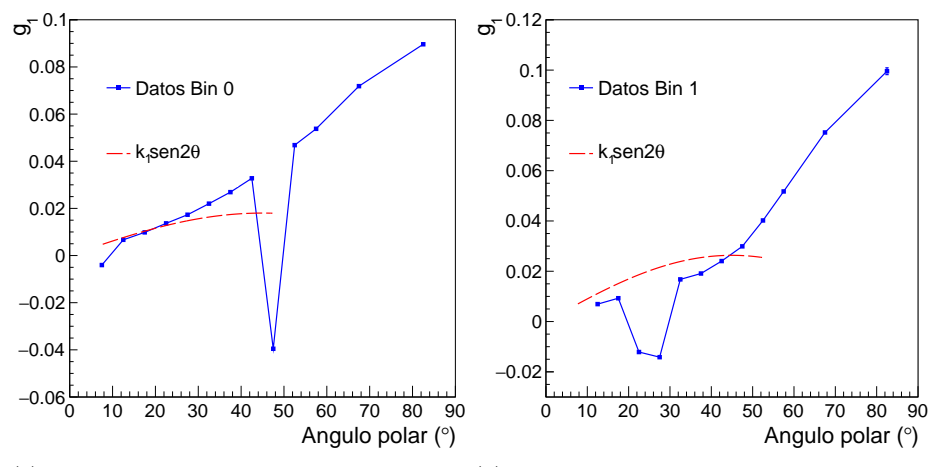

<span id="page-63-0"></span>(a) Valores de g<sub>1</sub> como función del ángulo po- (b) Valores de g<sub>1</sub> como función del ángulo polar para los datos del bin 0. lar para los datos del bin 1.

Figura 6.8: La curva roja muestra el ajuste realizado con una función que depende del seno del doble del ángulo polar.

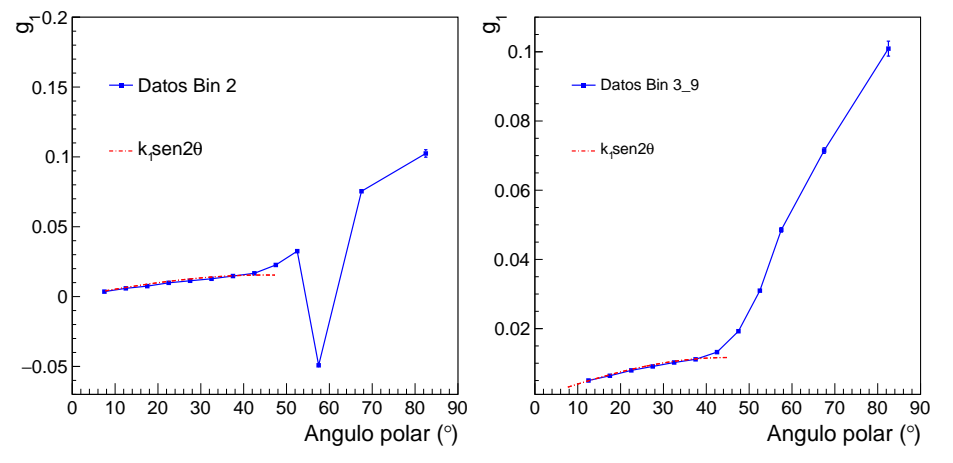

<span id="page-64-0"></span>(a) Valores de  $g_1$  como función del ángulo polar para los datos del bin 2. (b) Valores de  $g_1$  como función del ángulo polar para los datos de la suma de los bines 3 a 9.

Figura 6.9: La curva roja muestra el ajuste realizado con una función que depende del seno del doble del ángulo polar.

Las figuras anteriores dan evidencia de que la modulación azimutal observada con [HAWC](#page-15-1) está dominada por un efecto sistemático debido a la geometría del instrumento. Como se puede apreciar, los datos experimentales muestran una función creciente con el ángulo polar en lugar de una forma funcional similar al seno del doble del ángulo polar. Esto es especialmente claro para los resultados obtenidos en los bines  $0$ y 1. Para los bines  $2$ a $9$ puede apreciarse que la región menor a 40<sup>o</sup> en el ángulo polar podría ajustarse con la función propuesta. Los resultados correspondientes a los valores de  $g_2$  se muestran en las figuras [6.10](#page-65-0) y [6.11](#page-65-1).

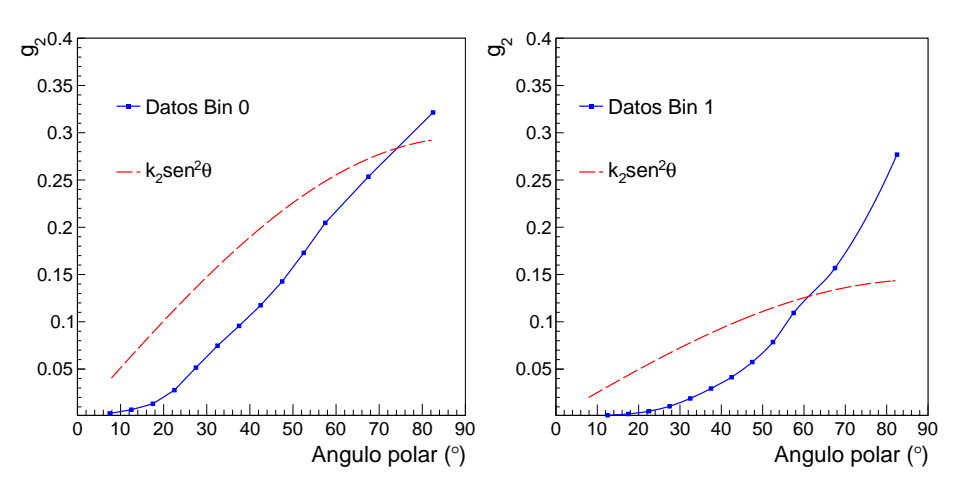

<span id="page-65-0"></span>(a) Valores de  $g_2$  como función del ángulo polar para los datos del bin 0. (b) Valores de  $g_2$  como función del ángulo polar para los datos del bin 1.

Figura 6.10: La curva roja muestra el ajuste de la distribución a una función que depende del seno cuadrado del ángulo polar.

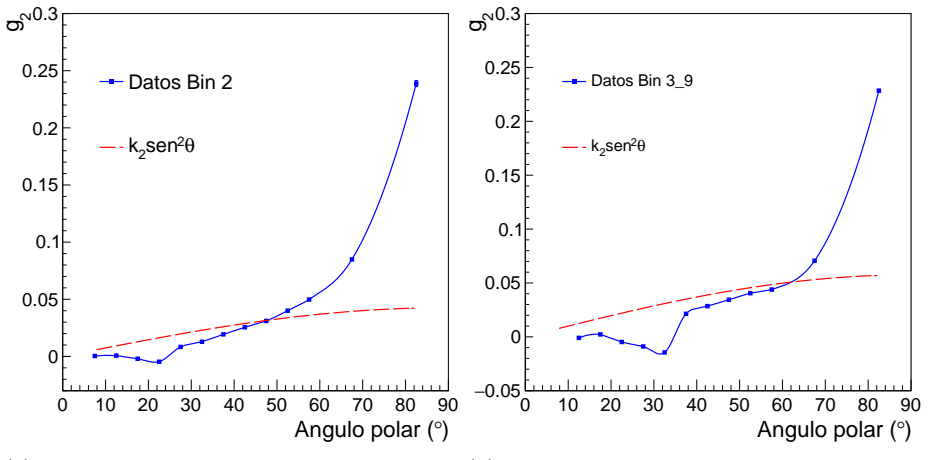

(a) Valores de  $g_2$  como función del ángulo po-Angulo polar (°) Angulo polar (°) Angulo polar (°)<br>
(a) Valores de  $g_2$  como función del ángulo po-<br>
lar para los datos del bin 2.  $\frac{1}{2}$  ar para los datos de la suma de los bines 3 a (b) Valores de g<sub>2</sub> como función del ángulo polar para los datos de la suma de los bines 3 a 9.

<span id="page-65-1"></span>Figura 6.11: La curva roja muestra el ajuste de la distribución a una función que depende del seno cuadrado del ángulo polar.

Nuevamente en los resultados obtenidos para el parámetro g<sub>2</sub> del ajuste de la distribución azimutal, encontramos que para los bines  $0 \times 1$ , las mediciones no pueden ser descritas como una dependencia con el seno cuadrado del ángulo polar. Sin embargo, podemos notar que los resultados correspondientes a los bines 2 y la suma del 3 a 9 si pueden ser descritos por esta función, si se restringe el intervalo del ángulo polar para valores menores a 70<sup>o</sup>.

Finalmente, verificamos el comportamiento del cociente de los parámetros del

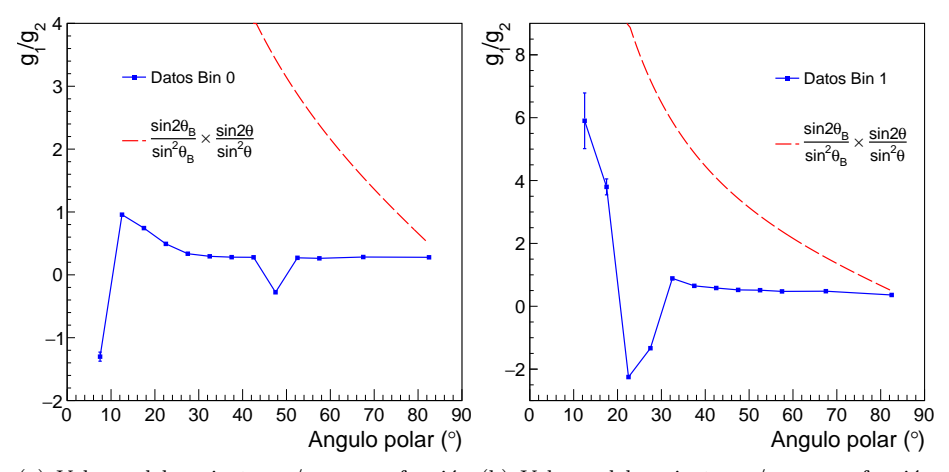

ajuste g<sup>1</sup> y g2. Los resultados correspondientes se muestran en las figuras [6.12](#page-66-0) y [6.13.](#page-66-1)

<span id="page-66-0"></span>(a) Valores del cociente  $g_1/g_2$  como función (b) Valores del cociente  $g_1/g_2$  como función del ángulo polar para los datos del bin 0. del ángulo polar para los datos del bin 1.

Figura 6.12: La curva roja muestra el ajuste de la distribución utilizando la ecuación [6.2.](#page-59-1)

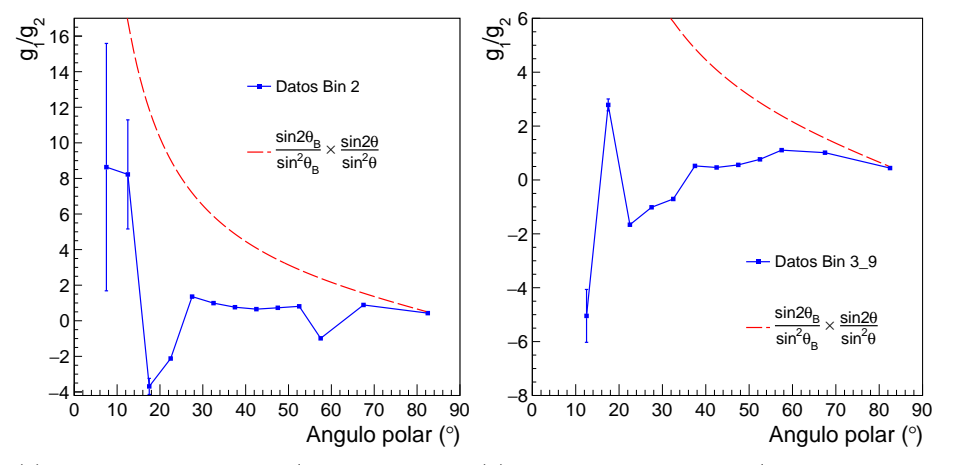

<span id="page-66-1"></span>(a) Valores del cociente  $g_1/g_2$  como función (b) Valores del cociente  $g_1/g_2$  como función del ángulo polar para los datos del bin 2. del ´angulo polar para los datos de la suma de los bines 3 a 9.

Figura 6.13: La curva roja muestra el ajuste de la distribución utilizando la ecuación [6.2.](#page-59-1)

Si la modulación azimutal observada en los datos de [HAWC](#page-15-1) tuviera un origen puramente geomagnético, el cociente de los parámetros g<sub>1</sub> y g<sub>2</sub> debería seguir la forma funcional dada por la ecuación [6.2.](#page-59-1) Como se puede observar en las figuras anteriores, este no es el caso. En particular las mayores discrepancias se observan para el bin 0. Para los datos correspondientes al bin 1 tales discrepancias disminuyen y en los bines 2 a 9, los datos comienzan a mostrar una dependencia similar a la que se esperaría en el caso de una modulación azimutal debida al campo magnético de la Tierra.

Se identificó la posición de los máximos y mínimos de cada histograma con la ubicación de los cuatro puntos cardinales (figura [6.14](#page-67-0)), esto con el fin de extraer la posición en el azimut de dichos máximos y mínimos y de esta forma revisar su estabilidad. Se revisó también la razón entre máximos y entre mínimos de cada histograma.

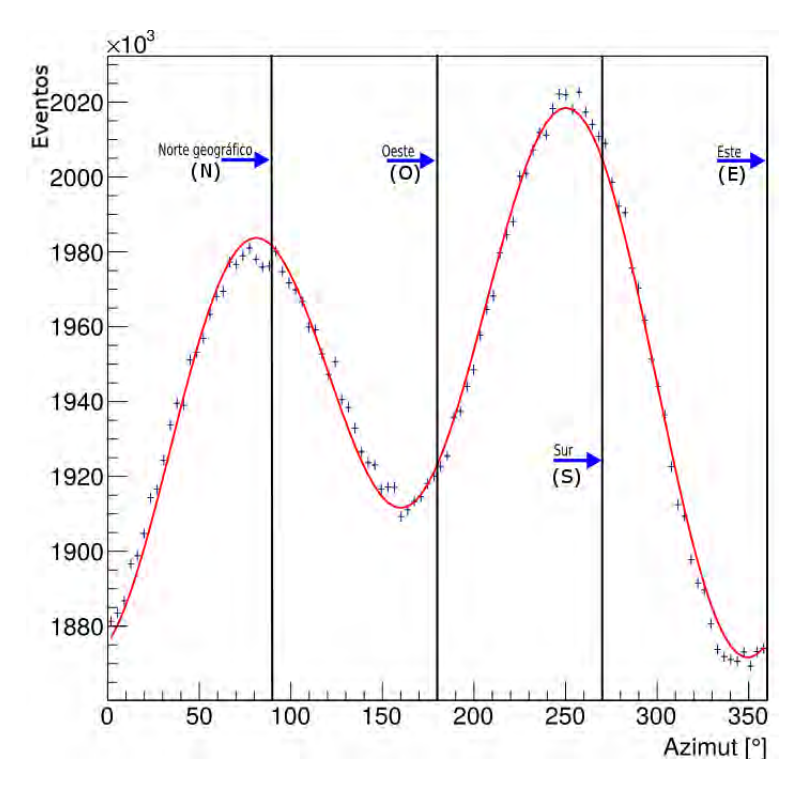

<span id="page-67-0"></span>Figura 6.14: Histograma de la distribución azimutal de llegada de rayos cósmicos del bin 1, en el que se muestran las posiciones de los cuatro puntos cardinales.

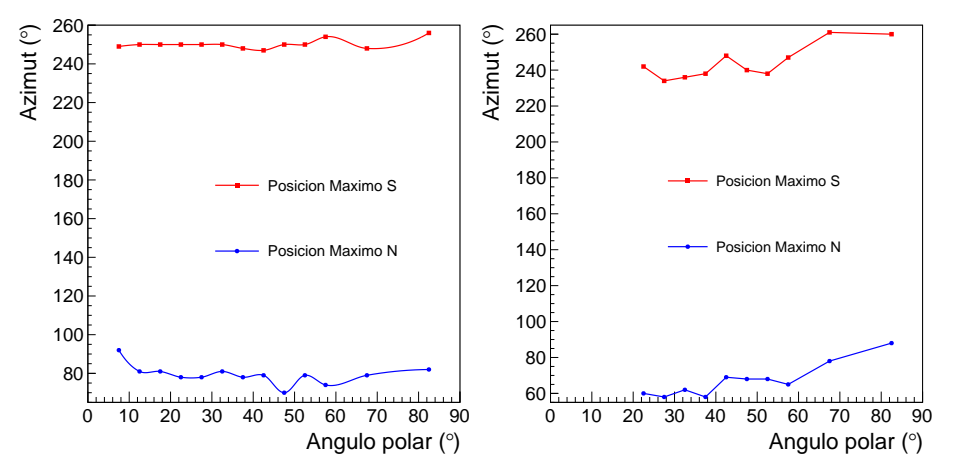

<span id="page-68-0"></span>(a) Posición de los máximos N y S para los (b) Posición de los máximos N y S para los datos del bin 0. datos del bin 1.

Figura 6.15: Posición de los máximos que están cercanos al N y S geográficos para los datos de los bines 0 y 1. Nótese la estabilidad para ambos bines.

Para los bines 0 y 1 , como puede verse en la figura [6.15](#page-68-0), las posiciones de los máximos no se desplazan demasiado conforme vamos a mayores ángulos polares. Esto se mantiene estable hasta más allá de  $60^{\circ}$  donde el bin 1 comienza a mostrar cierto desplazamiento (en conjunto) en la posición de ambos máximos. En la figura [6.16](#page-68-1) puede verse que para bines superiores al primero, se ha perdido la estabilidad en la posición de los máximos, pero éstos se siguen moviendo como conjunto. En el caso del bin 2 no se incluyeron los ángulos polares más pequeños ya que los histogramas correspondientes no tienen la misma forma de la figura [6.14](#page-67-0). La figura [6.17](#page-69-0) refleja este hecho.

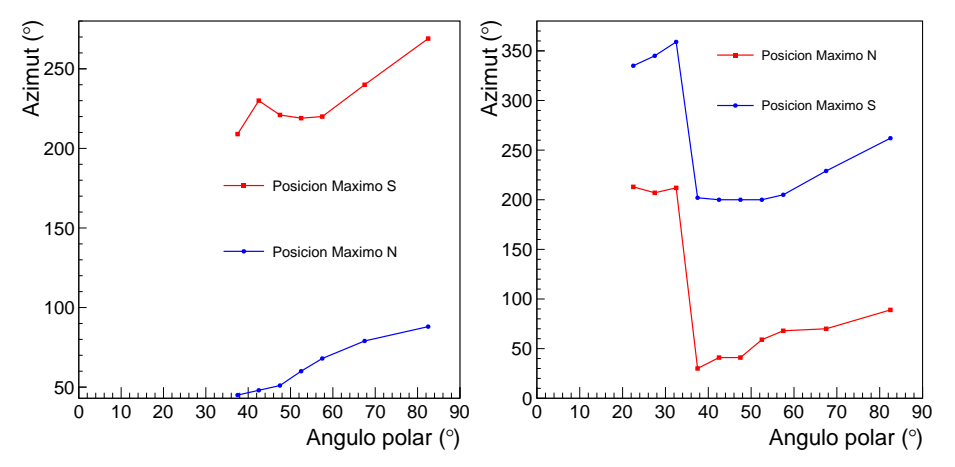

<span id="page-68-1"></span>(a) Posición de los máximos N y S para los (b) Posición de los máximos N y S para los datos del bin 2. datos de la suma de los bines 3 a 9.

Figura 6.16: Posición de los máximos que están cercanos al N y S geográficos para los datos de los bines 2 y la suma de los bines 3 a 9.

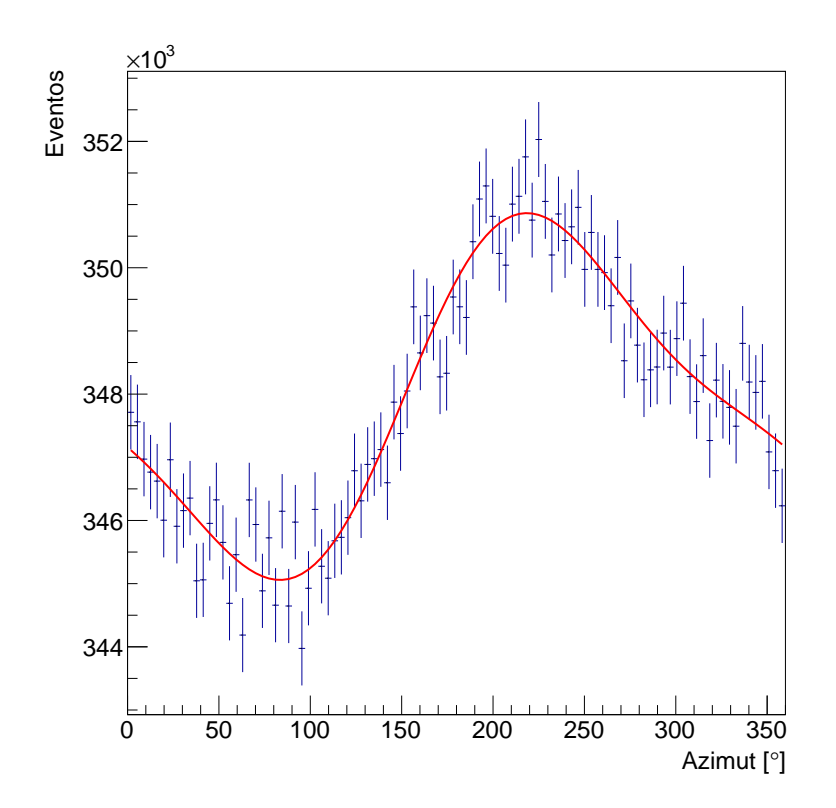

<span id="page-69-0"></span>Figura 6.17: Histograma de la distribución zenital de llegada de rayos cosmicos para los datos del bin 2 y un intervalo polar de 15<sup>o</sup>-20<sup>o</sup>. Nótese que la dis-tribución es diferente a la de la figura [6.14](#page-67-0), al tener solo un máximo y un  $m\n$ imo.

La figura [6.18](#page-70-0) ilustra las posiciones de los mínimos para los bines 0 y 1. Nuevamente en el bin 0 las posiciones son relativamente estables, lo que no pasa para el bin 1 en el que ocurre un desplazamiento significativo en los mínimos cercanos al Oeste.

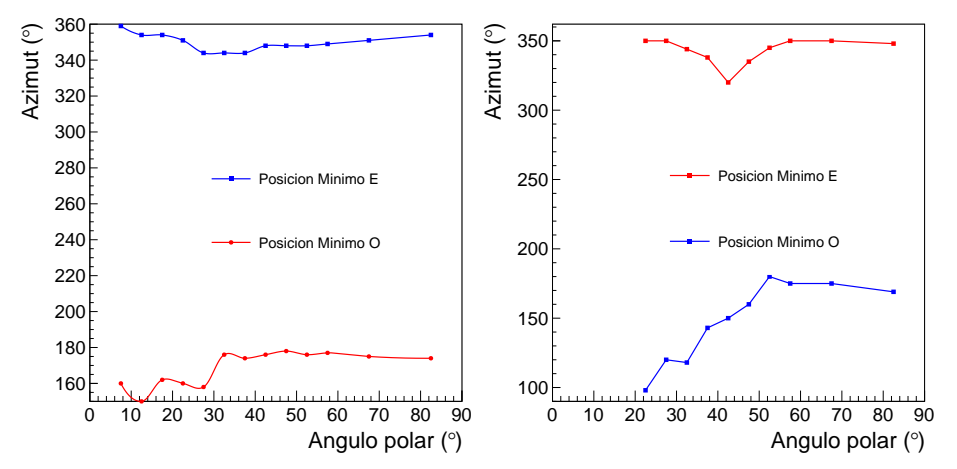

<span id="page-70-0"></span>(a) Posición de los mínimos E y O para los (b) Posición de los mínimos E y O para los datos del bin 0 datos del bin 1

Figura 6.18: Posición de los mínimos que están cercanos al E y O geográficos para los datos de los bines 0 y 1.

En la figura [6.19](#page-70-1) se muestra que hay un desplazamiento en conjunto de los mínimos para ángulos polares mayores a  $55^o$ , tanto en el bin 2 como en la suma de los bines 3-9. Los ´angulos polares m´as bajos fueron removidos por presentar la misma forma de la figura [6.17](#page-69-0).

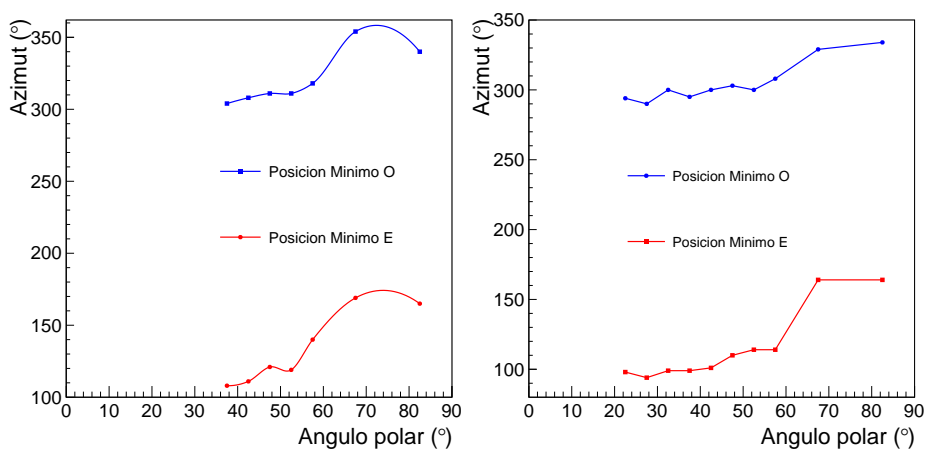

<span id="page-70-1"></span>(a) Posición de los mínimos E y O para los datos del bin 2 (b) Posición de los mínimos E y O para los datos de la suma de los bines 3 a 9

Figura 6.19: Posición de los mínimos que están cercanos al E y O geográficos para los datos de los bines 2 y la suma de los bines 3 a 9.

Con el fin de caracterizar con mayor detalle la estabilidad de las propiedades de las diferentes distribuciones, la figura [6.20](#page-71-0) muestra el cociente del número de eventos en la posición de máximos y mínimos para los bines  $0 y 1$ . En el caso del bin 0 el cociente aumenta de forma lineal para los mínimos como función del

ángulo polar y para los máximos hay un decrecimiento lineal hasta 45<sup>o</sup>, valor a partir del cual ocurre un comportamiento an´omalo. Algo similar ocurre en el bin 1 aunque el crecimiento en el cociente de los m´ınimos no es tan regular como en el caso del bin 0. Como ayuda se muestra en las figuras un ajuste lineal a los datos

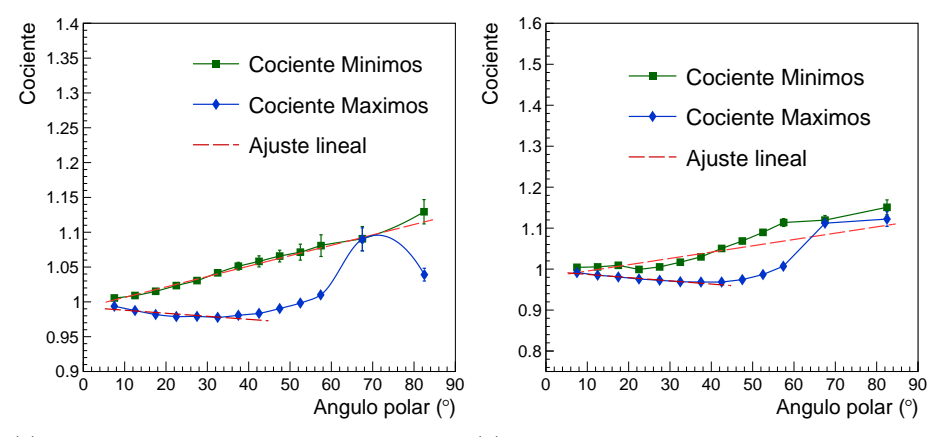

<span id="page-71-0"></span>(a) Cociente de eventos entre máximos y míni- (b) Cociente de eventos entre máximos y mínimos en función del ángulo polar para los datos mos en función del ángulo polar para los datos del bin 0 del bin 1.

Figura 6.20: Cociente de eventos entre máximos y mínimos para los datos de los bines 0 y 1.

La figura [6.21](#page-72-0) muestra el cociente de eventos en las posiciones de los máximos y m´ınimos para el bin 2 y la suma de los bines 3 a 9. Dada la forma del histograma para ángulos polares pequeños, no se incluyeron las posiciones de máximos o mínimos en el bin 2 al no ser claramente identificables. En la figura correspondiente a la suma de los bines 3 a 9 se observa que hay un cambio en el cociente de eventos correspondiente a un intercambio en la cantidad de eventos de los máximos y mínimos (figura [6.22\)](#page-72-1). Cabe destacar que es posible ver la asimetría Este-Oeste del capítulo 4 viendo que la cantidad de eventos cercanos al Oeste es mayor que la de los eventos provenientes del Este para cascadas con inclinaciones menores a  $45^{\circ}$  que es donde [HAWC](#page-15-1) puede reconstruir cascadas atmosféricas con mayor precisión (ver por ejemplo la figura [6.14](#page-67-0)).
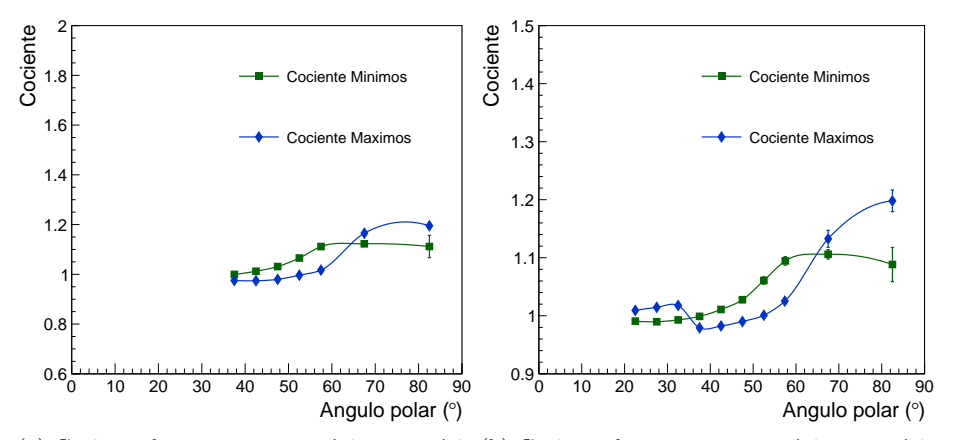

(a) Cociente de eventos entre máximos y míni- (b) Cociente de eventos entre máximos y mínimos en función del ángulo polar para los datos mos en función del ángulo polar para los datos del bin 2 de la suma de los bines 3 a 9.

Figura 6.21: Cociente de eventos entre máximos y mínimos para los datos de los bines 2 y la suma de los bines 3-9.

Para los eventos más inclinados ocurren cambios en las distribuciones de cascadas atmosféricas medidas con [HAWC.](#page-15-0) La más interesante es que hay un intercambio en el número de eventos provenientes del Norte y del Sur. Y no sólo eso, donde aparecían máximos para ángulos polares pequeños, para ángulos polares mayores a  $50^{\circ}$  ahora aparecen mínimos (ver figura [6.22](#page-72-0)).

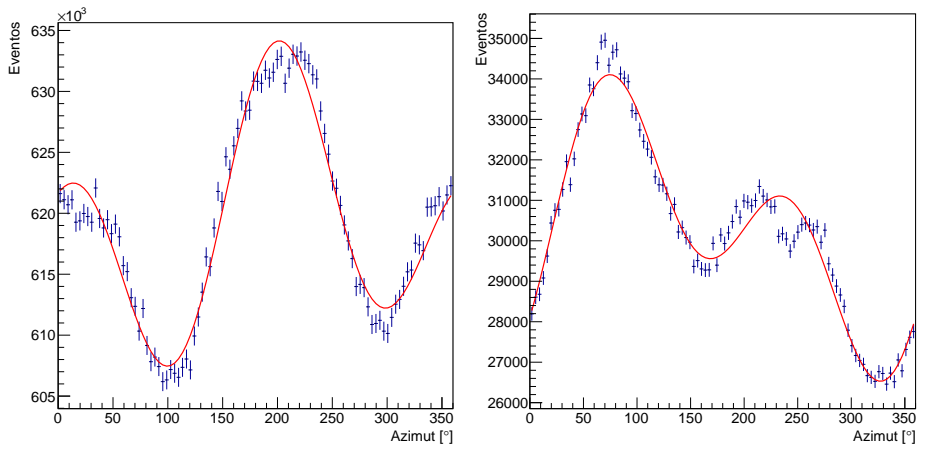

bines 3 a 9 en el rango polar de  $30^o$ - $35^o$ 

<span id="page-72-0"></span>(a) Distribución azimutal para la suma de los (b) Distribución azimutal para los datos de la suma de los bines 3 a 9 en el rango polar de  $60^o$ -75 $^o$ .

Figura 6.22: Distribución azimutal para la suma de los bines 3 a 9. Nótese el intercambio en el número de eventos de los máximos.

Con el objetivo de tener una mejor compresión de los resultados obtenidos, en la siguiente sección se muestra el mismo análisis hecho con simulaciones Monte

Carlo de cascadas atmosféricas que son procesadas con los mismos algoritmos de reconstrucción que los datos mostrados en este capítulo.

### 6.1. Análisis de resultados de simulaciones Monte Carlo (MC)

Se utilizó el archivo de simulación más reciente creado para [HAWC,](#page-15-0) con el fin de poder comparar con los datos. Este archivo de simulación corresponde a un run completo e incluye a la atmósfera y al campo geomagnético. Además se consideraron todas las declinaciones disponibles (desde -35  $^{\circ}$ hasta 75 $^{\circ}$ ). Se aplicaron los mismos cortes de selección utilizados en el análisis de los datos. Sin embargo, dada la baja estadística fue necesario hacer una redistribución<sup>[2](#page-73-0)</sup>  $de$  algunos histogramas para hacer más claras las posiciones de los máximos y los mínimos. Cabe destacar que aún con este ajuste a los bines no fue posible encontrar máximos y/o mínimos para ciertos intervalos del ángulo polar.

La figura  $6.23$  muestra la comparación entre el valor de chi $2/ndf$  del ajuste realizado a la simulación y el chi $2/ndf$  para los datos. Nótese que en el caso del MC chi<sub>2</sub>/ndf toma valores grandes debido a la baja estadística con que se cuenta para bines mayores que el bin 0.

<span id="page-73-0"></span> $2$ Se disminuyó el número de intervalos igualmente espaciados (bines).

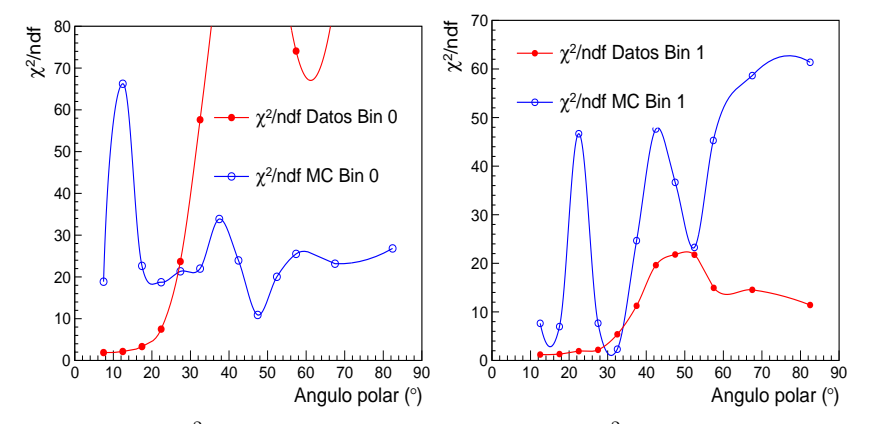

(a) Valores de chi<sup>2</sup>/ndf para la simulación (b) Valores de chi<sup>2</sup>/ndf para la simulación y los datos en el bin 0. y los datos en el bin 1.

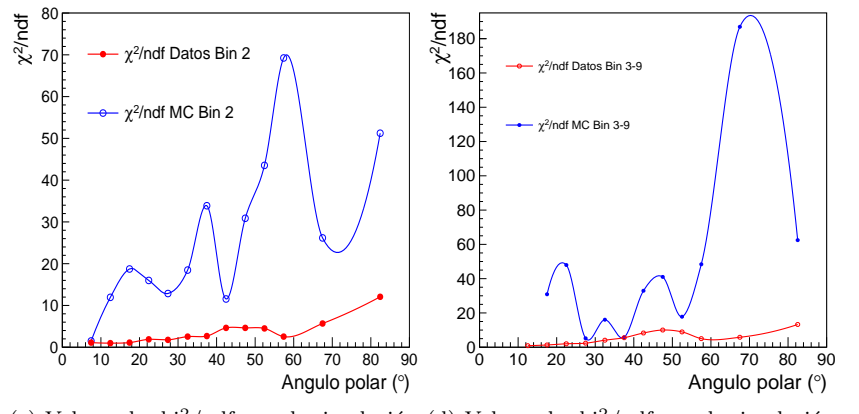

<span id="page-74-0"></span>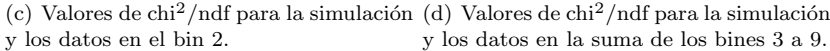

Figura 6.23: La líneas de color representan curvas suaves que unen a los valores medidos.

El parámetro N0 obtenido con las simulaciones se muestra en la figura [6.24](#page-75-0). Cabe destacar que a pesar de tener menos eventos, la distribución tiene la misma forma reportada en la sección anterior correspondiente a los datos; incluso el segundo máximo cercano a 70<sup>o</sup>, lo que demuestra que es correcta nuestra hipótesis de que se debe a un problema en la reconstrucción para ángulos grandes.

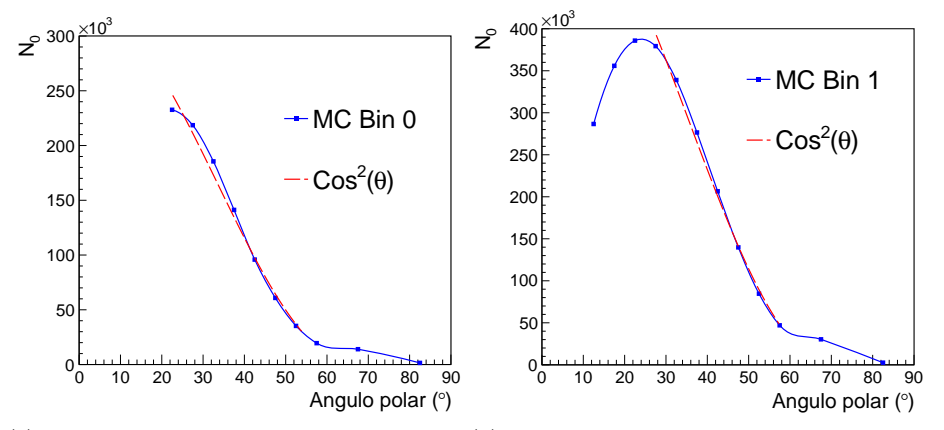

(a) Valores de  $N_0$  como función del ángulo polar para la simulacion de datos del bin 0.

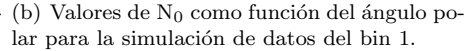

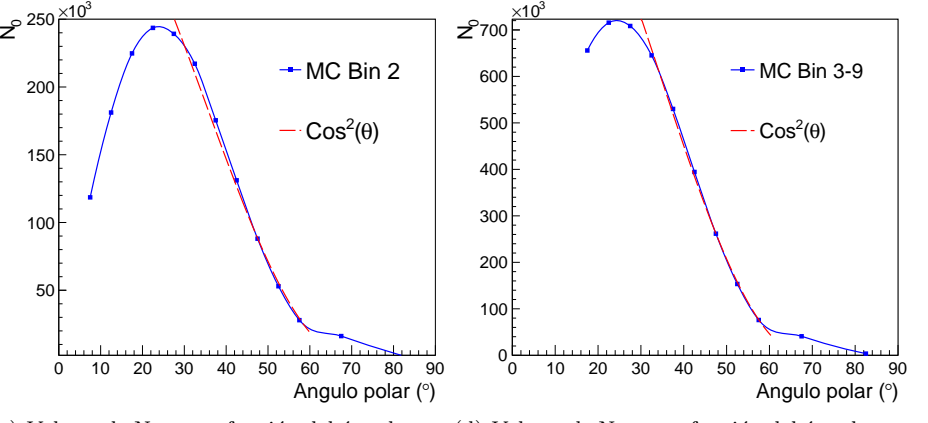

(c) Valores de  $N_0$  como función del ángulo po- (d) Valores de  $N_0$  como función del ángulo polar para la simulación de datos del bin 2.

<span id="page-75-0"></span>lar para la simulación de datos de la suma de los bines 3-9.

Figura 6.24: La curva roja muestra muestra una función coseno cuadrado del ángulo polar que se ha ajustado a la parte derecha de la distribución.

Como se mencionó al inicio de la sección, la simulación Monte Carlo incluye un valor del campo geomagnético proporcionado por "The International Geomagnetic Reference Field", encargado de proporcionar modelos del campo magnético de la Tierra. La figura [6.25](#page-76-0) muestra el comportamiento de g1 en los datos y en la simulación.

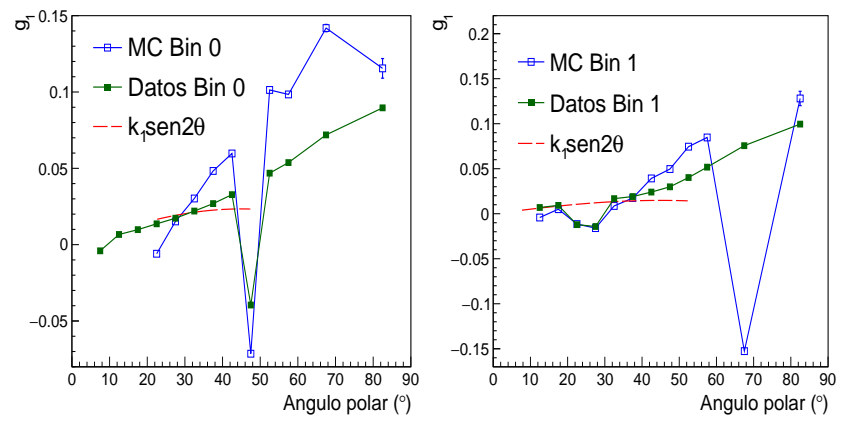

(a) Valores de  $g_1$  como función del ángulo (b) Valores de  $g_1$  como función del ángulo polar para la simulación MC y los datos polar para la simulación MC y los datos del bin 0. del bin 1.

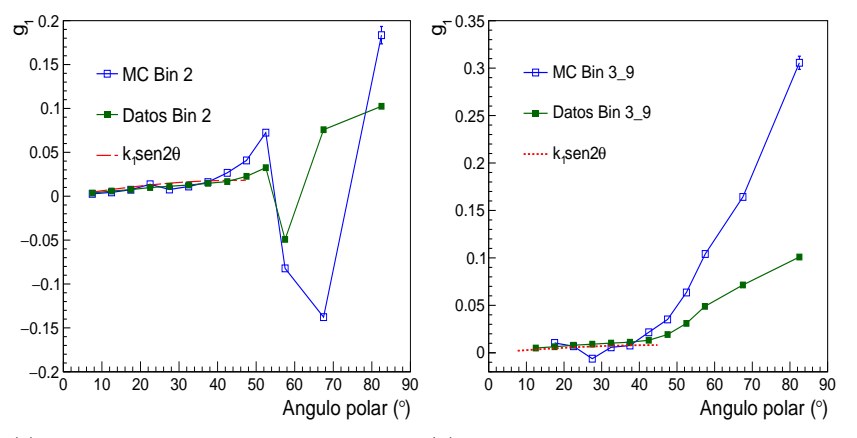

<span id="page-76-0"></span>(c) Valores de  $g_1$  como función del ángulo (d) Valores de  $g_1$  como función del ángulo polar para la simulación MC y los datos polar para la simulación MC y los datos del bin 2. de la suma de los bines 3 a 9.

Figura 6.25: La curva roja muestra el ajuste realizado a la simulación con una función que depende del seno del doble del ángulo polar.

El hecho de que no sea posible ajustar g1 a la simulación, al menos en el bin  $0$ podemos atribuirlo a que posiblemente la respuesta del detector<sup>[3](#page-76-1)</sup> no se encuentra del todo optimizada. Sin embargo, es posible notar un comportamiento similar en los resultados obtenidos a partir de datos experimentales y de simulaciones. La figura [6.26](#page-77-0) muestra  $q_2$  como función del ángulo polar para los distintos bines del análisis. Tal como ocurre con  $g_1$ , la simulación muestra resultados consistentes con las observaciones experimentales, con discrepancias visibles a partir de ángulos polares mayores a  $60^o$ 

<span id="page-76-1"></span><sup>3</sup>La respuesta del detector es, como su nombre lo indica, la manera en que debe responder el observatorio [HAWC](#page-15-0) a las diferentes cascadas.

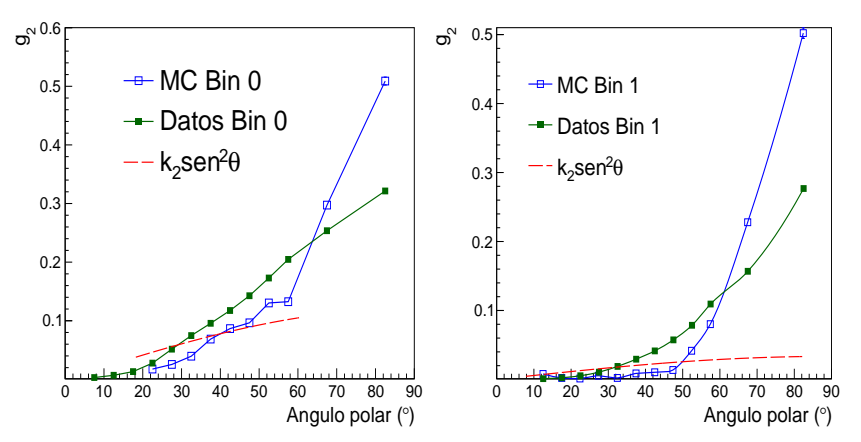

(a) Valores de g<sub>2</sub> como función del ángulo (b) Valores de g<sub>2</sub> como función del ángulo polar para la simulación MC y los datos polar para la simulación MC y los datos del bin 0. del bin 1.

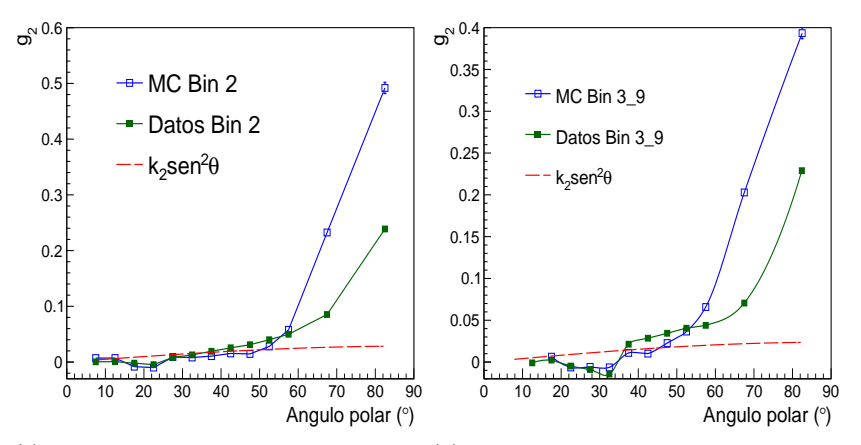

<span id="page-77-0"></span>(c) Valores de g<sub>2</sub> como función del ángulo (d) Valores de g<sub>2</sub> como función del ángulo polar para la simulación MC y los datos polar para la simulación MC y los datos del bin 2. de la suma de los bines 3 a 9.

Figura 6.26: La curva roja muestra el ajuste de la distribución a una función que depende del seno cuadrado del ángulo polar.

Finalmente el cociente entre los parámetros  $g_1$  y  $g_2$  se muestra en la figura [6.27](#page-78-0).

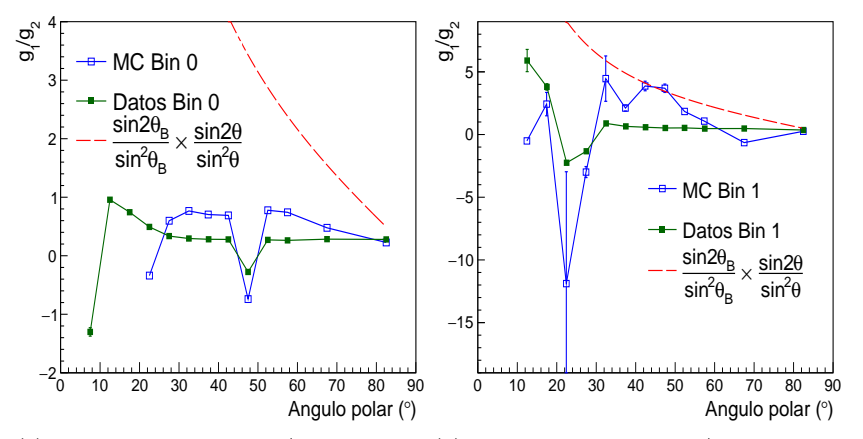

(a) Valores del cociente  $g_1/g_2$  como fun- (b) Valores del cociente  $g_1/g_2$  como función del ángulo polar para la simulación ción del ángulo polar para la simulación MC y los datos del bin 0. MC y los datos del bin 1.

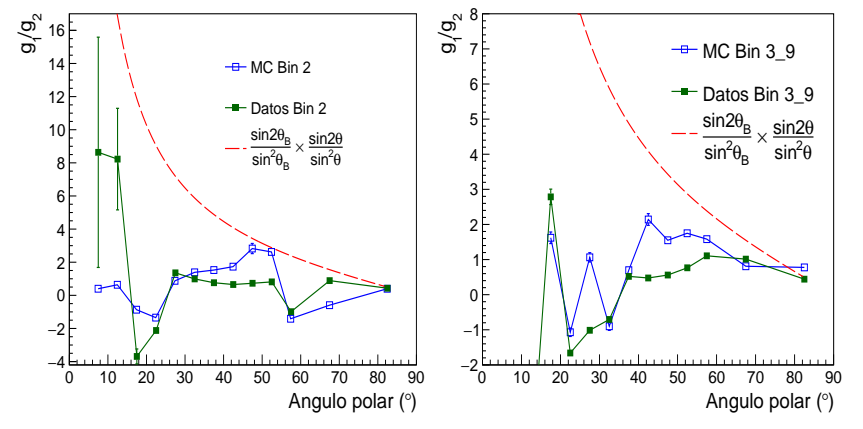

<span id="page-78-0"></span>(c) Valores del cociente  $g_1/g_2$  como fun- (d) Valores del cociente  $g_1/g_2$  como función del ángulo polar para la simulación ción del ángulo polar para la simulación MC y los datos del bin 2. MC y los datos de la suma de los bines 3 a 9.

Figura 6.27: La curva roja muestra el ajuste de la distribución utilizando la ecuación [6.2.](#page-59-0)

Como es de esperarse,  $g_1/g_2$  no sigue la forma de la ecuación [6.2](#page-59-0) ya que  $g_1$  $y$   $g_2$  no siguen individualmente las curvas que deberían seguir. Sin embargo, de nuevo se observan similitudes entre las predicciones y las observaciones experimentales.

Lo siguiente es comparar las posiciones de los máximos y mínimos en cada bin y ver si existen similitudes entre datos y MC.

La figura [6.28](#page-79-0) muestra la posición de los máximos y mínimos que se encuentran cercanos al  $N$  y S geográficos tanto en la simulación como en los datos. Nótese que en promedio las posiciones entre MC y datos son consistentes, con la excepción de ángulos menores a  $40^o$  para la suma de los bines 3 a 9.

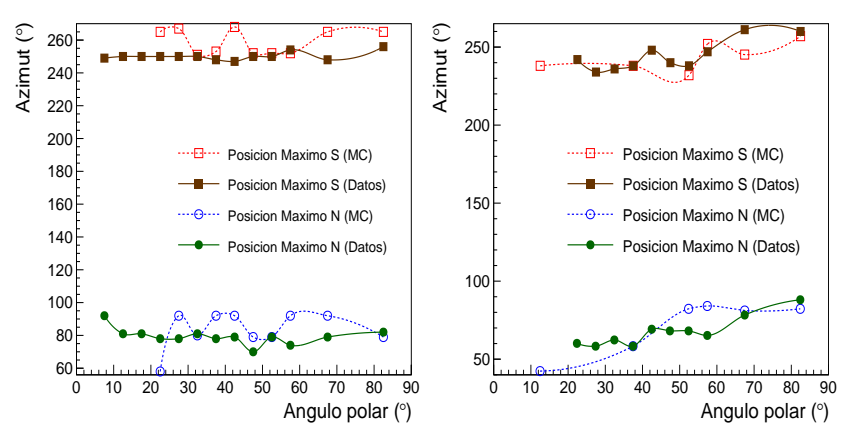

(a) Posición de los máximos N y S para la (b) Posición de los máximos N y S para simulación MC y los datos del bin 0. la simulación MC y los datos del bin 1.

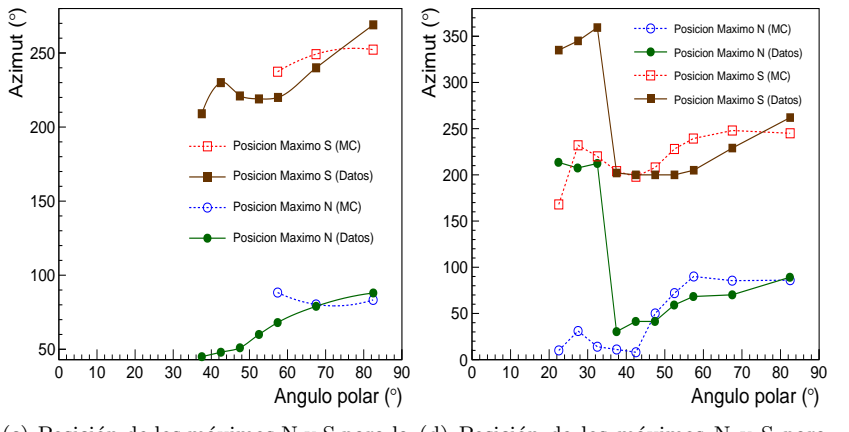

(c) Posición de los máximos N y S para la (d) Posición de los máximos N y S para simulación MC y los datos del bin 2.

<span id="page-79-0"></span> $a$  simulación MC y los datos correspondientes la suma de los bines 3 a 9.

Figura 6.28: Comparación entre la posición de los máximos que están cercanos al N y S geográficos para la simulación y los datos de los bines  $0, 1, 2, y$  3-9.

En el caso de los mínimos cercanos al Este y Oeste geográficos (figura [6.29](#page-80-0)) se observa que sólo en el bin cero las posiciones entre MC y datos no cambian. Para los otros bines se notan algunas pequeñas discrepancias.

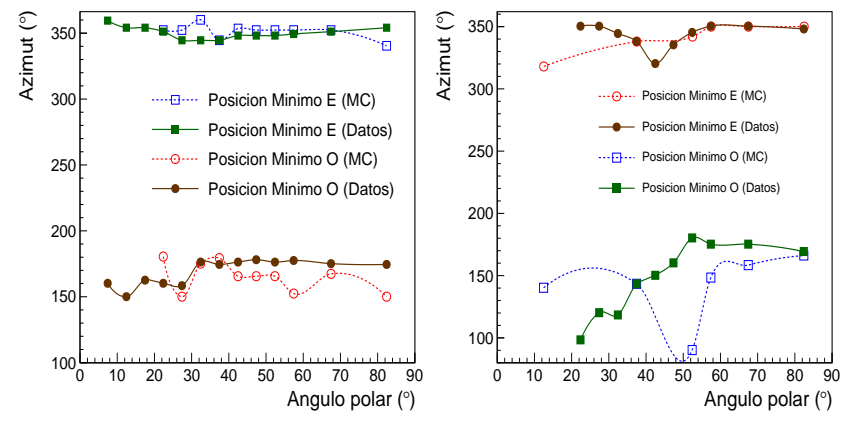

(a) Posición de los mínimos E y O para la simulación y los datos del bin 0 (b) Posición de los mínimos E y O para la simulación y los datos del bin 1

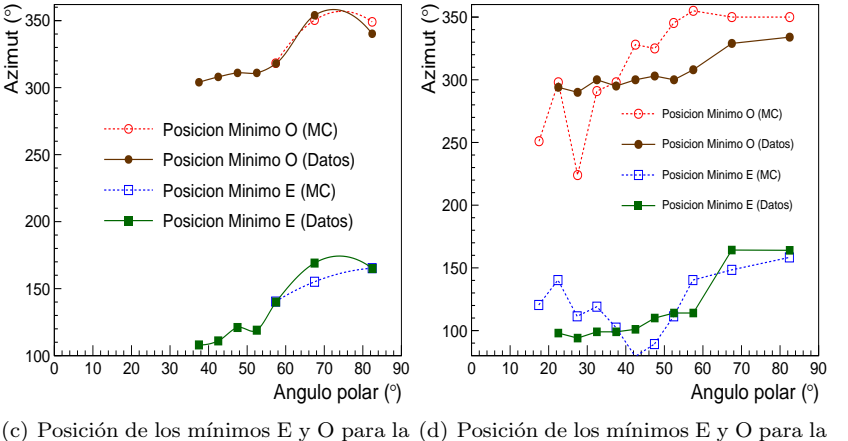

<span id="page-80-0"></span> $\sin$ ulación y los datos del bin 2 simulación y los datos de la suma de los bines 3 a 9

Figura 6.29: Posición de los máximos que están cercanos al E y O geográficos para los datos de los bines 0, 1, 2 y 3-9.

Finalmente la comparación de cocientes máximos-mínimos entre la simula-ción MC y los datos se observa en la figura [6.30](#page-81-0). En este caso sólamente los datos muestran una estabilidad en el cociente entre máximos y mínimos. Dada la baja estadística y el rebin hecho a la simulación Monte Carlo se puede ver que el cociente máximos-mínimos no es tan estable.

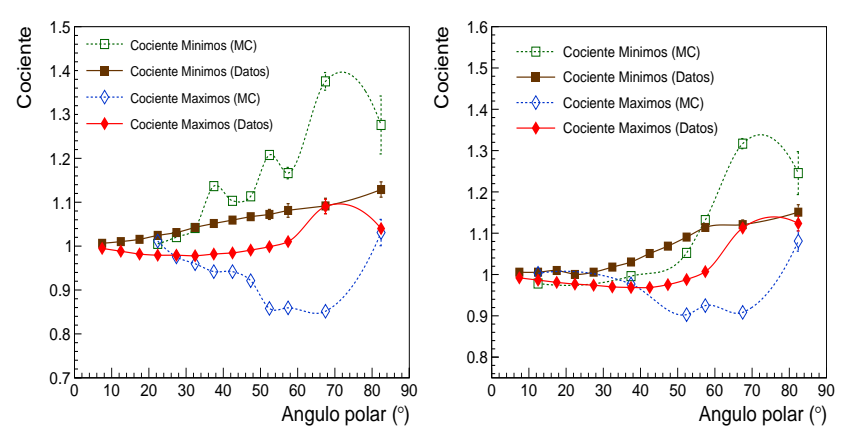

los datos del bin 0

(a) Cociente de eventos entre máximos y (b) Cociente de eventos entre máximos y mínimos e n función del ángulo polar para mínimos en función del ángulo polar para los datos del bin 1.

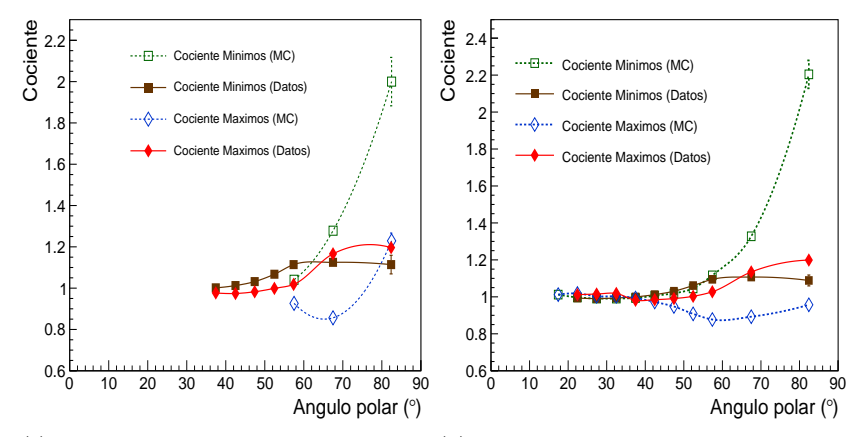

<span id="page-81-0"></span>(c) Cociente de eventos entre m´aximos y (d) Cociente de eventos entre m´aximos y mínimos e n función del ángulo polar para mínimos en función del ángulo polar para los datos del bin 2 los datos de la suma de los bines 3 a 9.

Figura 6.30: Comparación entre el cociente de eventos máximos-mínimos para la simulación y los datos de los bines  $0, 1, 2$  y la suma de los bines 3-9.

### Capítulo 7

## Conclusiones y trabajo a futuro

Con base en la caracterización de la modulación azimutal observada en la detección de cascadas atmosféricas con el observatorio [HAWC,](#page-15-0) se puede inferir que ésta está dada por la combinación del efecto producido por el campo geomagnético y por efectos sistemáticos debidos al instrumento.

Analizando los bines  $0 \times 1$  se concluye que el ajuste realizado con la ecuación [6.1](#page-58-0) es bueno para ángulos menores a  $25^o$  según la prueba chi $2/\text{ndf}$ . De acuerdo con dicha prueba, puede verse también que el ajuste mejora para ángulos zenitales m´as grandes en el caso del bin 2 y la suma de los bines 3 a 9.

Los parámetros  $g_1$  y  $g_2$  se ajustan cada vez mejor para los bines más altos. Sin embargo, cabe destacar que aunque estos parámetros siguen individualmente la dependencia con sin  $2\theta$  y sin<sup>2</sup>  $\theta$  respectivamente, el cociente es diferente. Se cree que esto se debe a que el ajuste realizado utiliza unas constantes  $k_1$  y  $k_2$  que no necesariamente son iguales a las constantes mencionadas en la ecuación [6.2.](#page-59-0)

El parámetro  $N_0$  se comporta de la misma manera en todos los bines tanto de los datos como de la simulación, por lo que se concluye que no es posible decir algo acerca de la modulación azimutal utilizando éste parámetro. Aunque si es posible hacer un estimado del número de cascadas según la energía que llegan al detector.

En la búsqueda de estabilidades en la posición de máximos y mínimos puede verse que, salvo excepciones como en el caso de las figuras [6.29b](#page-80-0)) y [6.28d](#page-79-0)), existe estabilidad. Lo mismo con el cociente entre máximos y mínimos, el cual es estable en todos los datos e inestable en la simulación Monte Carlo para el bin 0 (figura [6.30](#page-81-0)) debido a la baja estadística<sup>[1](#page-83-0)</sup>.

Para poder ser capaces de entender a mayor profundidad la contribución de efec-tos sistemáticos propios del observatorio [HAWC](#page-15-0) a la modulación observada, será necesario realizar este mismo tipo de estudios con se˜nales simuladas de cascadas atmosféricas en ausencia de campo magnético y con una mayor estadística, esto será parte del trabajo a futuro a seguir con este tema. Se espera que en los siguientes meses la colaboración [HAWC](#page-15-0) utilice los centros de computo de la universidad de Maryland y del ICN-UNAM para incrementar la estadística de las simulaciones. Como conclusión general para los bines  $0 \times 1$  puede decirse

<span id="page-83-0"></span> $^{1}\mathrm{Se}$ utilizaron todos los datos de simulación disponibles a la fecha del análisis

que la distribución en la dirección de llegada de cascadas atmosféricas si puede ser descrita por el modelo propuesto por la colaboración [ARGO-YBJ,](#page-15-1) si es que se restringe la dirección de llegada a ángulos menores a  $25^{\circ}$  medidos a partir del zenit. En el caso de los bines 2 a 9, que son utilizados actualmente para hacer estudios con [HAWC,](#page-15-0) éstos muestran características consistentes con lo que se espera de acuerdo con el modelo propuesto por [ARGO-YBJ](#page-15-1) para la descripción de la modulación azimutal en la llegada de rayos cósmicos.

Con este estudio fue posible mostrar que, aunque el observatorio [HAWC](#page-15-0) fue diseñado con el objetivo de detectar cascadas atmosféricas debidas a rayos- $\gamma$ , la gran cantidad de datos que tienen como origen cascadas de origen hadrónico pueden ser suficientes para producir resultados de interés.

Como resultado adicional, se pretende que la descripción detallada sobre como se realiza un análisis con datos de rayos cósmicos utilizando el software de [HAWC,](#page-15-0) presentada en este trabajo sea útil para aquellos estudiantes que se integren al proyecto para iniciar sus análisis en éste y temas similares.

### Apéndice A

## Reconstrucción de eventos en HAWC

Una vez que una cascada dispara al detector, es decir, produce señales en más de un número definido de [PMT'](#page-16-0)s y en una ventana de tiempo establecida (15 [PMT'](#page-16-0)s en una ventana de 150 ns) se almacena en disco la carga y el tiempo de cada [PMT.](#page-16-0) La función [Nishimura-Kamata-Greisen](#page-15-2) describe la distribución lateral de las partículas cargadas que conforman un  $EAS$ . La función [Nishimura-Kamata-Greisen](#page-15-2) se usa para encontrar el núcleo de una cascada, donde la dirección extrapolada del rayo cósmico primario intersecta con el nivel del detector. La dirección de llegada se reconstruye utilizando los tiempos relativos de las señales de los [PMT](#page-16-0) (figura [A.1](#page-85-0)).

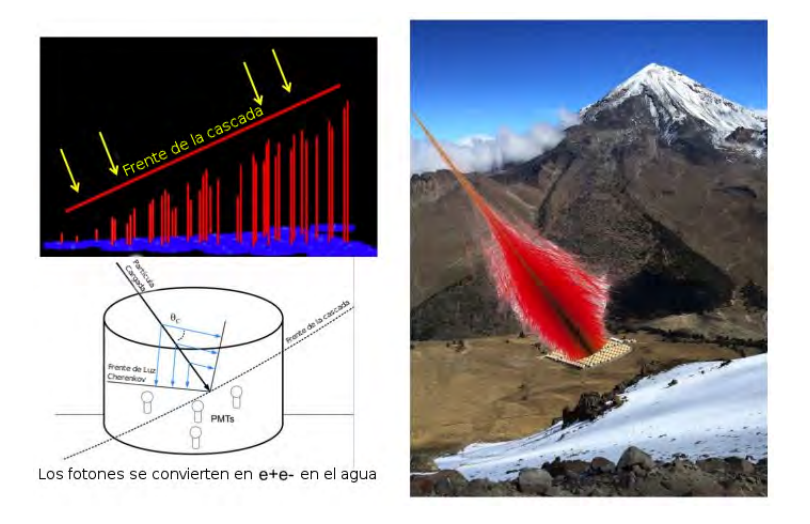

<span id="page-85-0"></span>Figura A.1: Utilización del tiempo para determinar la dirección de llegada de la cascada. La figura superior izquierda muestra cómo varía el tiempo a largo del arreglo debido a la inclinación en la llegada de la cascada. En la izquierda inferior se muestra un esquema de la llegada de parte de una cascada a uno de los tanques. En la figura derecha se muestra una simulación de una cascada superpuesta en una imagen de [HAWC](#page-15-0) [\[8\]](#page-95-0).

Básicamente la reconstrucción de eventos se lleva a cabo en tres pasos: Reconstrucción del núcleo, reconstrucción del ángulo de llegada y separación gamma-hadrón.

#### Reconstrucción del núcleo de una cascada

La reconstrucción del núcleo se lleva a cabo mediante la distribución de fotoelectrones a lo largo y ancho del arreglo [HAWC](#page-15-0) (figura [A.2](#page-86-0).)

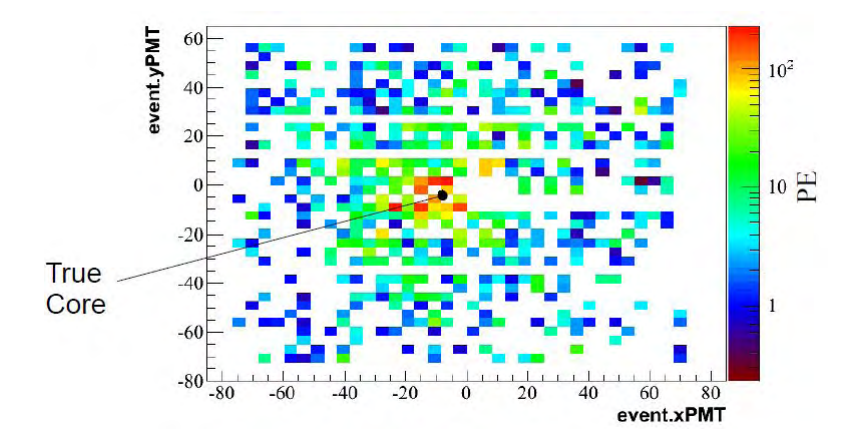

Figura A.2: Mediante la distribución de fotoelectrones en el arreglo de detecto-res, es posible la localización del eje de una cascada [\[8\]](#page-95-0).

Lo siguiente es ajustar el eje de la cascada. Los componentes de dicho ajuste son los siguientes:

- <span id="page-86-0"></span>La posición del núcleo  $(X, Y, Z)$ , generalmente se ignora Z.
- El ancho del núcleo (que es la desviación estándar de un ajuste Gaussiano).
- La amplitud de la cascada.
- Incertidumbres de cada una de las componentes anteriores.

Como se mencionó al inicio de la sección, la reconstrucción del núcleo se lleva a cabo mediante la distribución de fotoelectrones, calculando el centro de masa de dicha distribución. A continuación se muestran las ecuaciones utilizadas para el ajuste del centro de masa.

 $\blacksquare$  Se calcula un promedio de las coordenadas x e y de la distribución de fotoelectrones.

$$
\overline{x} = \frac{\sum_{i=0}^{N} x_i * Q_i}{\sum_{i=0}^{N} Q_i} \tag{A.1}
$$

$$
\overline{y} = \frac{\sum_{i=0}^{N} y_i * Q_i}{\sum_{i=0}^{N} Q_i} \tag{A.2}
$$

A partir de la varianza de la distribución de [PE'](#page-16-1)s se calcula el ancho.

$$
\overline{x^2} = \frac{\sum_{i=0}^{N} x_i * x_i * Q_i}{\sum_{i=0}^{N} Q_i}
$$
 (A.3)

$$
\overline{y^2} = \frac{\sum_{i=0}^{N} y_i * y_i * Q_i}{\sum_{i=0}^{N} Q_i}
$$
\n(A.4)

$$
\sigma = \sqrt{\frac{1}{2}(\overline{x^2} - \overline{x}^2 + \overline{y^2} - \overline{y}^2)}
$$
(A.5)

La amplitud se calcula a partir de la suma de cargas

$$
A = 2\pi \sum_{i=0}^{N} Q_i
$$
\n(A.6)

El ajuste del centro de masa se realiza de forma rápida pero se ve influenciado por los hits que quedan lejos del núcleo de la cascada ocasionados principalmente por muones. Cuando el núcleo está en los límites del arreglo la reconstrucción es pobre.

Para la distribución de cargas se utiliza una función Gaussiana 2-D con 4 parámetros: el ajuste del núcleo en X e Y, el ancho y la amplitud. Se aproxima la distribución de cargas como una función de Poisson, aunque en la realidad es diferente. Este ajuste requiere de un método iterativo y un valor inicial que se obtiene del ajuste al centro de masa (figura [A.3](#page-87-0)).

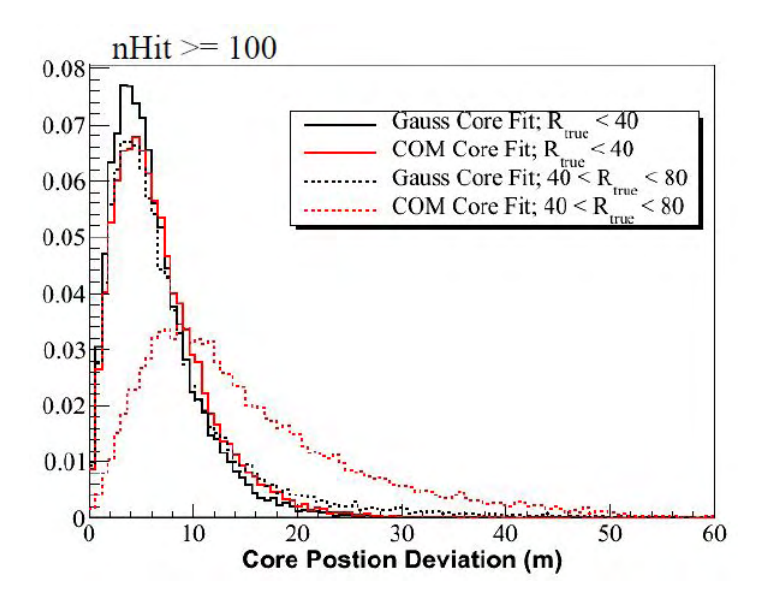

<span id="page-87-0"></span>Figura A.3: Histograma del ajuste realizado al núcleo mediante una función Gaussiana [\[8\]](#page-95-0).

#### Ajuste angular

El eje de la cascada se puede ajustar mediante la distribución de tiempos de los detectores, esto al considerar que el frente de la cascada viaja a la velocidad de la luz y que es perpendicular a su eje. El ajuste angular tiene los siguientes componentes.

- $\blacksquare$  El eje de la cascada (ángulo zenital y azimutal)
- Corrimiento de tiempo (tiempo cuando el n´ucleo intersecta con el plano del detector).
- **Incertidumbres de los parámetros anteriores**
- Para conocer si es bueno el ajuste, se utiliza la prueba chi-cuadrada.

Una vez que se conocen los ángulos zenital y azimutal y el corrimiento de tiempo, es posible conocer el tiempo esperado de llegada en cualquier punto del detector. El tiempo residual es la diferencia entre el tiempo esperado de llegada y el tiempo real de llegada (figura [A.4](#page-88-0)).

<span id="page-88-0"></span>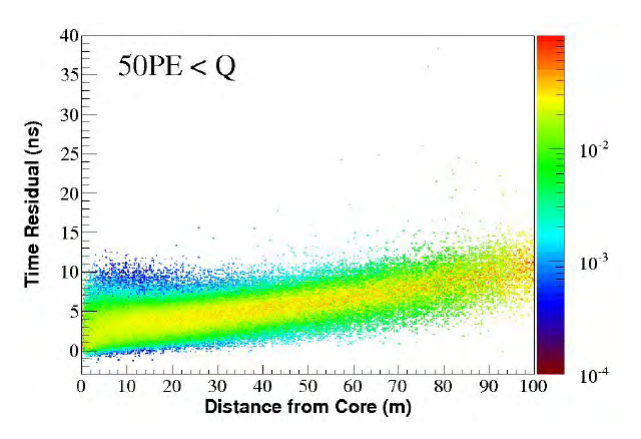

Figura A.4: El residuo de tiempo es el tiempo esperado de llegada menos el tiempo real de llegada al detector. Con eso es posible ver que el frente de la cascada tiene una curvatura [\[8\]](#page-95-0).

#### Separación Gamma-Hadrón

Para asegurar una buena calidad de los datos que se toman, así como mejorar la señal de los rayos- $\gamma$  se aplican tres tipos de cortes. Las cascadas iniciadas por hadrones son tomadas como el fondo del an´alisis. La forma de las cascadas iniciadas por fotones es diferente a la de las cascadas iniciadas por hadrones (capítulo [2.3\)](#page-41-0). La función [NKG](#page-15-2) usada para ajustar el núcleo de las cascadas describe la distribución lateral de las cascadas iniciadas por rayos- $\gamma$ . En consecuencia el valor chi-cuadrado que resulta al ajustar el n´ucleo de una cascada es, en promedio, menor para cascadas de rayos-γ comparado con el de cascadas de rayos cósmicos. Este parámetro es entonces usado como discriminador. Además los muones que se producen en las cascadas de rayos cósmicos tienen un mo-mento transversal mayor por lo que tienden a dejar señales en los [PMT'](#page-16-0)s lejos

del núcleo reconstruido de la cascada.

El número de  $PE$  en el [PMT](#page-16-0) que detecta la señal más fuerte fuera de un radio de 40 m del núcleo de la cascada resulta en un mejor desempeño del separador gamma-hadrón. Se aplica un tercer corte a la distribución chi-cuadrada para remover las cascadas con una baja calidad de reconstrucción (capítulo [3.5](#page-46-0)). La energía de los rayos- $\gamma$ está relacionada con el tamaño de la cascada medido en el arreglo. Actualmente se están desarrollando estimadores de energía de los [EAS,](#page-15-3) que desafortunadamente no estaban disponibles para su uso al momento de escribir este trabajo.

### 74 APÉNDICE A. RECONSTRUCCIÓN DE EVENTOS EN HAWC

### Apéndice B

# Estado del observatorio HAWC durante la toma de datos

En este apéndice hablaré sobre el estado del detector en el momento en el que se tomaron los datos analizados en este trabajo. Lo anterior para comprobar que todo estaba funcionando correctamente y que los datos son de buena calidad. La forma en que los datos están ordenados es por año y por mes; posteriormente se ordenan por runs que corresponderían a un día y dentro de cada run existen subruns cada uno de los cuales tiene una duración de aproximadamente dos minutos<sup>[1](#page-91-0)</sup>. 692 subruns corresponden a un día de datos. Los runs que analicé corresponden al mes de febrero del 2016 y están etiquetados como  $run005016$  y run005018. La forma en que se identifica si el run es bueno o malo es tomando uno de los *subruns* y revisando algunas cosas. A continuación detallaré cada una de ellas.

#### Tiempo muerto del detector

Se considera tiempo muerto del detector al tiempo en el que no se están tomando datos. En el caso de [HAWC](#page-15-0) hay tiempo muerto, por ejemplo, en el cambio de runs o cuando se está dando mantenimiento al sitio en general. En los runs analizados el tiempo muerto es en promedio del 2 %. La figura [\(B.1\)](#page-92-0) muestra el tiempo muerto del detector de los runs 005016 y 005018. En ambos casos el tiempo muerto es cercano al 2 % y se tiene una frecuencia de toma de datos de ∼25 kHz [\[29\]](#page-97-0).

### Comparación de tasas de conteo con días anteriores

Lo siguiente es hacer una comparación de las tasas de conteo en los [PMT'](#page-16-0)s del run en cuestión con runs guardados dos días antes. La figura  $B.2$  muestra

<span id="page-91-0"></span> $1$ Cada run contiene archivos trig, reco y raw ver capitulo 3.4

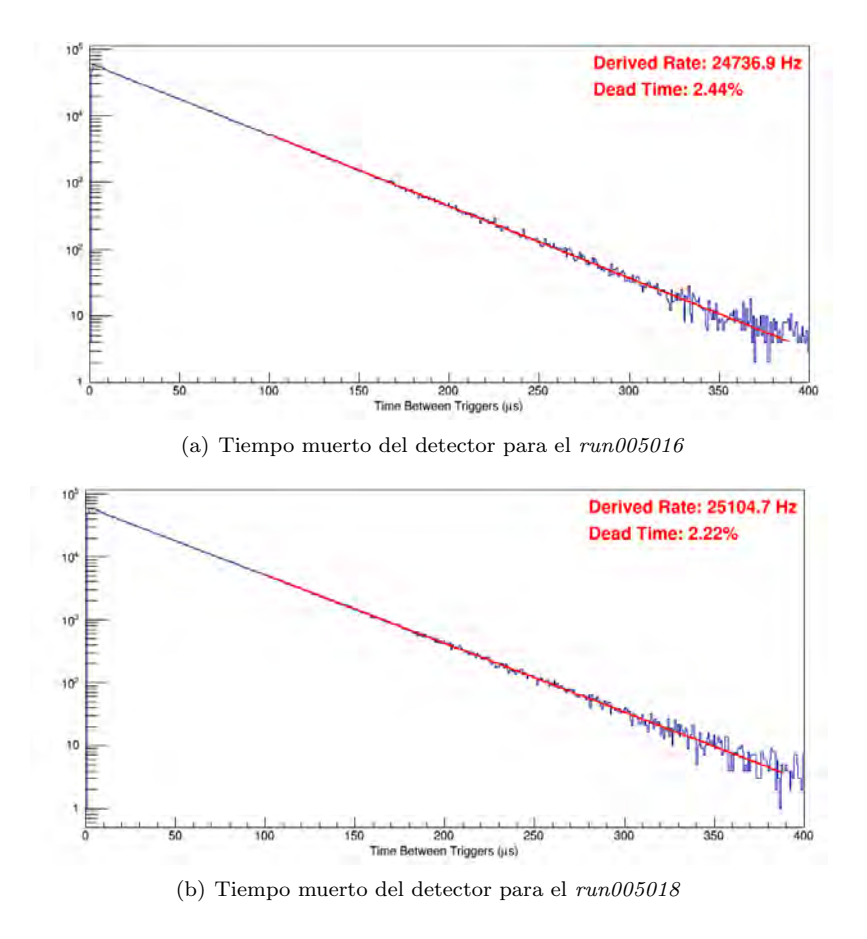

<span id="page-92-0"></span>Figura B.1: Tiempo muerto del detector para ambos runs analizados.

la diferencia en la tasa de conteo de cada [PMT](#page-16-0) con respecto a la tasa histórica (la tasa de conteo que ha tenido el [PMT](#page-16-0) en días pasados). Nótese que no hubo alteración en el rate para estos runs.

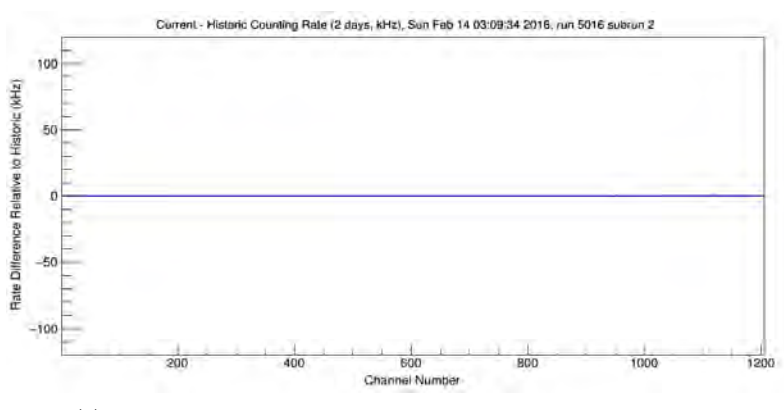

(a) Comparación de tasas de adquisición de datos en el  $run005016$ 

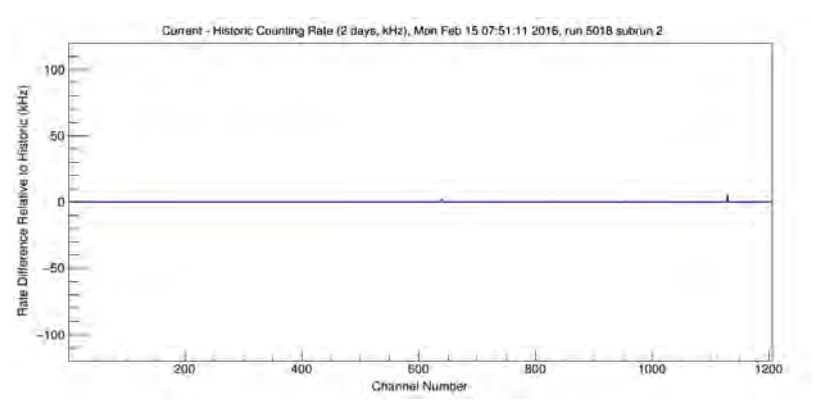

<span id="page-93-0"></span>(b) Comparación de tasas de adquisición de datos en el  $run005018$ 

Figura B.2: Diferencia en la tasa de conteo de los [PMT'](#page-16-0)s para los runs analizados en este trabajo.

### WCD disponibles

El número de [WCD'](#page-16-2)s que activa cada cascada se muestra en la figura [B.3](#page-94-0). Nótese que las veces que se activaron pocos [WCD'](#page-16-2)s tiene una baja frecuencia, lo que nos dice que la mayoría de las cascadas activaron todo el arreglo de [WCD'](#page-16-2)s.

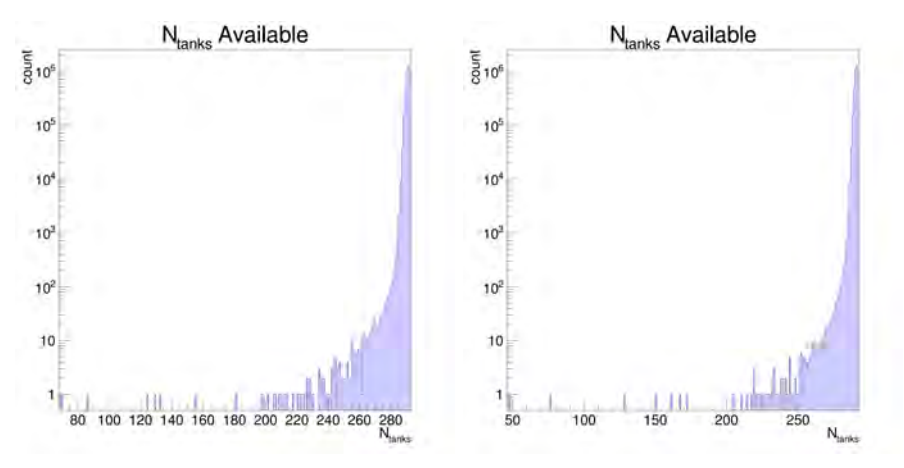

<span id="page-94-0"></span>(a) N´umero de tanques activados para el run005016, subrun 2 (b) N´umero de tanques activados para el run005018, subrun 2

Figura B.3: Número de tanques activados para el *subrun 2* de cada uno de los runs analizados.

## **Bibliografía**

- [1] J. Goodman For the HAWC Collaboration. Status and results from the HAWC gamma ray observatory. Documento Interno de HAWC, 2015.
- [2] AU Abeysekara, R Alfaro, C Alvarez, JD Alvarez, R Arceo, JC Arteaga- ´ Velázquez, HA Ayala Solares, AS Barber, BM Baughman, N Bautista-Elivar, et al. Sensitivity of the High Altitude Water Cherenkov detector to sources of multi-TeV gamma rays. Astroparticle Physics, 50:26–32, 2013.
- [3] AU Abeysekara, R Alfaro, C Alvarez, JD Alvarez, R Arceo, JC Arteaga- ´ Velázquez, HA Ayala Solares, AS Barber, BM Baughman, N Bautista-Elivar, et al. Search for gamma-rays from the unusually bright GRB 130427a with the HAWC gamma-ray observatory. The Astrophysical Journal, 800(2):78, 2015.
- [4] AU Abeysekara, R Alfaro, C Alvarez, JD Alvarez, R Arceo, JC Arteaga- ´ Velázquez, HA Ayala Solares, AS Barber, BM Baughman, N Bautista-Elivar, et al. Search for TeV gamma-ray emission from point-like sources in the inner galactic plane with a partial configuration of the HAWC observatory. The Astrophysical Journal, 817(1):3, 2016.
- [5] AU Abeysekara, R Alfaro, C Alvarez, JD Alvarez, R Arceo, JC Arteaga- ´ Velázquez, HA Ayala Solares, AS Barber, BM Baughman, N Bautista-Elivar, et al. Observation of small-scale anisotropy in the arrival direction distribution of TeV cosmic rays with HAWC. The Astrophysical Journal, 796(2):108, 2014.
- [6] AU Abeysekara, R Alfaro, C Alvarez, JD Alvarez, R Arceo, JC Arteaga- ´ Velázquez, HA Ayala Solares, AS Barber, BM Baughman, N Bautista-Elivar, et al. Sensitivity of HAWC to high-mass dark matter annihilations. Physical Review D, 90(12):122002, 2014.
- [7] AA Watson. Extensive air showers and ultra high energy cosmic rays. Summer School in Mexico, pages 1–50, 2002.
- <span id="page-95-0"></span>[8] Jim Braun. Event reconstruction in HAWC. Presentación Interna de HAWC, 2016.
- [9] http://www.hawc-observatory.org/science/, Diciembre 2016.
- [10] JV Jelley. Cerenkov radiation and its applications. British Journal of Applied Physics, 6(7):227, 1955.
- [11] James J Beatty and Stefan Westerhoff. The highest-energy cosmic rays. Annual Review of Nuclear and Particle Science, 59:319–345, 2009.
- [12] https://magic.mppmu.mpg.de/, Febrero 2017.
- [13] https://www.auger.org/index.php/observatory/, Enero 2017.
- [14] http://www.gae.ucm.es/fisica/report.html, Mayo 2017.
- [15] Peter Karl Grieder. Extensive Air Showers. Springer, 2010.
- [16] G Cocconi. Moscow conf. on cosmic rays, 1960.
- [17] https://svn.auger.unam.mx/trac/projects/ape, Mayo 2017.
- [18] Mehr Un Nisa. Observations of the moon and the sun using TeV gamma rays and cosmic rays. Documento Interno de HAWC, 2016.
- [19] Giuseppe Cocconi. Influence of the earth's magnetic field on the Extensive Air Showers. Physical Review, 93(3):646, 1954.
- [20] B Bartoli, P Bernardini, XJ Bi, I Bolognino, P Branchini, A Budano, AK Calabrese Melcarne, P Camarri, Z Cao, R Cardarelli, et al. Evidence of a geomagnetic effect on extensive air showers detected with the ARGO-YBJ experiment. Physical Review D, 89(5):052005, 2014.
- [21] Paolo Lipari. The east-west effect for atmospheric neutrinos. Astroparticle Physics, 14(3):171–188, 2000.
- [22] http://hep.bu.edu/ superk/ew-effect.html, Febrero 2017.
- [23] Hermes León, Fernando Garfias, and Erik Marquez. Measurement of the angle between astronomical north and the HAWC y-axis. Documento Interno, 2013.
- [24] http://www.stellarium.org/es/, Febrero 2017.
- [25] Paolo Bernardini, Antonio D'Amone, HH He, G Mancarella, L Perrone, A Surdo, et al. Azimuthal modulation of cosmic ray flux as an effect of geomagnetic field in the ARGO-YBJ experiment. arXiv preprint ar-Xiv:1110.0670, 2011.
- [26] Pierre Auger Collaboration et al. The effect of the geomagnetic field on cosmic ray energy estimates and large scale anisotropy searches on data from the Pierre Auger Observatory. Journal of Cosmology and Astroparticle Physics, 2011(11):022, 2011.
- [27] E Richard, K Okumura, K Abe, Y Haga, Y Hayato, M Ikeda, K Iyogi, J Kameda, Y Kishimoto, M Miura, et al. Measurements of the atmospheric neutrino flux by Super-Kamiokande: energy spectra, geomagnetic effects, and solar modulation. arXiv preprint arXiv:1510.08127, 2015.
- [28] Kenzo Nakamura, Particle Data Group, et al. Review of particle physics. Journal of Physics G: Nuclear and Particle Physics, 37(7A):075021, 2010.
- <span id="page-97-0"></span>[29] AU Abeysekara, A Albert, R Alfaro, C Alvarez, JD Alvarez, R Arceo, ´ JC Arteaga-Velázquez, HA Solares, AS Barber, N Bautista-Elivar, et al. Observation of the crab nebula with the HAWC Gamma-Ray Observatory. arXiv preprint arXiv:1701.01778, 2017.
- [30] Robert M Pipes. Variable altitude muon detection and angular dependence of cosmic ray muon flux. Undergraduate Fellowship Reports, pages 71–78, 2014.
- [31] AA Ivanov, VP Egorova, VA Kolosov, AD Krasil'Nikov, MI Pravdin, and IE Sleptsov. Azimuthal modulation of the event rate of cosmic-ray extensive air showers by the geomagnetic field. Journal of Experimental and Theoretical Physics Letters, 69(4):288–293, 1999.
- [32] HH He, BG Sun, and Y Zhou. The effect of the geomagnetic field on the trigger efficiency of the ARGO experiment. In International Cosmic Ray Conference, volume 6, page 5, 2005.
- [33] Jesús Abel Rosales-Guzmán. Manual Introductorio al Software de HAWC. Instituto de Física, UNAM, 2 edition, 8 2016. Documento Interno de HAWC.
- [34] M Ave, RA Vazquez, and E Zas. Modeling horizontal air showers induced by cosmic rays. Astroparticle Physics, 14(2):91–107, 2000.
- [35] C Patrignani, Particle Data Group, et al. Review of particle physics. Chinese physics C, 40(10):100001, 2016.
- [36] Ren´e Brun, Fons Rademakers, Suzanne Panacek, Ilka Antcheva, and Damir Buskulic. The ROOT users guide. CERN, http://root.cern.ch, 2003.
- [37] G. T. Zatsepin and V. A. Kuz'min. Upper Limit of the Spectrum of Cosmic Rays. Soviet Journal of Experimental and Theoretical Physics Letters, 4:78, August 1966.